# Skillsoft Course Catalog

# Information Technology Collection

We improve the performance of organizations by improving the performance of their people.

Skillsoft is the global leader in eLearning, providing the most engaging learner experience and high-quality content. We are trusted by the world's leading organizations, including 65 percent of the Fortune 500. Our mission is to build beautiful technology and engaging content that drives business impact for today's modern enterprise. Our 150,000+ multi-modal courses, videos, books and micro-learning modules are accessed more than 130 million times every month, in 160 countries and 29 languages. With 100% secure cloud access, from any device, whenever, wherever. www.skillsoft.com

#### **IT SKILLS COURSEWARE**

# **SOFTWARE DEVELOPMENT**

## **MICROSOFT WEB APPLICATIONS**

#### Microsoft Visual Studio 2012: **Programming in HTML5 with JavaScript** and CSS3

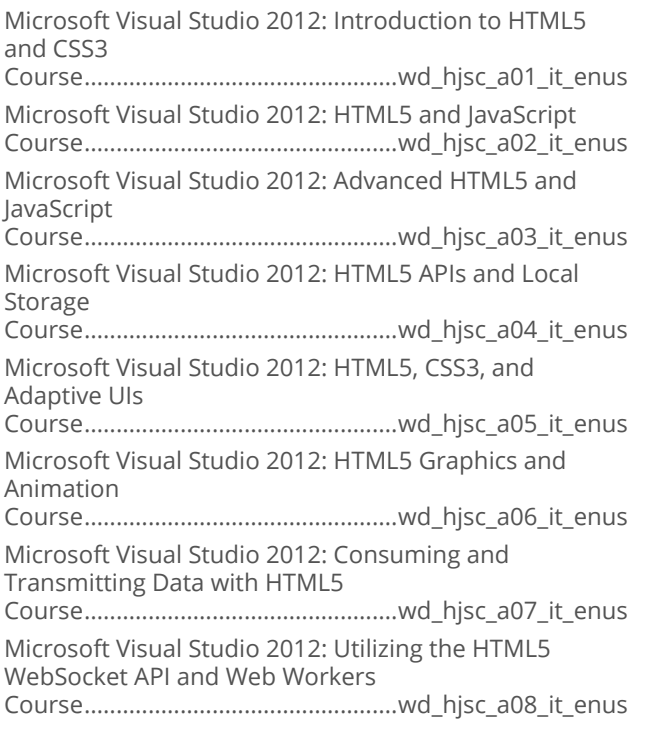

## Microsoft Azure and Web Services

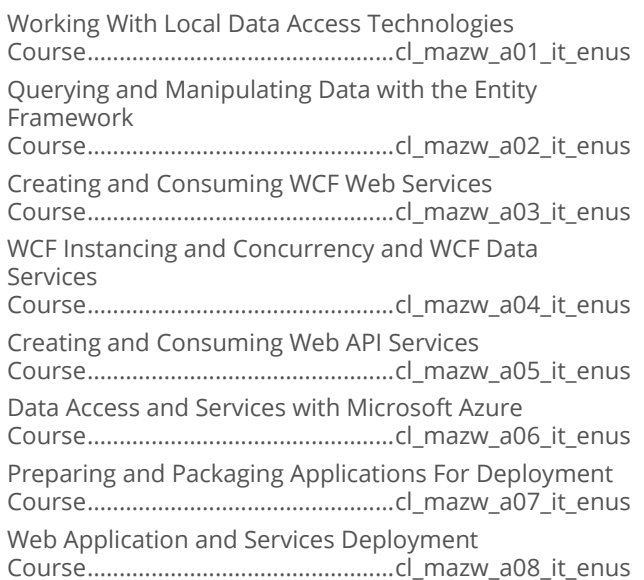

#### **Web API Essentials**

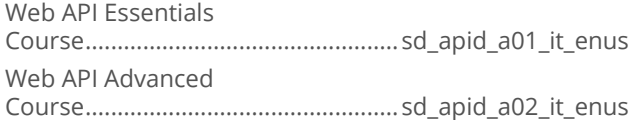

## **Microsoft Azure**

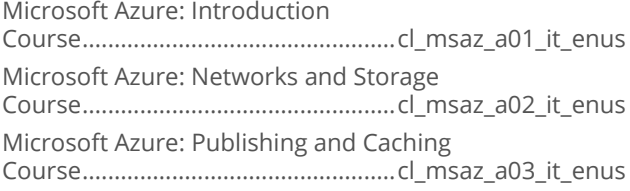

# Microsoft Azure: Implementing<br>Infrastructure Solutions

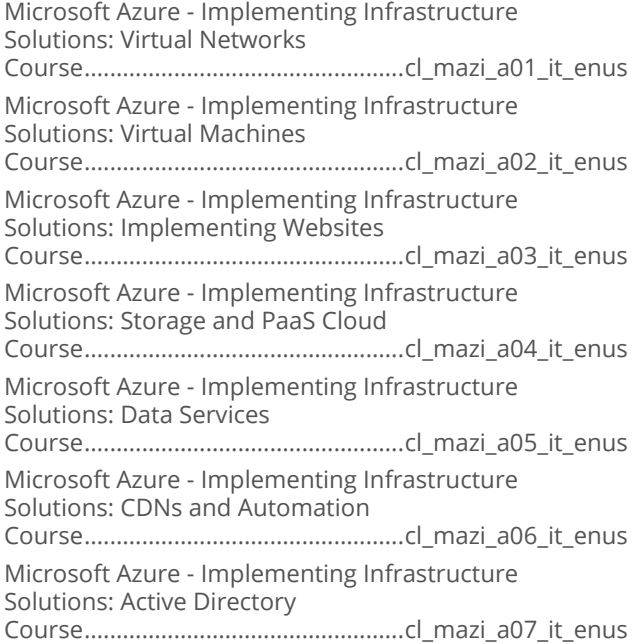

#### Programming in HTML5 with JavaScript and CSS3

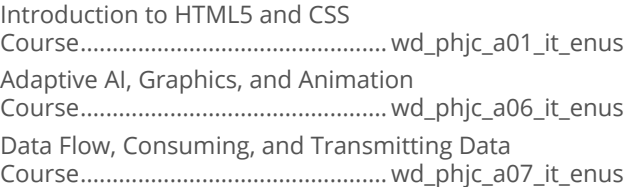

# **SOFTWARE DEVELOPMENT**

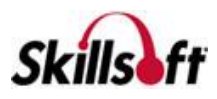

#### **WEB DEVELOPMENT TECHNOLOGIES**

## Introduction to Ajax Development

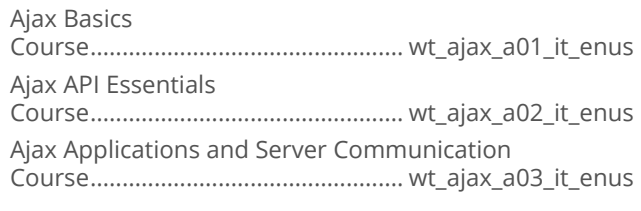

## $\blacksquare$  Ajax

Ajax: Requesting Data and Retrieving Responses Course..................................................wt\_ajaz\_a01\_it\_enus

## CQRS Theory

Introduction to CQRS Course................................................. sd\_cqrs\_a01\_it\_enus

# **SOFTWARE DEVELOPMENT**

## **IBM WEBSPHERE**

#### **BI IBM WebSphere Commerce v8 Programming Essentials**

Installing and Configuring WebSphere Commerce Course...............................................sd\_ibmw\_a02\_it\_enus

# **SOFTWARE DEVELOPMENT**

## **JAVA 2 PROGRAMMING**

## Java SE7 Fundamentals

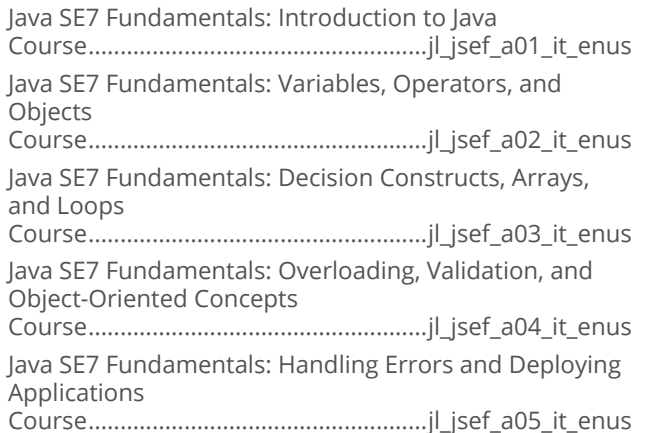

### Java SE 7 New Features

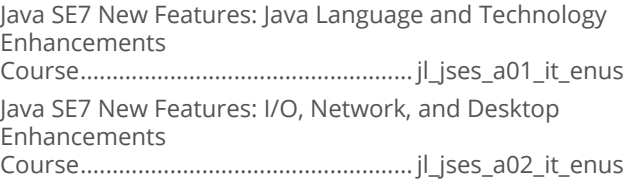

## Java SE7 Professional

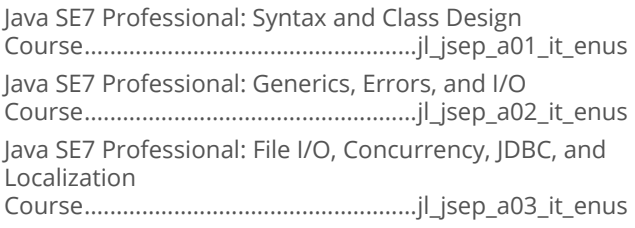

## Introduction to Java EE 6

Introduction to Java EE 6 Course.................................................... jl\_jteo\_a01\_it\_enus

### Developing Applications Using Java **Spring**

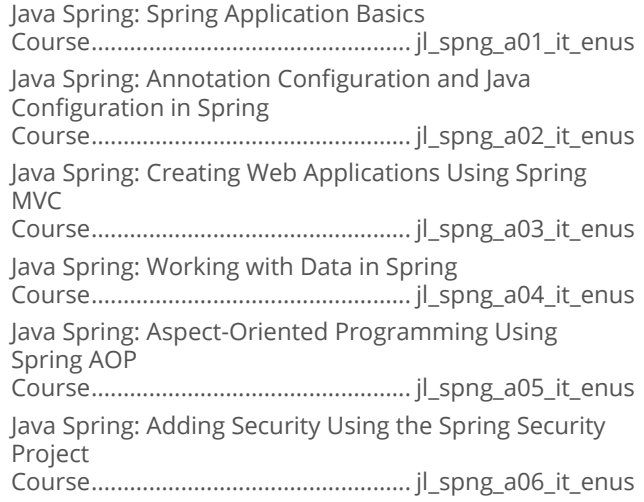

## **Java Hibernate**

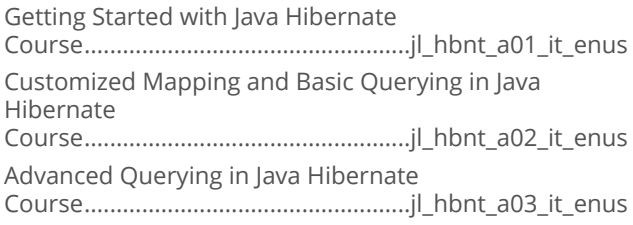

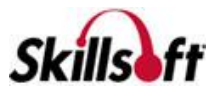

### Java SE 8 Fundamentals

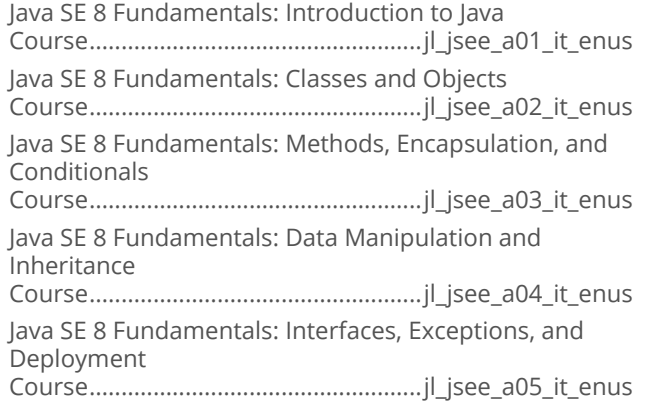

## **Java SE 8 Programming**

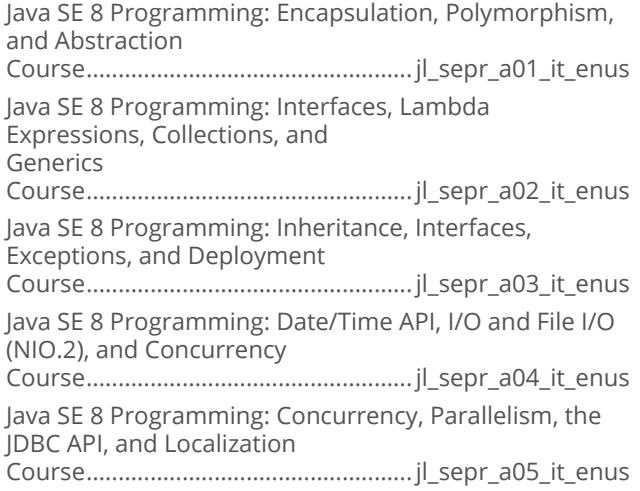

## Defensive Programming in Java

Defensive Programming in Java: Fundamentals Course.................................................. sd\_sprj\_a01\_it\_enus Defensive Programming in Java: Data Handling, Injection Attacks, and Concurrency Course.................................................. sd\_sprj\_a02\_it\_enus Defensive Programming in Java: Data Security and Access Control Course.................................................. sd\_sprj\_a03\_it\_enus

## **Norking with Java SE 7**

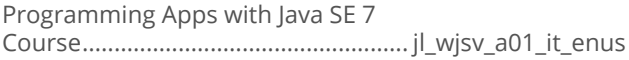

## **Norking with Java SE 6**

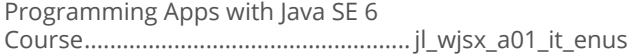

## **Using Akka**

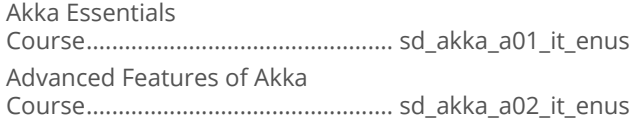

#### **B** Java Multi-Tenant Cloud Programming **Fundamentals**

Java Multi-Tenant Cloud Application Programming Fundamentals Course................................................. sd\_jmtc\_a01\_it\_enus

## **Java Hibernate with Oracle 12c**

Getting Started with Hibernate Course................................................ sd\_hbor\_a01\_it\_enus Deep Diving with Hibernate and Queries Course................................................ sd\_hbor\_a02\_it\_enus

# **SOFTWARE DEVELOPMENT JAVA EE7**

#### m. **Java EE 7 Back-end Server Application Development**

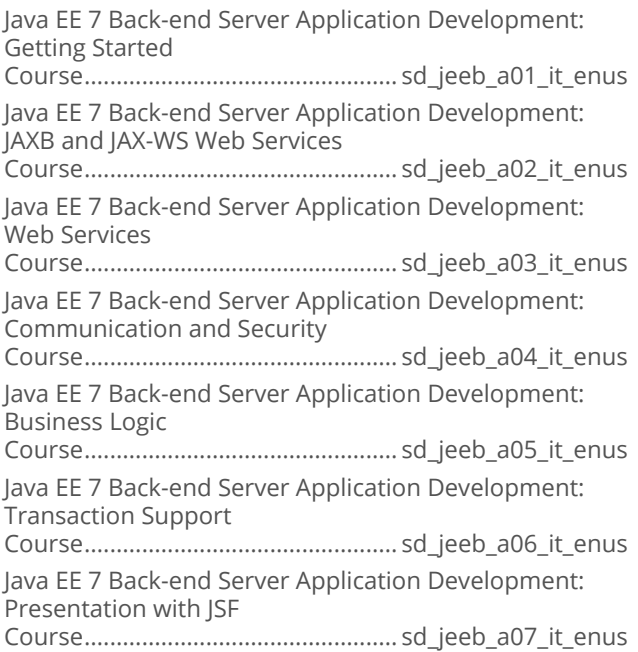

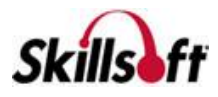

#### Java EE 7 Front End Web Application **Development**

Java EE 7 Front End Web Application Development: Getting Started

Course.................................................. sd\_jeef\_a01\_it\_enus Java EE 7 Front End Web Application Development: Presentation with JSF

Course.................................................. sd\_jeef\_a07\_it\_enus

# **SOFTWARE DEVELOPMENT**

## **MICROSOFT .NET SOFTWARE DEVELOPMENT TOOLS**

## **Microsoft .NET: An Overview**

.NET Overview: Windows, Web, and the Cloud Course...............................................sd\_mnov\_a01\_it\_enus

# **XAML and C#**

WPF Fundamentals with XAML and C# Course................................................sd\_wpfn\_a01\_it\_enus

# 

Architecture N-Tier/REST: Designing and Building Applications Course..................................................sd\_arcr\_a01\_it\_enus

## Visual Studio Application Lifecycle **Management**

Defining Effective End-to-end SDLC Practices Course............................................... wd\_vslm\_a01\_it\_enus

Define the ALM Process

Course............................................... wd\_vslm\_a02\_it\_enus

Define End Value for Software Iterations

Course............................................... wd\_vslm\_a03\_it\_enus

Develop Customer Quality with High Value

- Course............................................... wd\_vslm\_a04\_it\_enus
- Integrate Development and Operations (DevOps) Course............................................... wd\_vslm\_a05\_it\_enus

## **F# Fundamentals**

Getting Started with F#

Course..................................................sd\_fsfn\_a01\_it\_enus Data, Workflows, and Charting in F# Course..................................................sd\_fsfn\_a02\_it\_enus

## Secure Programming for .NET

Securing .NET Programming Course................................................sd\_spdn\_a01\_it\_enus

## Visual Studio Code Cross-platform Code **Editor**

Visual Studio Code Cross-platform Code Editor: Basics Course.................................................sd\_vscp\_a01\_it\_enus

## Visual Studio for New Users

Introducing Visual Studio Course................................................wd\_vsaa\_a01\_it\_enus Visual Studio Frameworks and Tools Course................................................wd\_vsaa\_a02\_it\_enus

## Software Development Fundamentals

Programming Fundamentals Course.................................................sd\_sdfn\_a01\_it\_enus Programming Techniques Course.................................................sd\_sdfn\_a02\_it\_enus Developing Windows and Web Applications Course.................................................sd\_sdfn\_a03\_it\_enus Object-oriented Programming Fundamentals Course.................................................sd\_sdfn\_a04\_it\_enus Windows Store Applications and Databases Course.................................................sd\_sdfn\_a05\_it\_enus

## Introduction to ASP.NET Core 1.0 and **MVC**

Introduction to ASP.NET Core 1.0 Course.............................................. sd\_adnm\_a01\_it\_enus Developing ASP.NET Core 1.0 and MVC Applications Course.............................................. sd\_adnm\_a02\_it\_enus

## Visual Studio 2017 First Look

Visual Studio 2017 Installation and New Features Course...................................................sd\_vsfl\_a01\_it\_enus Tools and C++ Updates Course...................................................sd\_vsfl\_a02\_it\_enus .NET Core, C#, and Visual Studio Extensions Course...................................................sd\_vsfl\_a03\_it\_enus

## Visual Studio Mobile Center First Look

Visual Studio Mobile Center Introduction and New Features Course................................................sd\_vsmc\_a01\_it\_enus

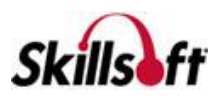

Mobile Center SDK for Android and iOS

Course................................................sd\_vsmc\_a02\_it\_enus

Mobile Center for Xamarin and React Native

Course................................................sd\_vsmc\_a03\_it\_enus Mobile Center Tools

Course................................................sd\_vsmc\_a04\_it\_enus

Mobile Center Identity and Troubleshooting

Course................................................sd\_vsmc\_a05\_it\_enus

# **SOFTWARE DEVELOPMENT**

## **GENERIC LANGUAGES**

## Ruby On Rails

Ruby on Rails - Fundamentals Course.................................................pg\_rubr\_a01\_it\_enus Ruby on Rails - Database Fundamentals Course.................................................pg\_rubr\_a02\_it\_enus Ruby on Rails for .NET Developers Course.................................................pg\_rubr\_a03\_it\_enus Working with Databases in Ruby on Rails Course.................................................pg\_rubr\_a04\_it\_enus Databases in Ruby on Rails: Advanced Concepts Course.................................................pg\_rubr\_a05\_it\_enus Web APIs with Ruby on Rails Course.................................................pg\_rubr\_a06\_it\_enus

## Ruby Programming

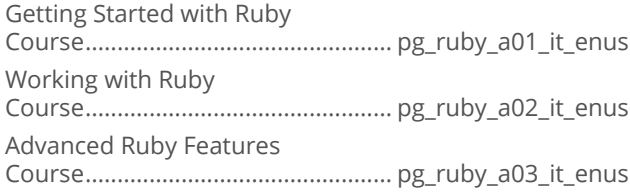

## **Working with Clojure**

Clojure Fundamentals Course..................................................... sl\_jclj\_a01\_it\_enus Data and State Management in Clojure Course..................................................... sl\_jclj\_a02\_it\_enus Optimizing Clojure Projects Course..................................................... sl\_jclj\_a03\_it\_enus Clojure Data-Driven and Web Application Fundamentals Course..................................................... sl\_jclj\_a04\_it\_enus

## **Introduction to R Programming**

Introduction to R Programming Course.................................................pg\_rprg\_a01\_it\_enus

## **Programming with ANSIC**

ANSI C Language Fundamentals Course................................................. sd\_ansi\_a01\_it\_enus Iterations, Functions and Pointers in ANSI C Course................................................. sd\_ansi\_a02\_it\_enus Data Structures and File Management in ANSI C Course................................................. sd\_ansi\_a03\_it\_enus Optimizing and Debugging ANSI C Programs Course................................................. sd\_ansi\_a04\_it\_enus

## **Notat Introduction to Swift Programming**

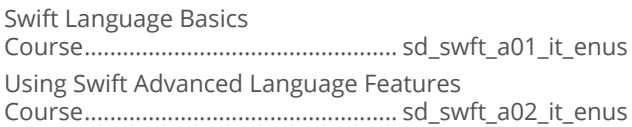

## **Python Fundamentals**

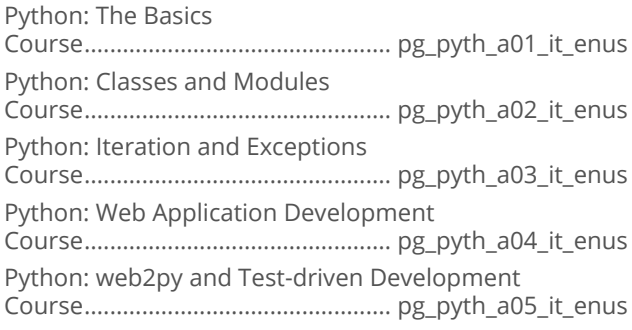

## **Introduction to Scala**

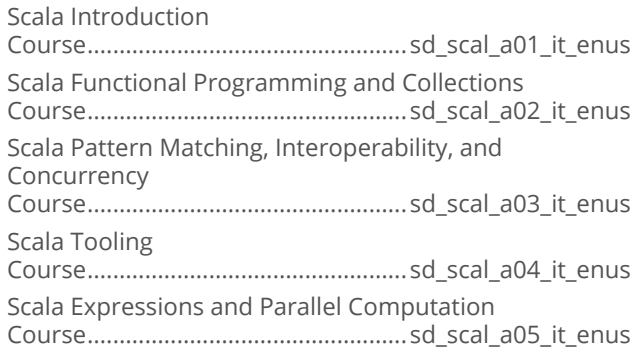

## Asynchronous Programming with Clojure

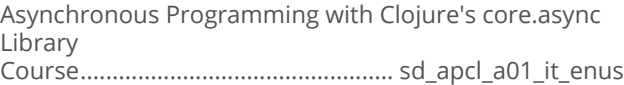

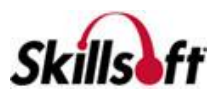

### Introduction to Scalding

The Basics of Scalding Programming Course.................................................sd\_ussc\_a01\_it\_enus

## Ruby on Rails 4.2

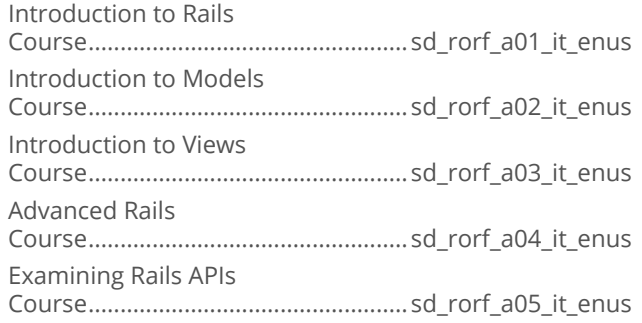

## Getting Started with MATLAB

MATLAB Fundamentals Course.................................................sd\_matl\_a01\_it\_enus

## Python for Data Science

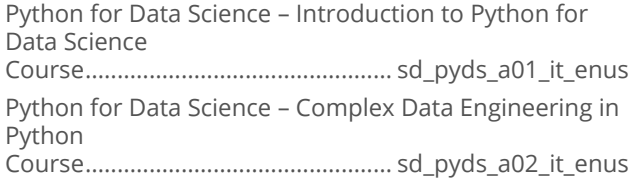

#### C++ Institute Certified Professional Programmer

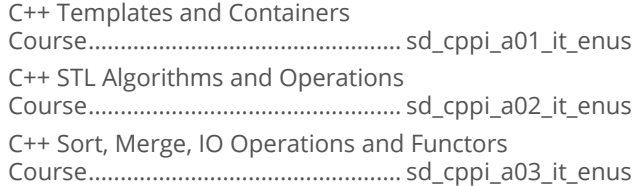

### **C++ Certified Associate Programmer**  $(CPA)$

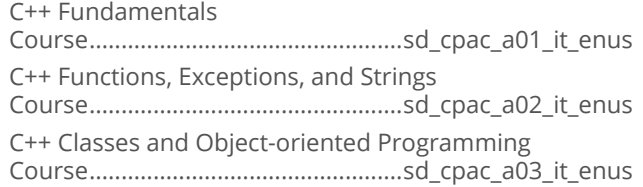

#### Perl Programming Essentials

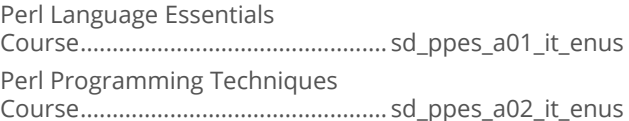

# **SOFTWARE DEVELOPMENT**

## **C/C++ PROGRAMMING**

### ■ C++11 Programming Essentials

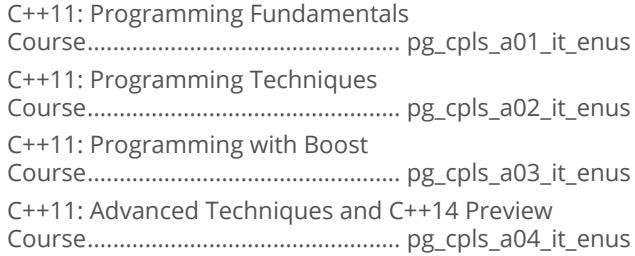

## **Programming in C++**

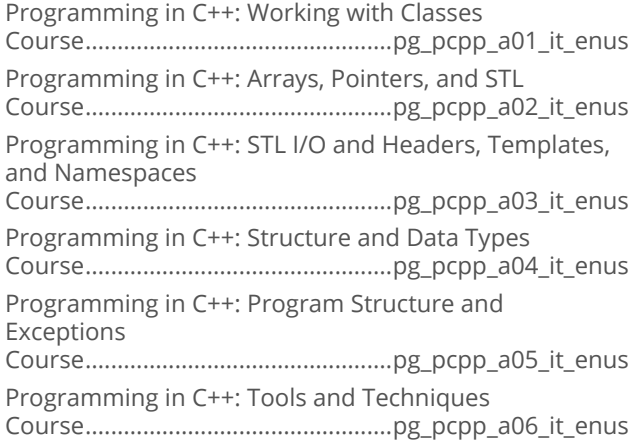

# **SOFTWARE DEVELOPMENT**

### **PROGRAMMING BEST PRACTICES**

## Software Programming Fundamentals

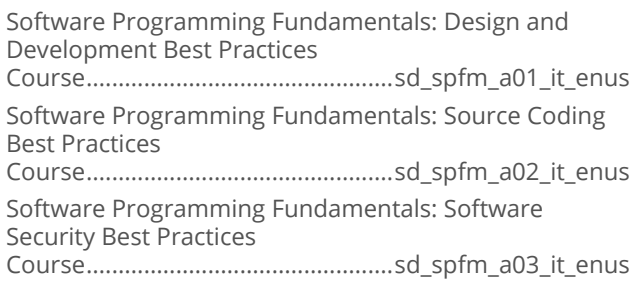

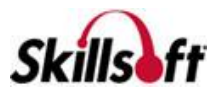

Software Programming Fundamentals: Best Practices for Maintaining Code Course................................................sd\_spfm\_a04\_it\_enus

## Hello, World!

Getting Started with Hello, World! Course............................................... sd\_hewo\_a01\_it\_enus

# **SOFTWARE DEVELOPMENT**

## **SOFTWARE PROGRAMMING FUNDAMENTALS**

## Software Programming Fundamentals

Getting Started with Software Programming Course..................................................sd\_spff\_a01\_it\_enus Introduction to Software Program Design Course..................................................sd\_spff\_a02\_it\_enus Software Program Control Flow Fundamentals Course..................................................sd\_spff\_a03\_it\_enus

# **SOFTWARE DEVELOPMENT**

## **SOFTWARE DESIGN**

## Object-oriented Design

Beginning Object-Oriented Design Course................................................ sd\_oord\_a01\_It\_enus

## Service Oriented Architecture

SOA Fundamentals Course................................................ sd\_soae\_a01\_it\_enus

### SOLID Principles of Object-oriented **Design**

Introduction to SOLID

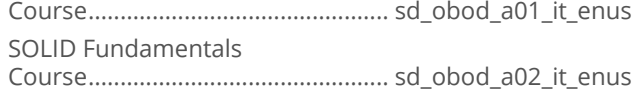

## JIRA Fundamentals

Leveraging the JIRA Platform for Development Projects Course................................................... sd\_jira\_a01\_it\_enus

## Domain-driven Design

Introduction to Domain-driven Design Course.............................................. sd\_domd\_a01\_it\_enus Components of Domain-driven Design Course.............................................. sd\_domd\_a02\_it\_enus Expanding Design Patterns Course.............................................. sd\_domd\_a03\_it\_enus

## TOGAF 9.1 Advanced

TOGAF Advanced - Enterprise Architecture Course.................................................. er\_tgfb\_a01\_it\_enus TOGAF Advanced - Guidelines and Techniques Course.................................................. er\_tgfb\_a02\_it\_enus TOGAF Advanced - Content Framework And Continuum Course.................................................. er\_tgfb\_a03\_it\_enus TOGAF Advanced - Reference Models and Capability Framework Course.................................................. er\_tgfb\_a04\_it\_enus

# **SOFTWARE DEVELOPMENT**

### **SOFTWARE DEVELOPMENT PRINCIPLES**

## Agile Software Development

Introducing Agile Software Development Course................................................ sd\_agsd\_a01\_it\_enus Planning an Agile Software Development Project Course................................................ sd\_agsd\_a02\_it\_enus Managing Agile Software Development Course................................................ sd\_agsd\_a03\_it\_enus Agile Programming and Testing Course................................................ sd\_agsd\_a04\_it\_enus

## Advanced Scrum

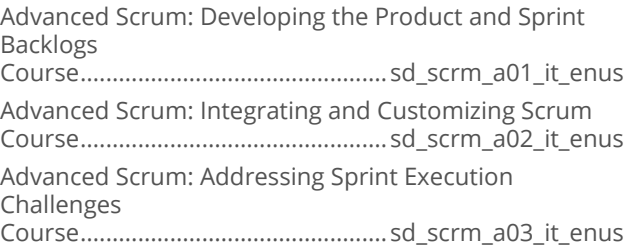

## Software Practices (SCRUM)

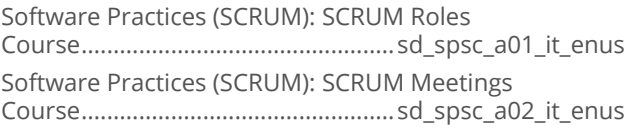

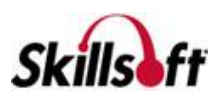

#### **User Experience (UX) Design Foundations**

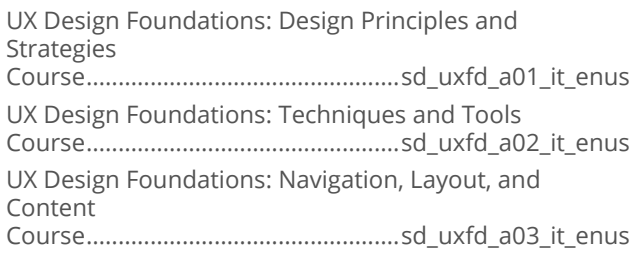

### Software Practices: Waterfall

The Waterfall Software Development Model Course.................................................. sd\_wtfl\_a01\_it\_enus

## Agile Software Testing

Agile Software Testing: Methodologies and Testing Approaches Course................................................. sd\_agst\_a01\_it\_enus Agile Software Testing: Techniques and Tools Course................................................. sd\_agst\_a02\_it\_enus

## Kanban Fundamentals

Kanban Fundamentals: Using Kanban in IT and Software Development Course.................................................sd\_kafu\_a01\_it\_enus

# **SOFTWARE DEVELOPMENT**

## **SOFTWARE TESTING FOUNDATIONS**

#### Microsoft Visual Studio Team Foundation **Server 2013 Administration**

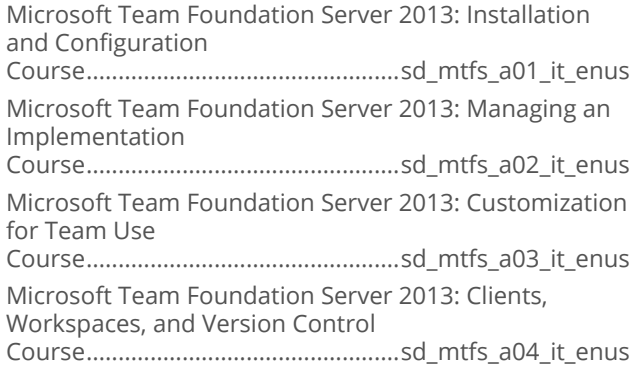

## Selenium Automated Web Testing

Selenium Automated Web Testing Fundamentals Course..................................................sd\_slwt\_a01\_it\_enus

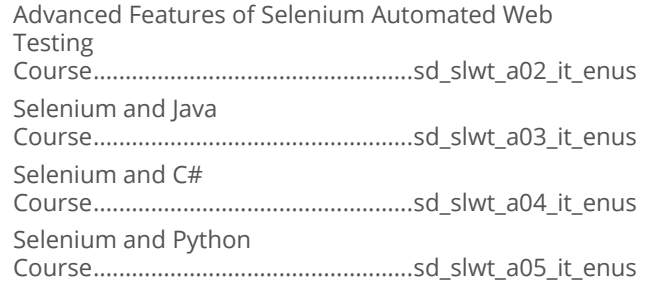

## **Testing with JUnit**

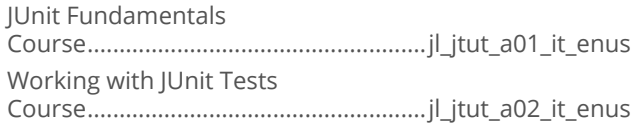

## Software Testing with Visual Studio

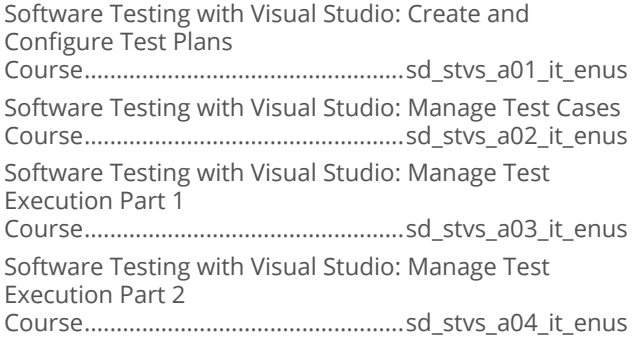

## Debugging Fundamentals

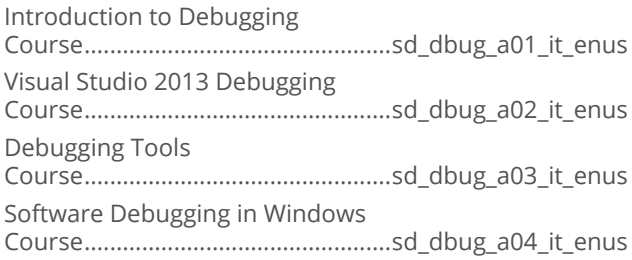

## Software Testing Fundamentals

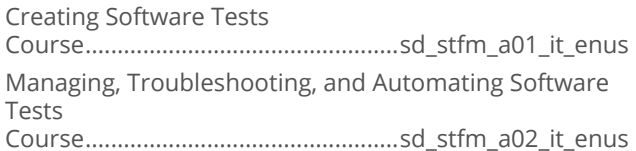

## **Using Cucumber**

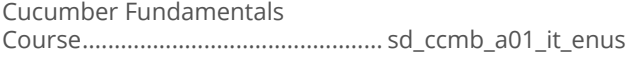

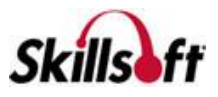

#### Software Testing Foundations

Software Testing Foundations: Testing throughout the Software Life Cycle Course..................................................sd\_sotf\_a01\_it\_enus

Software Testing Foundations: Static, Dynamic, Blackbox, and White-box Testing Course..................................................sd\_sotf\_a02\_it\_enus

Software Testing Foundations: Test Planning, Management, and Tool Support Course..................................................sd\_sotf\_a03\_it\_enus

## Testing Android Apps with Genymotion

Genymotion: Testing Android Apps Course................................................. sd\_taag\_a01\_it\_enus

## Testing Social Media Applications

Ensuring Social Media and Application Quality Course................................................sd\_tsma\_a01\_it\_enus

## **Using Jasmine in Testing**

Deploying and Using Jasmine Course.................................................. sd\_jate\_a01\_it\_enus

# **SOFTWARE DEVELOPMENT**

## **MICROSOFT WINDOWS STORE APPS**

#### Advanced Windows Store App **Development Using C# and XAML**

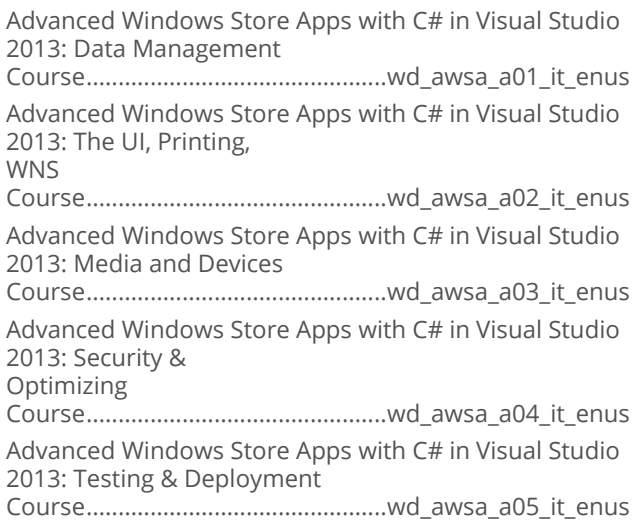

#### ASP.NET MVC Web Application **Development**

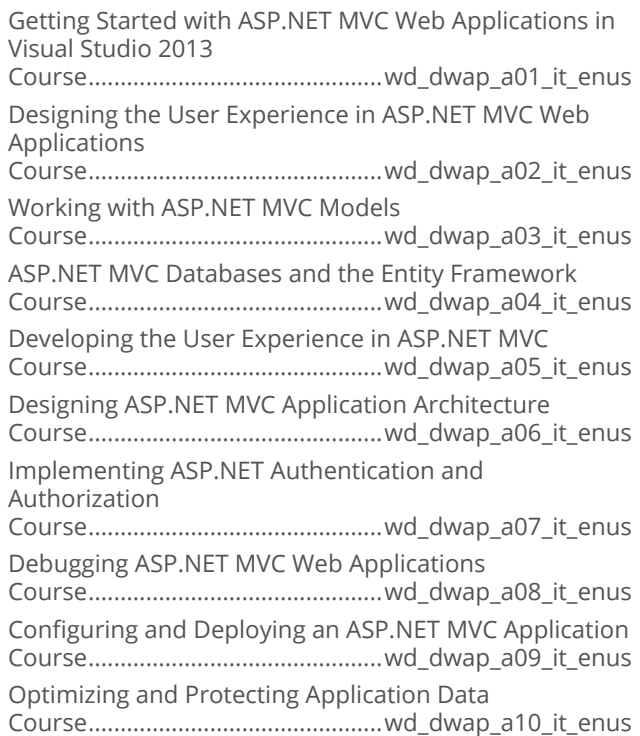

## Working with ASP.NET MVC 5

Creating and Securing MVC 5 Applications Course..............................................wd\_dwaq\_a01\_it\_enus Using MVC 5 with EF6, Web API 2, SignalR, and Azure Course..............................................wd\_dwaq\_a02\_it\_enus

#### Developing ASP.NET MVC Web **Applications**

Introduction to ASP.NET MVC Web Applications Course..............................................wd\_dmvc\_a01\_it\_enus MVC Application Routes Course..............................................wd\_dmvc\_a03\_it\_enus

# **SOFTWARE DEVELOPMENT MICROSOFT C#**

## **Programming in C#**

Programming in C#: Managing Program Flow Course................................................wd\_pgcs\_a01\_it\_enus Programming in C#: Creating and Using Types Course................................................wd\_pgcs\_a02\_it\_enus

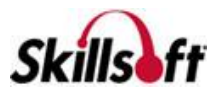

Programming in C#: Debugging and Security Implementation Course................................................wd\_pgcs\_a03\_it\_enus

Programming in C#: Implementing Data Access

Course................................................wd\_pgcs\_a04\_it\_enus

# **SOFTWARE DEVELOPMENT**

## **ECLIPSE**

## **Fundamentals of Eclipse**

Introduction to Eclipse Course................................................. sd\_eclp\_a01\_it\_enus Using Eclipse Course................................................. sd\_eclp\_a02\_it\_enus Using Eclipse with Subversive Course................................................. sd\_eclp\_a03\_it\_enus

# **SOFTWARE DEVELOPMENT**

## **MICROSOFT LINQ**

## **Microsoft LINQ**

Getting Started with LINQ Course.................................................. sd\_linq\_a01\_it\_enus

# **SOFTWARE DEVELOPMENT**

## **MICROSOFT ENTERPRISE LIBRARY**

## **Microsoft Enterprise Library**

Microsoft Enterprise Library Course.................................................sd\_enlb\_a01\_it\_enus

# **SOFTWARE DEVELOPMENT**

## **MICROSOFT ORM**

## **NHibernate**

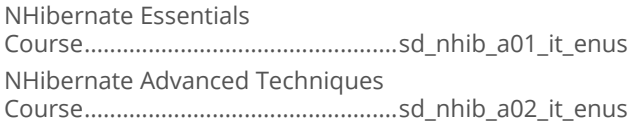

## **Microsoft Entity Framework**

Getting Started With Entity Framework Course.................................................. sd\_etyf\_a01\_it\_enus Advanced Entity Framework

Course.................................................. sd\_etyf\_a02\_it\_enus

# **SOFTWARE DEVELOPMENT ALGORITHMS**

### Introduction to Algorithms and Data **Structures**

Introduction to Algorithms and Data Structures Course................................................. sd\_alds\_a01\_it\_enus

# **SOFTWARE DEVELOPMENT**

#### **MOBILE APPLICATION DEVELOPMENT**

#### **Programming Cross-Platform Applications in Visual Studio with Xamarin**

Xamarin Android and iOS Projects in Cross-Platform Solutions in Visual Studio Course...............................................sd\_xama\_a01\_it\_enus Cross-Platform Shared Code and Xamarin.Forms in Visual Studio Course...............................................sd\_xama\_a02\_it\_enus

#### New Features in Android 5.x Lollipop For **Developers**

Android Lollipop New Features For Developers Course.................................................. sd\_nfal\_a01\_it\_enus

## Developing Apple Watch Applications

Developing Basic Apple Watch Applications Course............................................... sd\_daaw\_a01\_it\_enus Developing Advanced Apple Watch Applications Course............................................... sd\_daaw\_a02\_it\_enus

## **Titanium**

Creating Mobile Apps with Appcelerator Titanium Course.................................................ds\_tani\_a01\_dt\_enus Exploring the Advanced Features of Appcelerator Titanium Course.................................................ds\_tani\_a02\_dt\_enus

## Apache Cordova

Apache Cordova: Exploring the Basic Features Course................................................ sd\_apco\_a01\_it\_enus

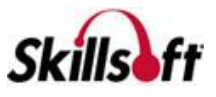

Apache Cordova: Exploring the Advanced Features Course................................................ sd\_apco\_a02\_it\_enus

#### **I lonic Framework**

Exploring the Basic Features of the Ionic Framework Course...................................................sd\_iofr\_a01\_it\_enus Exploring the Advanced Features of the Ionic Framework Course...................................................sd\_iofr\_a02\_it\_enus

### **PhoneGap**

PhoneGap: Exploring Basic Features Course................................................sd\_phga\_a01\_it\_enus PhoneGap: Exploring Advanced Features Course................................................sd\_phga\_a02\_it\_enus

### Android App Development Essentials

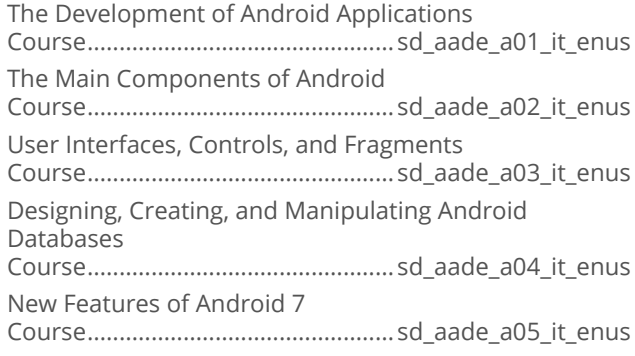

## Android For .NET Developers

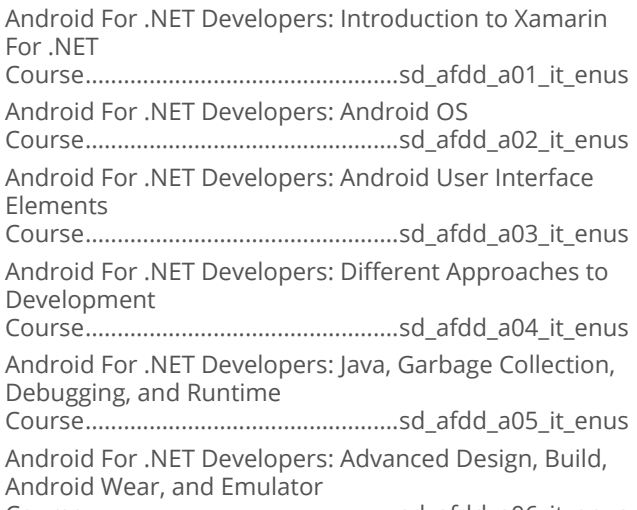

Course.................................................sd\_afdd\_a06\_it\_enus

#### **DE IOS Application Development Fundamentals**

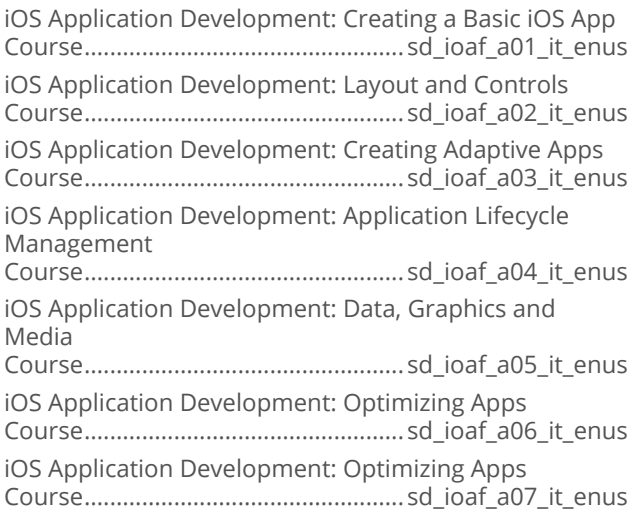

#### Application Development with React and **Flux**

React and Flux: An Overview Course................................................ sd\_apdr\_a01\_it\_enus React and Flux: Creating Simple React Components Course................................................ sd\_apdr\_a02\_it\_enus React and Flux: React Router and Forms Course................................................ sd\_apdr\_a03\_it\_enus React and Flux: Working with Flux Course................................................ sd\_apdr\_a04\_it\_enus

## **Building Secure Mobile Apps**

Tips and Tricks for Developing Secure Mobile Apps Course...............................................sd\_bsma\_a01\_it\_enus

## **Java and .NET Programming for loT**

Programming in the IoT Arena Course..................................................sd\_iotp\_a01\_it\_enus

# **SOFTWARE DEVELOPMENT**

## **WINDOWS EMBEDDED**

## **Windows Embedded 8.1 Industry**

Windows Embedded 8.1 Industry Course..............................................sd\_wemb\_a01\_it\_enus

# **SOFTWARE DEVELOPMENT**

**CONFIGURATION MANAGEMENT** 

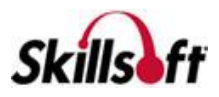

### **Git Fundamentals**

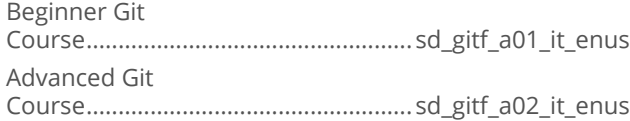

## Apache Subversion Fundamentals

Apache Subversion Fundamentals: Getting to Know Subversion Course................................................. sd\_svnf\_a01\_it\_enus

# **SOFTWARE DEVELOPMENT**

## **DEFENSIVE PROGRAMMING**

#### Defensive Programming in C/C++

Defensive Coding Fundamentals for C/C++ Course................................................ sd\_dpcc\_a01\_it\_enus Defensive Coding for C/C++ Course................................................ sd\_dpcc\_a02\_it\_enus

## Defensive Programming in C#

Defensive Coding Fundamentals for C# Course................................................ sd\_dpcs\_a01\_it\_enus Defensive Coding for C# Course................................................ sd\_dpcs\_a02\_it\_enus

#### Defensive Programming in JavaScript and **HTML5**

Defensive Coding Fundamentals for JavaScript and HTML5 Course.................................................sd\_dpjh\_a01\_it\_enus Defensive Coding for JavaScript and HTML5 Course.................................................sd\_dpjh\_a02\_it\_enus

## Defensive Programming in iOS

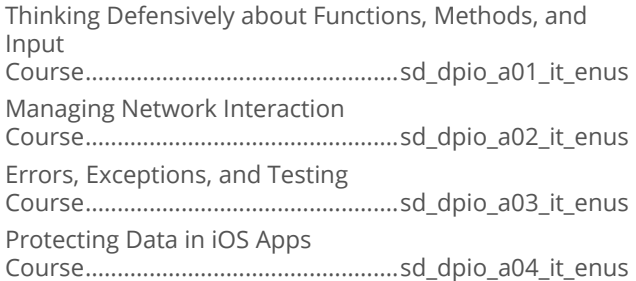

## Defensive Programming in Android

Defensive Programming in Android: Input and Methods Course.................................................sd\_dpfa\_a01\_it\_enus Defensive Programming in Android: Using Standards Course.................................................sd\_dpfa\_a02\_it\_enus Defensive Programming in Android: Errors, Exceptions, and Testing Course.................................................sd\_dpfa\_a03\_it\_enus Defensive Programming in Android: Network Access and Java Defensive Techniques

Course.................................................sd\_dpfa\_a04\_it\_enus

# **SOFTWARE DEVELOPMENT APACHE**

## Mayen Fundamentals

Getting Started with Maven Course...............................................sd\_apma\_a01\_it\_enus Maven Fundamentals: Documentation, Resources, Plugins, Releases, IDE Integration Course...............................................sd\_apma\_a02\_it\_enus

# **SOFTWARE DEVELOPMENT** GO

## Co Programming Fundamentals

Programming in Go Course.................................................sd\_gopf\_a01\_it\_enus

# **SOFTWARE DEVELOPMENT** SOFTWARE REQUIREMENTS

## Introduction to iRise

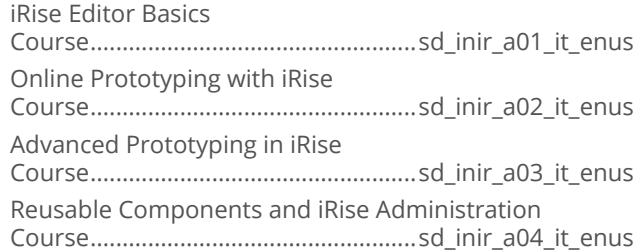

# **SOFTWARE DEVELOPMENT MENTORING ASSETS**

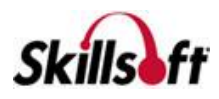

### **Mentoring Assets**

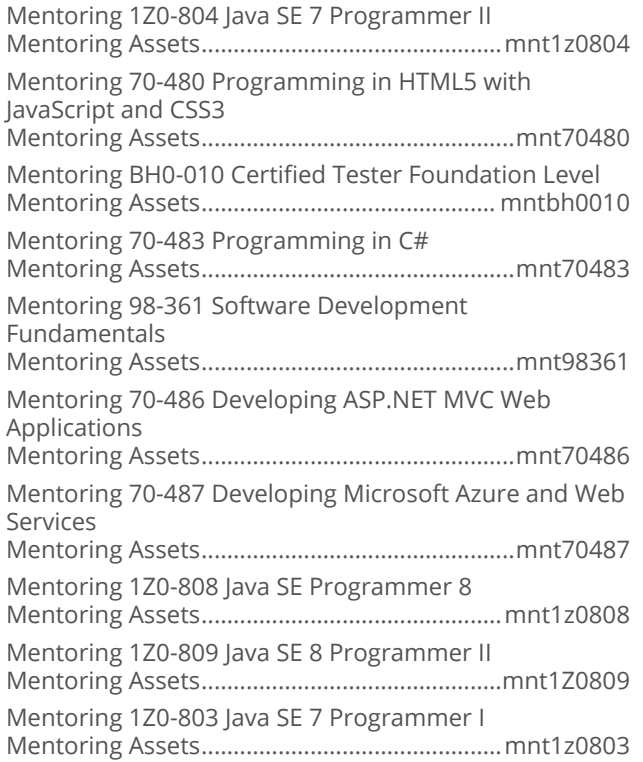

# **SOFTWARE DEVELOPMENT**

## **TEST PREPS**

## **Test Preps**

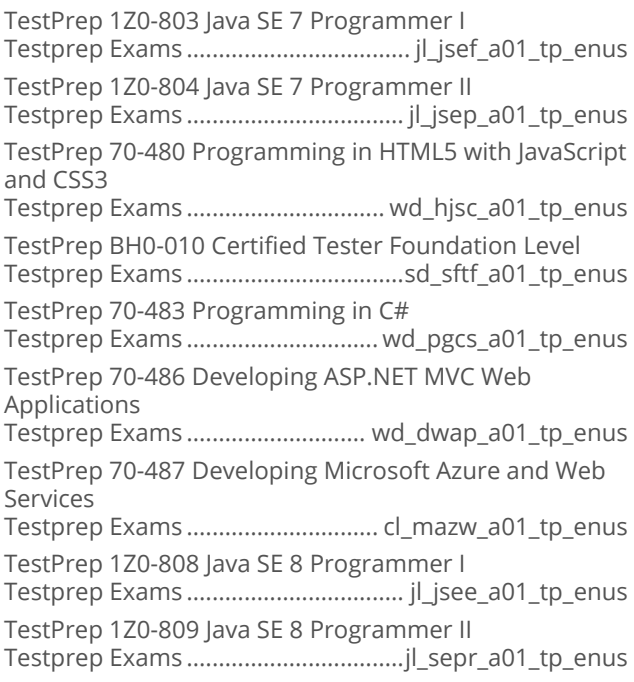

# **OPERATING SYSTEMS AND<br>SERVER TECHNOLOGIES**

## **COMPTIA A+**

## CompTIA A+ 220-902

CompTIA A+ 220-902: Windows Overview and Installation Course................................................ cs\_apen\_a01\_it\_enus CompTIA A+ 220-902: Windows Interaction and Personalization Course................................................ cs\_apen\_a02\_it\_enus CompTIA A+ 220-902: Windows Utilities and Management Course................................................ cs\_apen\_a03\_it\_enus CompTIA A+ 220-902: Windows Applications and **Features** Course................................................ cs\_apen\_a04\_it\_enus CompTIA A+ 220-902: Adding Hardware to Windows and Storage Options Course................................................ cs\_apen\_a05\_it\_enus CompTIA A+ 220-902: Networking with the Windows Operating System Course................................................ cs\_apen\_a06\_it\_enus CompTIA A+ 220-902: Monitoring the Windows OS and an Introduction to Other OSs Course................................................ cs\_apen\_a07\_it\_enus CompTIA A+ 220-902: Mac OSX Features and an Introduction to Linux Course................................................ cs\_apen\_a08\_it\_enus CompTIA A+ 220-902: Shell and Terminal Commands for Linux or Mac OSX Course................................................ cs\_apen\_a09\_it\_enus CompTIA A+ 220-902: Introduction to Mobile Operating Systems Course................................................ cs\_apen\_a10\_it\_enus CompTIA A+ 220-902: Introduction to Virtualization and Basic Security Concepts Course................................................ cs\_apen\_a11\_it\_enus CompTIA A+ 220-902: Windows Security Features and Management Course................................................ cs\_apen\_a12\_it\_enus CompTIA A+ 220-902: Common Troubleshooting and Security Practices Course................................................ cs\_apen\_a13\_it\_enus CompTIA A+ 220-902: A Practical Approach to Troubleshooting Course................................................ cs\_apen\_a14\_it\_enus CompTIA A+ 220-902: Safety Course................................................ cs\_apen\_a15\_it\_enus CompTIA A+ 220-902: Various Features and Requirements of Microsoft OS Course................................................ cs\_apen\_a16\_it\_enus

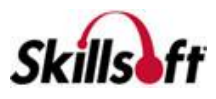

### $\blacksquare$  CompTIA A+ 220-901

Mentoring 220-901 CompTIA A+ Mentoring Assets...............................................mnt220901 CompTIA A+ Exam 220-901: Motherboards Course................................................ cs\_apeo\_a01\_it\_enus CompTIA A+ Exam 220-901: BIOS and Startup Course................................................ cs\_apeo\_a02\_it\_enus CompTIA A+ Exam 220-901: RAM Course................................................ cs\_apeo\_a03\_it\_enus CompTIA A+ Exam 220-901: Storage Solutions Course................................................ cs\_apeo\_a04\_it\_enus CompTIA A+ Exam 220-901: CPUs Course................................................ cs\_apeo\_a05\_it\_enus CompTIA A+ Exam 220-901: Connectors and Connections Course................................................ cs\_apeo\_a06\_it\_enus CompTIA A+ Exam 220-901: Peripheral Devices Course................................................ cs\_apeo\_a07\_it\_enus CompTIA A+ Exam 220-901: Display Devices Course................................................ cs\_apeo\_a08\_it\_enus CompTIA A+ Exam 220-901: Different Computer Form Factors Course................................................ cs\_apeo\_a09\_it\_enus CompTIA A+ Exam 220-901: Introduction to Networking Course................................................ cs\_apeo\_a10\_it\_enus CompTIA A+ Exam 220-901: Network Protocols and Cabling Course................................................ cs\_apeo\_a11\_it\_enus CompTIA A+ Exam 220-901: Wireless Networking Course................................................ cs\_apeo\_a12\_it\_enus CompTIA A+ Exam 220-901: Broadband Routers Course................................................ cs\_apeo\_a13\_it\_enus CompTIA A+ Exam 220-901: Internet Connections Course................................................ cs\_apeo\_a14\_it\_enus CompTIA A+ Exam 220-901: Mobile Computing Course................................................ cs\_apeo\_a15\_it\_enus CompTIA A+ Exam 220-901: Portable Computer Hardware Course................................................ cs\_apeo\_a16\_it\_enus CompTIA A+ Exam 220-901: Printers Course................................................ cs\_apeo\_a17\_it\_enus CompTIA A+ Exam 220-901: Printer Maintenance Course................................................ cs\_apeo\_a18\_it\_enus CompTIA A+ Exam 220-901: Troubleshooting Printers Course................................................ cs\_apeo\_a19\_it\_enus CompTIA A+ Exam 220-901: Miscellaneous Tools and Connectors Course................................................ cs\_apeo\_a20\_it\_enus CompTIA A+ Exam 220-901: Troubleshooting Peripheral and Mobile Devices Course................................................ cs\_apeo\_a21\_it\_enus

TestPrep 220-901 CompTIA A+ Testprep Exams ............................... cs\_apeo\_a01\_tp\_enus

# **OPERATING SYSTEMS AND SERVER TECHNOLOGIES**

## **COMPTIA SERVER+**

### CompTIA Server+ 2009

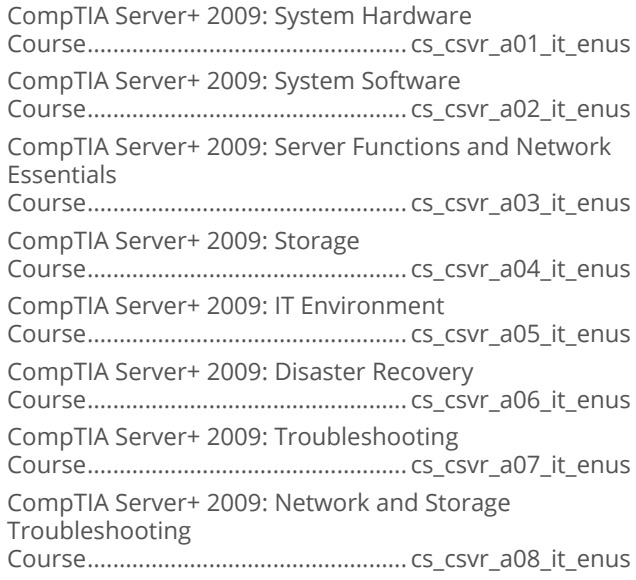

## CompTIA Server+ 2014

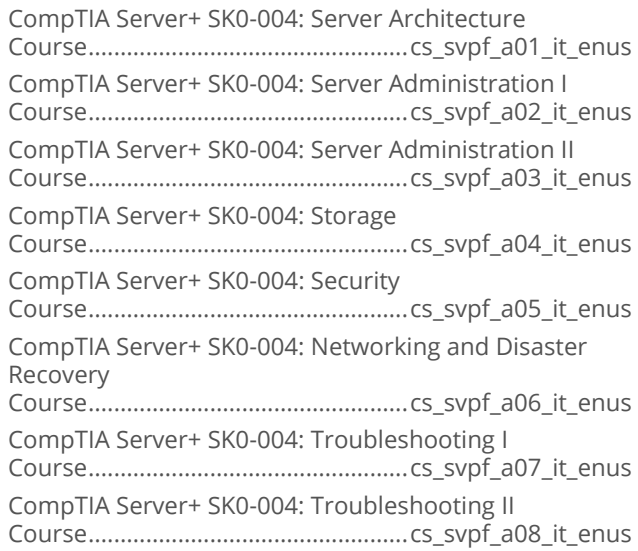

# **OPERATING SYSTEMS AND<br>SERVER TECHNOLOGIES**

## **COMPTIA LINUX+**

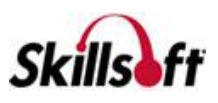

#### CompTIA Linux+ 2014 Powered By LPI: **LX0-103**

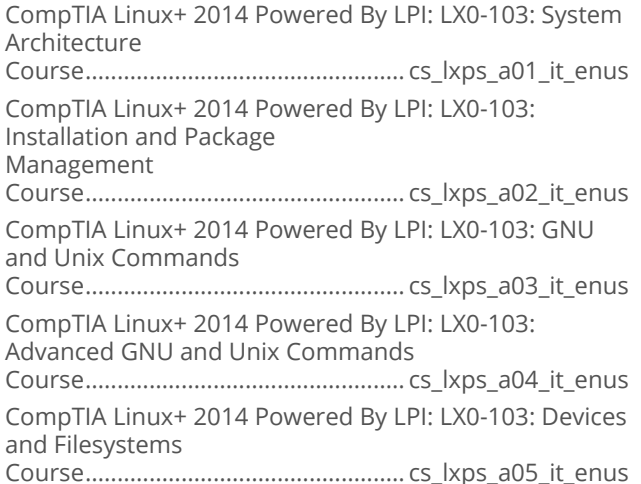

### CompTIA Linux+ 2014 Powered By LPI: **LX0-104**

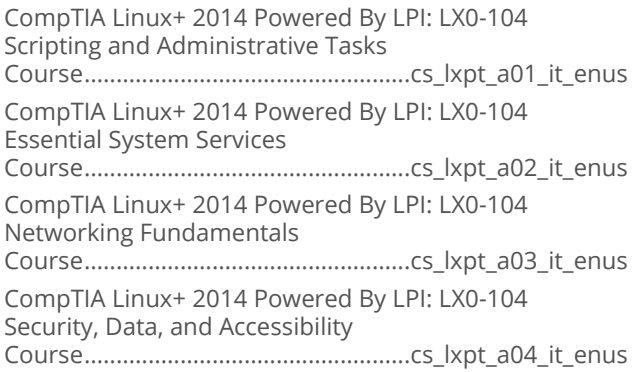

# **OPERATING SYSTEMS AND<br>SERVER TECHNOLOGIES**

## **MICROSOFT SHAREPOINT SERVER** 2016

#### Managing Microsoft SharePoint Server 2016: 70-339

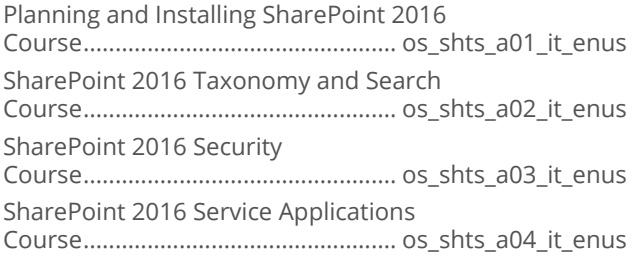

#### Interconnecting SharePoint 2016

Course................................................. os\_shts\_a05\_it\_enus SharePoint 2016 Content Management

Course................................................. os\_shts\_a06\_it\_enus Ensuring SharePoint 2016 Stability

Course................................................. os\_shts\_a07\_it\_enus

Monitor, Tune, and Troubleshoot SharePoint 2016

Course................................................. os\_shts\_a08\_it\_enus

Upgrading and Updating SharePoint 2016 Course................................................. os\_shts\_a09\_it\_enus

# **OPERATING SYSTEMS AND SERVER TECHNOLOGIES**

### **MICROSOFT SHAREPOINT SERVER** 2013

#### Microsoft Sharepoint Server 2013: Core **Solutions**

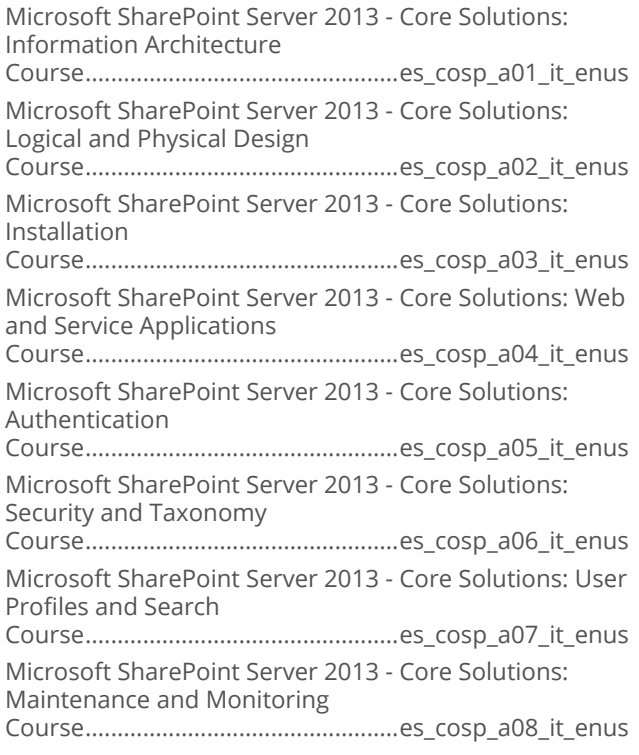

### Microsoft SharePoint Server 2013 -**Developing Core Solutions**

Microsoft SharePoint Server 2013 - Developing Core Solutions: Planning Sites Course................................................ es\_spdu\_a01\_it\_enus

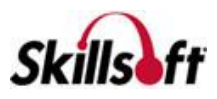

Microsoft SharePoint Server 2013 - Developing Core Solutions: Implement Security Course................................................ es\_spdu\_a02\_it\_enus Microsoft SharePoint Server 2013 - Developing Core Solutions: Managing Data Course................................................ es\_spdu\_a03\_it\_enus Microsoft SharePoint Server 2013 - Developing Core Solutions: Manage Solutions Course................................................ es\_spdu\_a04\_it\_enus Microsoft SharePoint Server 2013 - Developing Core Solutions: User Experience Course................................................ es\_spdu\_a05\_it\_enus Microsoft SharePoint Server 2013 - Developing Core Solutions: Business Processes Course................................................ es\_spdu\_a06\_it\_enus Microsoft SharePoint Server 2013 - Developing Core Solutions: Create Office Apps Course................................................ es\_spdu\_a07\_it\_enus

#### **Microsoft SharePoint Server 2013: Designing Advanced Solutions**

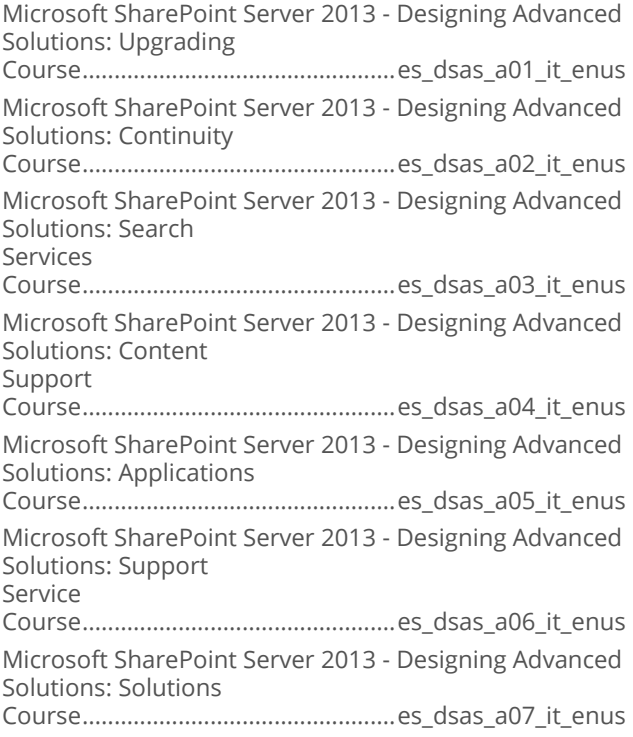

# **OPERATING SYSTEMS AND SERVER TECHNOLOGIES**

### **MICROSOFT SYSTEM CENTER ESSENTIALS**

#### **Microsoft System Center Essentials:** installation and Configuration

Installing and Configuring System Center Essentials 2010 Course................................................es\_msce\_a01\_it\_enus Managing Computers, Devices, and Updates in System Center Essentials 2010 Course................................................es\_msce\_a02\_it\_enus Monitoring and Using Reports in System Center Essentials 2010 Course................................................es\_msce\_a03\_it\_enus Virtualization Management in Essentials 2010 Course................................................es\_msce\_a04\_it\_enus Backing up, Restoring, and Troubleshooting Essentials 2010 Course................................................es\_msce\_a05\_it\_enus

# **OPERATING SYSTEMS AND<br>SERVER TECHNOLOGIES**

## **MICROSOFT WINDOWS 8**

### **Microsoft Windows 8.1: Supporting** Windows 8.1

Microsoft Windows 8.1 - Supporting Windows 8.1: Installation and Applications Course...........................................mw\_mgmb\_a01\_it\_enus Microsoft Windows 8.1 - Supporting Windows 8.1: Cloud Applications and Settings Course...........................................mw\_mgmb\_a02\_it\_enus Microsoft Windows 8.1 - Supporting Windows 8.1: Networking and Remote Access Course...........................................mw\_mgmb\_a03\_it\_enus Microsoft Windows 8.1 - Supporting Windows 8.1: Data Storage and Security Course...........................................mw\_mgmb\_a04\_it\_enus Microsoft Windows 8.1 - Supporting Windows 8.1: Hardware and Mobile Devices Course...........................................mw\_mgmb\_a05\_it\_enus Microsoft Windows 8.1 - Supporting Windows 8.1: Recovery and Endpoint Security Course...........................................mw\_mgmb\_a06\_it\_enus Microsoft Windows 8.1 - Supporting Windows 8.1: Intune and Public Cloud Services Course...........................................mw\_mgmb\_a07\_it\_enus Microsoft Windows 8.1 - Supporting Windows 8.1: Using MDOP Course...........................................mw\_mgmb\_a08\_it\_enus

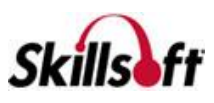

#### Microsoft Windows 8.1: Configuration

Microsoft Windows 8.1 - Configuring: Installing and Upgrading to Windows 8.1 Course............................................mw\_mwcp\_a01\_it\_enus Microsoft Windows 8.1 - Configuring: Hardware and Applications Course............................................mw\_mwcp\_a02\_it\_enus Microsoft Windows 8.1 - Configuring: Network Configuration Course............................................mw\_mwcp\_a03\_it\_enus Microsoft Windows 8.1 - Configuring: Remote Management and Security Course............................................mw\_mwcp\_a04\_it\_enus Microsoft Windows 8.1 - Configuring: Resource Access Course............................................mw\_mwcp\_a05\_it\_enus Microsoft Windows 8.1 - Configuring: Remote Access and Mobile Devices Course............................................mw\_mwcp\_a06\_it\_enus Microsoft Windows 8.1 - Configuring: Windows Clients Course............................................mw\_mwcp\_a07\_it\_enus Microsoft Windows 8.1 - Configuring: File and System Recovery Course............................................mw\_mwcp\_a08\_it\_enus

#### **Microsoft Windows: Deploying Windows Devices and Enterprise Apps**

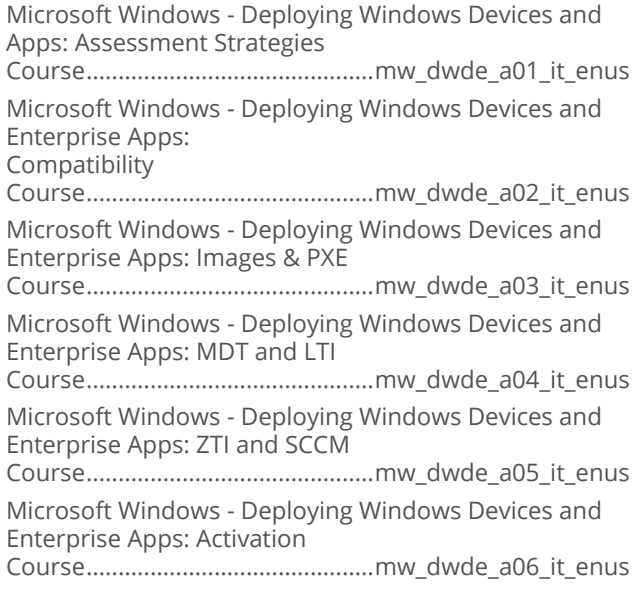

#### Microsoft Windows: Managing Enterprise **Devices and Apps**

Microsoft Windows - Managing Enterprise Devices and Apps: Desktops and Devices Course............................................mw\_medb\_a01\_it\_enus

Microsoft Windows - Managing Enterprise Devices and Apps: Preparing SCCM Course............................................mw\_medb\_a02\_it\_enus Microsoft Windows - Managing Enterprise Devices and Apps: Client Management Course............................................mw\_medb\_a03\_it\_enus Microsoft Windows - Managing Enterprise Devices and Apps: Inventory and Assets Course............................................mw\_medb\_a04\_it\_enus Microsoft Windows - Managing Enterprise Devices and Apps: Managing Applications Course............................................mw\_medb\_a05\_it\_enus Microsoft Windows - Managing Enterprise Devices and Apps: Software Updates Course............................................mw\_medb\_a06\_it\_enus Microsoft Windows - Managing Enterprise Devices and Apps: Compliance Course............................................mw\_medb\_a07\_it\_enus Microsoft Windows - Managing Enterprise Devices and Apps: Site Management Course............................................mw\_medb\_a08\_it\_enus

# **OPERATING SYSTEMS AND<br>SERVER TECHNOLOGIES**

## **MICROSOFT WINDOWS 7**

#### Microsoft Windows 7: First Look for IT **Professionals**

Microsoft Windows 7: First Look for IT Professionals Course............................................ mw\_mwfp\_a01\_it\_enus

## **Microsoft Windows 7: Configuration**

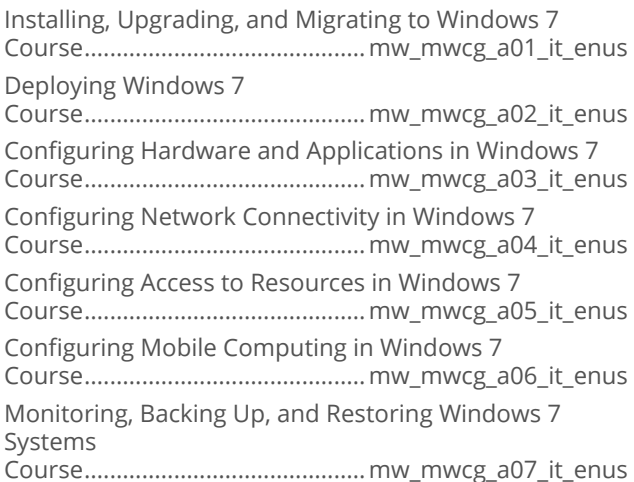

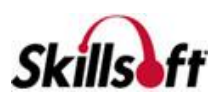

#### Microsoft Windows 7: Enterprise Desktop **Administrator**

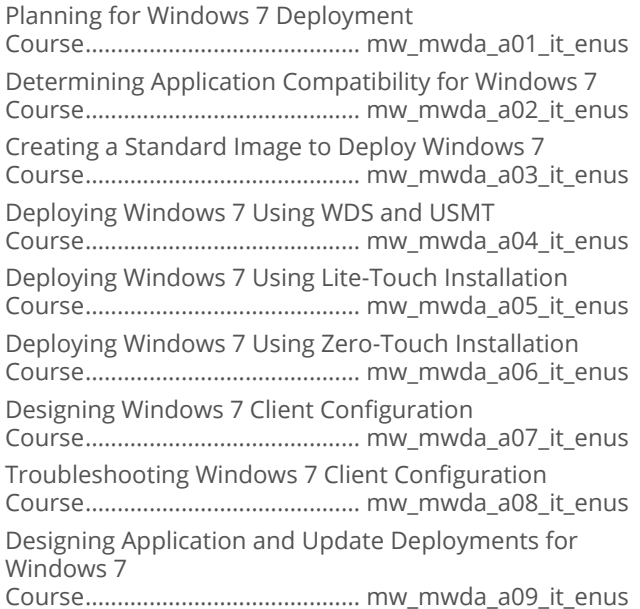

#### **Microsoft Windows 7: Enterprise Desktop Support Technician**

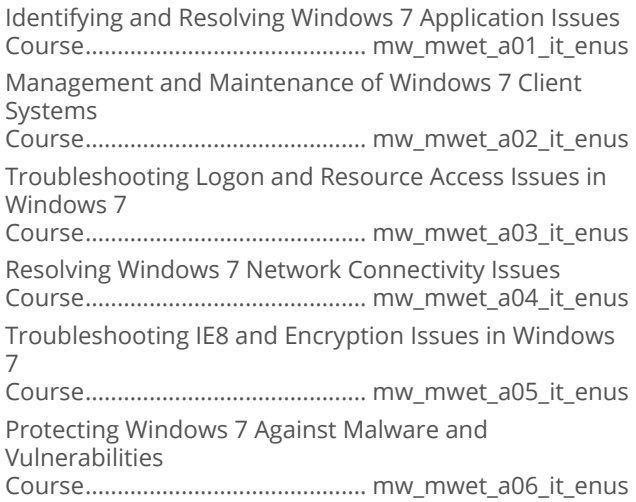

## **OPERATING SYSTEMS AND SERVER TECHNOLOGIES**

#### **MICROSOFT EXCHANGE SERVER** 2016

## Server 2016: Networking

Server 2016: IPv4 and IPv6 Address Management Course..................................................os\_csat\_a01\_it\_enus

Server 2016: DHCP Management Course..................................................os\_csat\_a02\_it\_enus Server 2016: DNS Name Resolution Course..................................................os\_csat\_a03\_it\_enus Server 2016: Configuring DNS Zones Course..................................................os\_csat\_a04\_it\_enus Server 2016: Implementing IP Address Management (IPAM) Course..................................................os\_csat\_a05\_it\_enus Server 2016: Network Connectivity and Remote Access Course..................................................os\_csat\_a06\_it\_enus Server 2016: Securing Remote Authentication Course..................................................os\_csat\_a07\_it\_enus Server 2016: Supporting Branch Office Technologies Course..................................................os\_csat\_a08\_it\_enus Server 2016: Advanced Network Infrastructures Course..................................................os\_csat\_a09\_it\_enus

### Designing and Deploying Exchange **Server 2016**

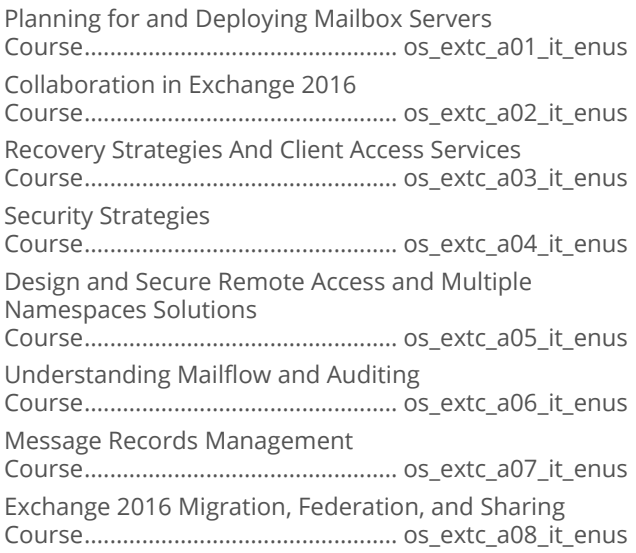

# **OPERATING SYSTEMS AND<br>SERVER TECHNOLOGIES**

## **MICROSOFT EXCHANGE SERVER** 2013

### Microsoft Exchange Server 2013: **Advanced Solutions**

Microsoft Exchange Server 2013 - Advanced Solutions: Availability Course.................................................es\_exca\_a01\_it\_enus

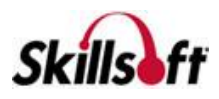

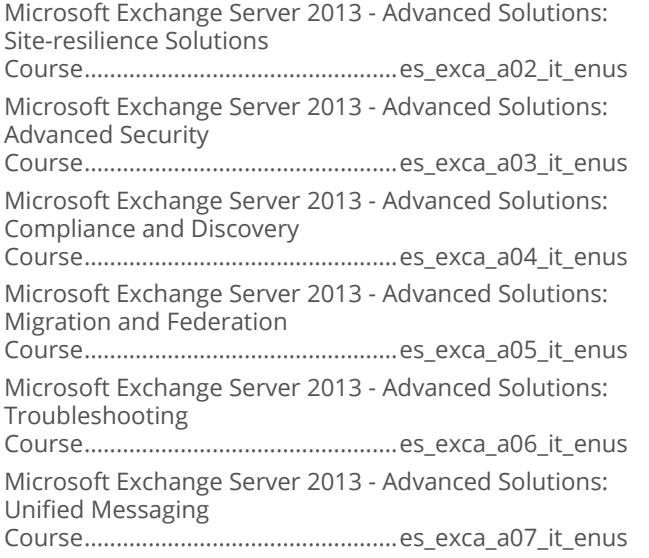

# **OPERATING SYSTEMS AND<br>SERVER TECHNOLOGIES**

## **MICROSOFT WINDOWS SERVER 2012**

### Microsoft Windows Server 2012 R2: **Installing and Configuring**

Microsoft Windows Server 2012 R2 - Installing and Configuring: Servers Course..................................................ws\_icfh\_a01\_it\_enus Microsoft Windows Server 2012 R2 - Installing and Configuring: Storage Course..................................................ws\_icfh\_a02\_it\_enus Microsoft Windows Server 2012 R2 - Installing and Configuring: Print Services Course..................................................ws\_icfh\_a03\_it\_enus Microsoft Windows Server 2012 R2 - Installing and Configuring: Hyper - V Course..................................................ws\_icfh\_a04\_it\_enus Microsoft Windows Server 2012 R2 - Installing and Configuring: Networking Course..................................................ws\_icfh\_a05\_it\_enus Microsoft Windows Server 2012 R2 - Installing and Configuring: DNS Course..................................................ws\_icfh\_a06\_it\_enus Microsoft Windows Server 2012 R2 - Installing and Configuring: Active Directory Course..................................................ws\_icfh\_a07\_it\_enus Microsoft Windows Server 2012 R2 - Installing and Configuring: AD Groups & GPOs Course..................................................ws\_icfh\_a08\_it\_enus Microsoft Windows Server 2012 R2 - Installing and Configuring: Security Course..................................................ws\_icfh\_a09\_it\_enus

#### Microsoft Windows Server 2012 R2: **Administration**

Microsoft Windows Server 2012 R2 - Administration: Deploying and Managing WDS Course..............................................ws\_admo\_a01\_it\_enus Microsoft Windows Server 2012 R2 - Administration: Updating and Monitoring Course..............................................ws\_admo\_a02\_it\_enus Microsoft Windows Server 2012 R2 - Administration: File Services and Encryption Course..............................................ws\_admo\_a03\_it\_enus Microsoft Windows Server 2012 R2 - Administration: Network Services and Access Course..............................................ws\_admo\_a04\_it\_enus Microsoft Windows Server 2012 R2 - Administration: RADIUS, NPS, and NAP Course..............................................ws\_admo\_a05\_it\_enus Microsoft Windows Server 2012 R2 - Administration: Service Accounts and Policies Course..............................................ws\_admo\_a06\_it\_enus Microsoft Windows Server 2012 R2 - Administration: Managing Active Directory Course..............................................ws\_admo\_a07\_it\_enus Microsoft Windows Server 2012 R2 - Administration: Group Policy Processing Course..............................................ws\_admo\_a08\_it\_enus Microsoft Windows Server 2012 R2 - Administration: Managing GPOs and Preferences Course..............................................ws\_admo\_a09\_it\_enus

### Microsoft Windows Server 2012 R2: **Configuring Advanced Services**

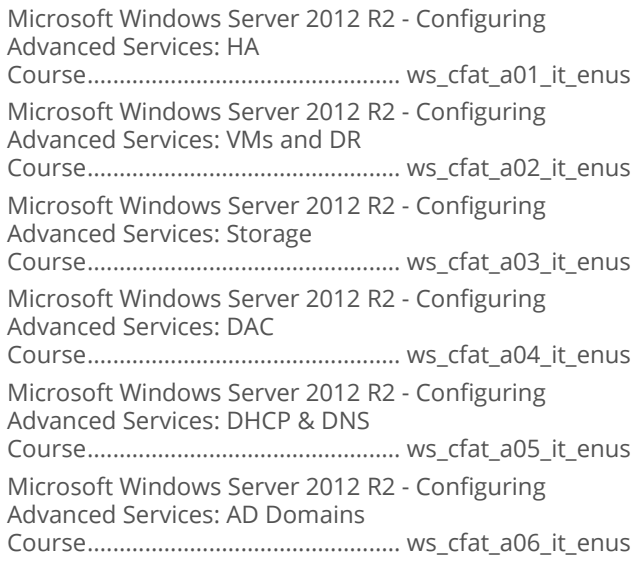

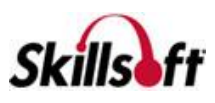

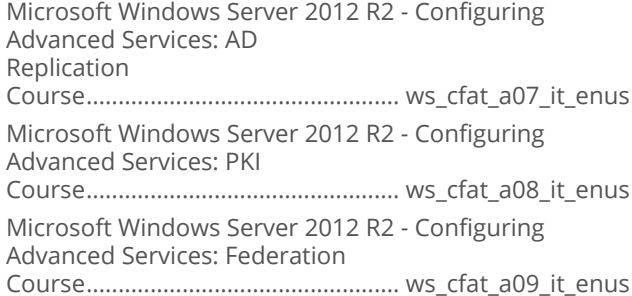

#### Microsoft Windows Server 2012 R2: **Implementing an Advanced** Infrastructure

Microsoft Windows Server 2012 R2 - Advanced Infrastructure: Updates Course................................................ ws\_adin\_a01\_it\_enus Microsoft Windows Server 2012 R2 - Advanced Infrastructure: VM hosts and guests Course................................................ ws\_adin\_a02\_it\_enus Microsoft Windows Server 2012 R2 - Advanced Infrastructure: Storage and Networks Course................................................ ws\_adin\_a03\_it\_enus Microsoft Windows Server 2012 R2 - Advanced Infrastructure: VM Administration Course................................................ ws\_adin\_a04\_it\_enus Microsoft Windows Server 2012 R2 - Advanced Infrastructure: Clustering and NLB Course................................................ ws\_adin\_a05\_it\_enus Microsoft Windows Server 2012 R2 - Advanced Infrastructure: Business Continuity Course................................................ ws\_adin\_a06\_it\_enus Microsoft Windows Server 2012 R2 - Advanced Infrastructure: Monitoring Course................................................ ws\_adin\_a07\_it\_enus Microsoft Windows Server 2012 R2 - Advanced Infrastructure: Certificate Services Course................................................ ws\_adin\_a08\_it\_enus Microsoft Windows Server 2012 R2 - Advanced Infrastructure: AD RMS and AD FS Course................................................ ws\_adin\_a09\_it\_enus

#### Microsoft Windows Server 2012 R2: Designing and Implementing an **Infrastructure**

Microsoft Windows Server 2012 R2: Server Infrastructure - AD Design Course................................................ ws\_imin\_a01\_it\_enus Microsoft Windows Server 2012 R2: Server Infrastructure - AD DS Course................................................ ws\_imin\_a02\_it\_enus

Microsoft Windows Server 2012 R2: Server Infrastructure - OU and Group Policy Course................................................ ws\_imin\_a03\_it\_enus Microsoft Windows Server 2012 R2: Server Infrastructure – Server Deployment Course................................................ ws\_imin\_a04\_it\_enus Microsoft Windows Server 2012 R2: Server Infrastructure - DHCP Design Course................................................ ws\_imin\_a05\_it\_enus Microsoft Windows Server 2012 R2: Server Infrastructure - DNS, File and Storage Course................................................ ws\_imin\_a06\_it\_enus Microsoft Windows Server 2012 R2: Server Infrastructure - IPAM and VPN Course................................................ ws\_imin\_a07\_it\_enus Microsoft Windows Server 2012 R2: Server Infrastructure – DirectAccess Course................................................ ws\_imin\_a08\_it\_enus Microsoft Windows Server 2012 R2: Server Infrastructure - Network Protection Course................................................ ws\_imin\_a09\_it\_enus Microsoft Windows Server 2012 R2: Server Infrastructure - Implement NPS and WAP Course................................................ ws\_imin\_a10\_it\_enus

# **OPERATING SYSTEMS AND SERVER TECHNOLOGIES**

## **MICROSOFT WINDOWS SERVER** 2008

#### Microsoft Windows Server 2008: **Configuring Active Directory**

The Active Directory Infrastructure in Windows Server 2008 Course............................................. ws\_mwcd\_a01\_it\_enus Additional Active Directory Server Roles in Windows Server 2008 Course............................................. ws\_mwcd\_a02\_it\_enus Active Directory Objects in Windows Server 2008 Course............................................. ws\_mwcd\_a03\_it\_enus Group Policy Objects Strategy in Windows Server 2008 Course............................................. ws\_mwcd\_a04\_it\_enus Configuring DNS in Windows Server 2008 Course............................................. ws\_mwcd\_a05\_it\_enus Active Directory Certificate Services in Windows Server 2008 Course............................................. ws\_mwcd\_a06\_it\_enus Communications and Security in Windows Server 2008 Course............................................. ws\_mwcd\_a07\_it\_enus Monitoring, Backups, and Recovery in Windows Server 2008 Course............................................. ws\_mwcd\_a08\_it\_enus

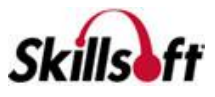

#### Microsoft Windows Server 2008: **Configuring Network Infrastructure**

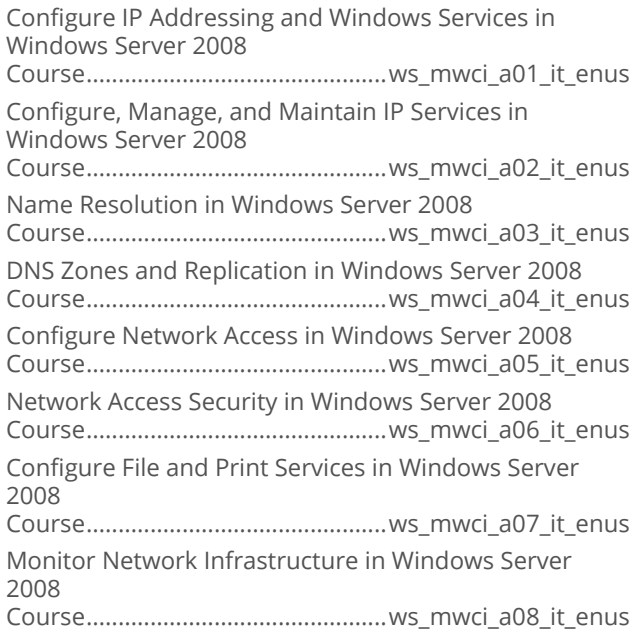

#### Microsoft Windows Server 2008: **Configuring Applications Infrastructure**

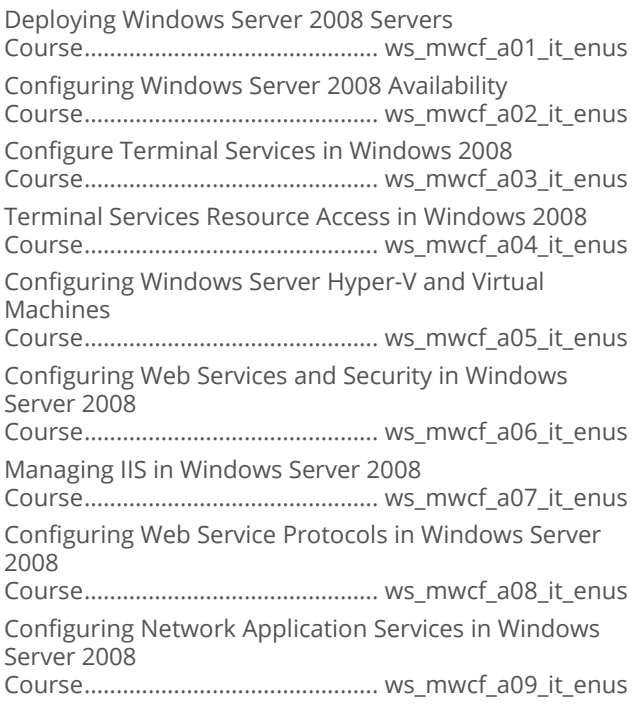

#### Microsoft Windows Server 2008: Server Administration

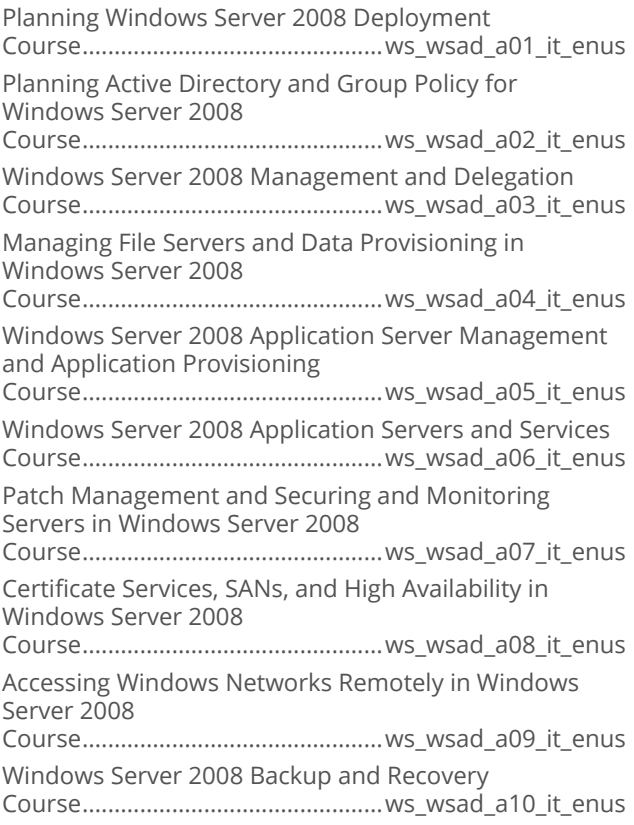

#### Microsoft Windows Server 2008: **Enterprise Administration**

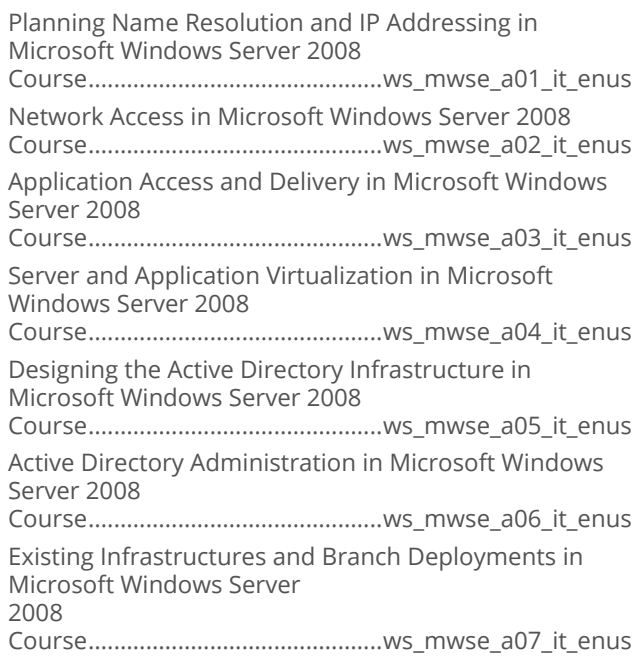

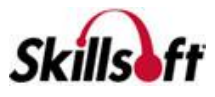

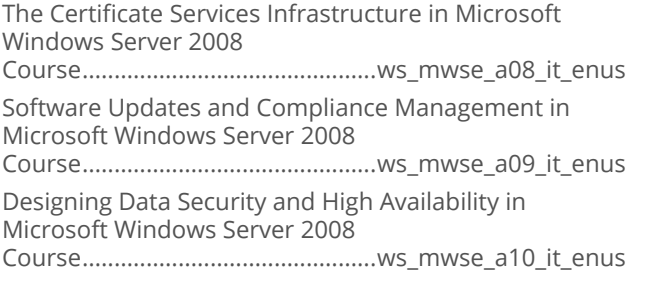

## Microsoft Windows 2008: Update to R2

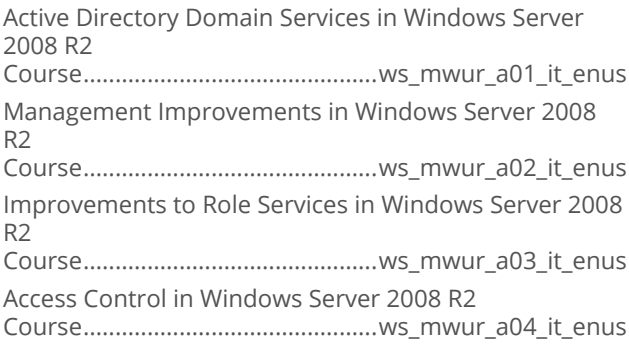

# **OPERATING SYSTEMS AND<br>SERVER TECHNOLOGIES**

## **MICROSOFT EXCHANGE SERVER**

#### Microsoft Exchange Server 2013: Core **Solutions**

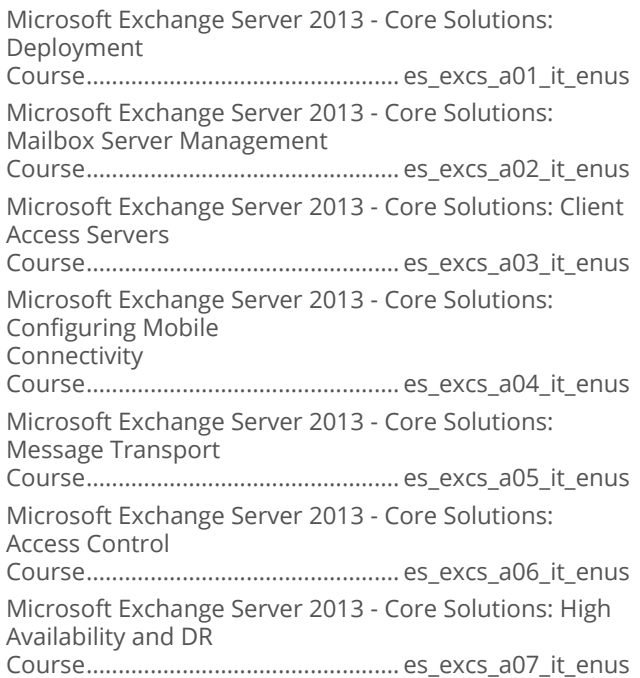

Microsoft Exchange Server 2013 - Core Solutions: Monitoring and Troubleshooting Course................................................. es\_excs\_a08\_it\_enus

#### Microsoft Exchange Server 2010 SP1: **Configuring**

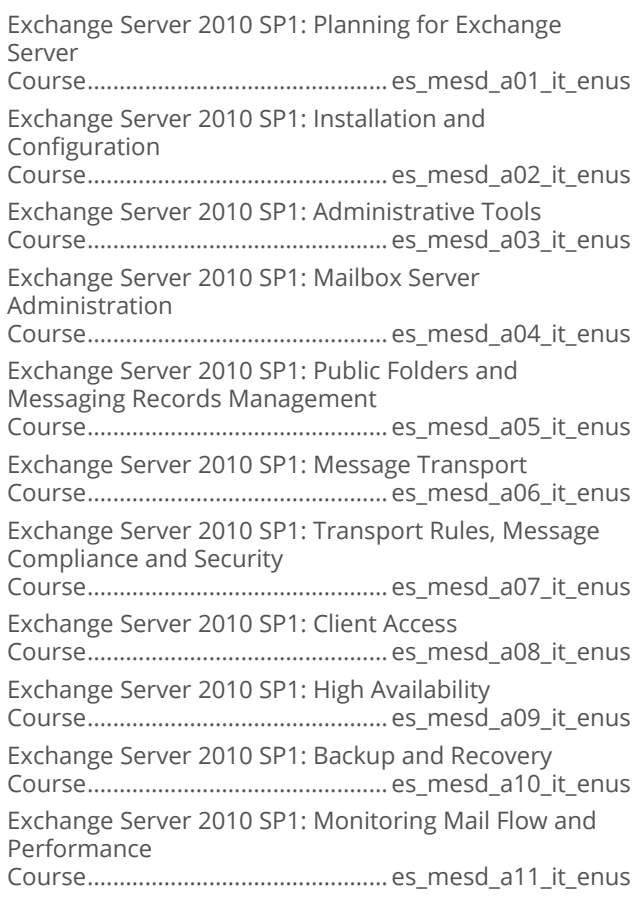

# **OPERATING SYSTEMS AND<br>SERVER TECHNOLOGIES UNIX ESSENTIALS**

## **Unix OS Fundamentals**

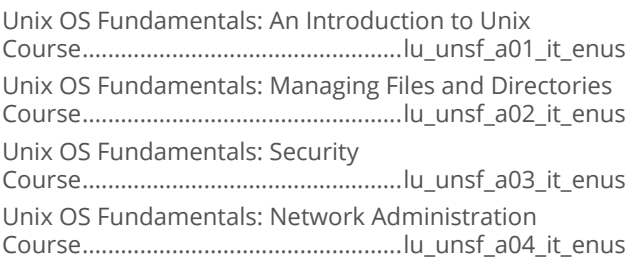

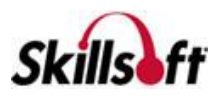

# **LIVE LEARNING ALL ACCESS IT OPERATING SYSTEMS AND SERVER TECHNOLOGIES**

## **LINUX PROFESSIONAL INSTITUTE**

#### **El Linux Professional Institute: Advanced Level Linux Professional (LPIC-2) Exam** 201

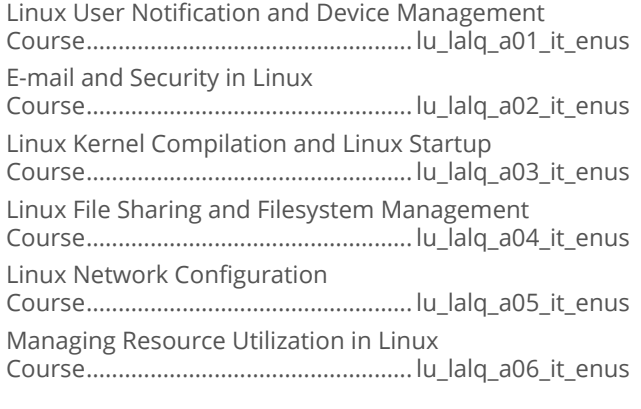

### **El Linux Professional Institute: Advanced Level Linux Professional (LPIC-2) Exam** 202

Linux Network Services

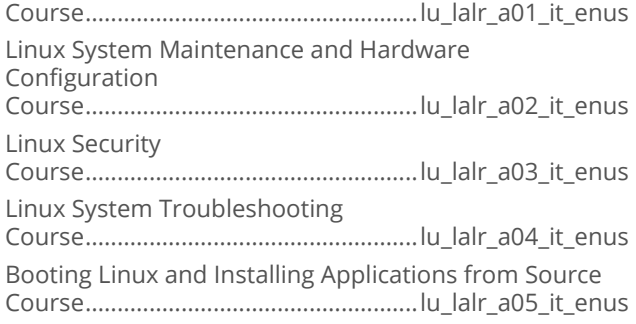

## **OPERATING SYSTEMS AND SERVER TECHNOLOGIES**

## **VMWARE**

### VMware vSphere 6 Install, Configure, **Manage: Part 2**

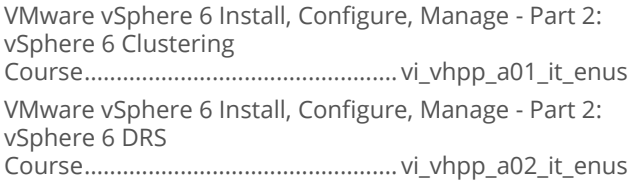

VMware vSphere 6 Install, Configure, Manage - Part 2: vSphere 6 Monitoring

Course................................................. vi\_vhpp\_a03\_it\_enus VMware vSphere 6 Install, Configure, Manage - Part 2:

vSphere 6 Design Course................................................. vi\_vhpp\_a04\_it\_enus

VMware vSphere 6 Install, Configure, Manage - Part 2: vSphere 6 Updating

Course................................................. vi\_vhpp\_a05\_it\_enus VMware vSphere 6 Install, Configure, Manage - Part 2: vSphere 6 Upgrading

Course................................................. vi\_vhpp\_a06\_it\_enus

## **No. 15 VMware vSphere 6 Install, Configure, Manage: Part 1**

VMware vSphere 6 Install, Configure, Manage - Part 1: vSphere 6 Overview Course..................................................vi\_vhpr\_a01\_it\_enus VMware vSphere 6 Install, Configure, Manage - Part 1: vSphere Installation Course..................................................vi\_vhpr\_a02\_it\_enus VMware vSphere 6 Install, Configure, Manage - Part 1: Virtual Networks Course..................................................vi\_vhpr\_a03\_it\_enus VMware vSphere 6 Install, Configure, Manage - Part 1: Storage and VMs Course..................................................vi\_vhpr\_a04\_it\_enus

## **No. 3 VMware Workstation 11 Fundamentals**

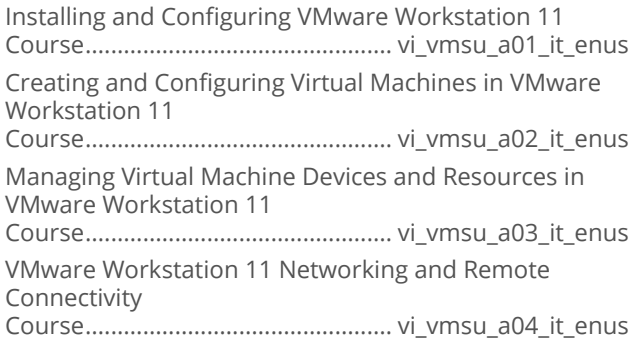

## **No. 3 VMware NSX Network Virtualization**

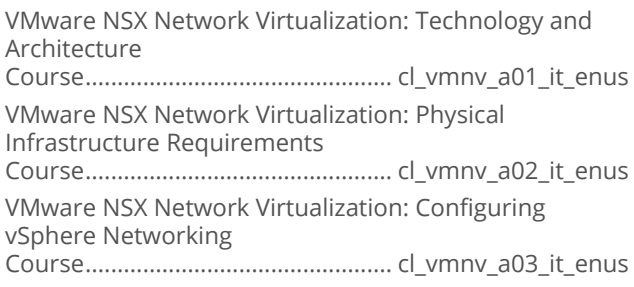

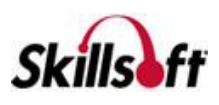

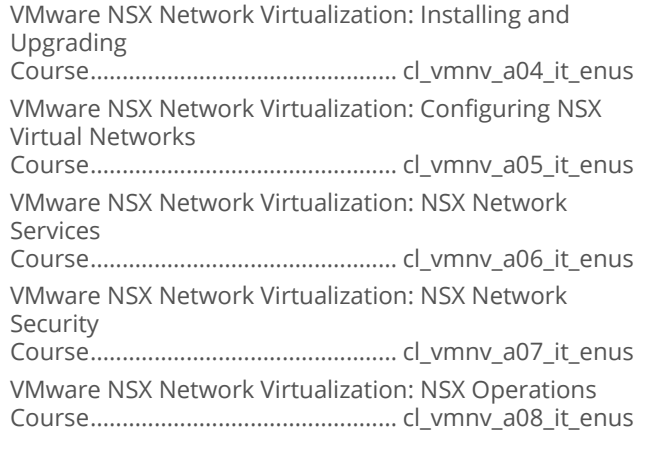

### **NATA VMWare Overview**

VMware Desktop Virtualization Overview Course................................................ cl\_vmov\_a01\_it\_enus VMware Data Center Virtualization Overview Course................................................ cl\_vmov\_a02\_it\_enus VMware Business Mobility Solutions Course................................................ cl\_vmov\_a03\_it\_enus VMware Cloud Services Solutions Course................................................ cl\_vmov\_a04\_it\_enus

## VMware Certified Cloud Associate

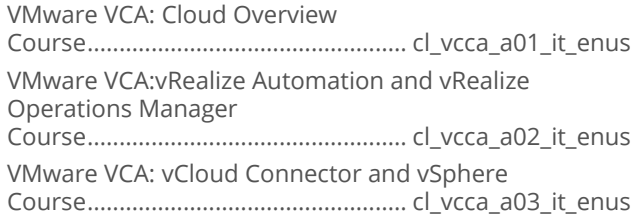

## VMware Certified Cloud Professional

Install and Configure vRealize Suite Course.................................................. cl\_vccp\_a01\_it\_enus Configure and Manage Users and Groups in vRealize Automation Course.................................................. cl\_vccp\_a02\_it\_enus Create and Administer Cloud Networking Course.................................................. cl\_vccp\_a03\_it\_enus Manage vRealize Automation Resources Course.................................................. cl\_vccp\_a04\_it\_enus Administer vRealize Automation Components Course.................................................. cl\_vccp\_a05\_it\_enus Administer vRealize Orchestrator and TroubleshootAutomation Implementation Course.................................................. cl\_vccp\_a06\_it\_enus Configure and Administer vRealize Business Standards and Application Services Course.................................................. cl\_vccp\_a07\_it\_enus

## **Exploring VMware vSphere 6.5**

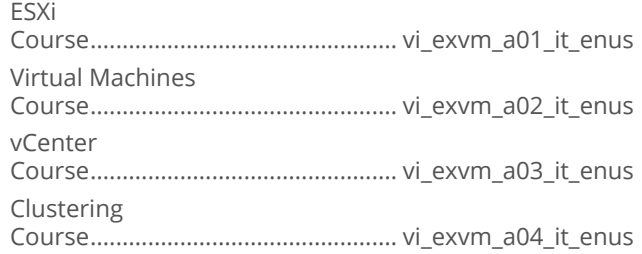

**No. 7 VMware vSphere 6.5: Install, Configure** and Manage

vSphere 6.5 Overview Course..................................................vi\_vicm\_a01\_it\_enus

# **OPERATING SYSTEMS AND SERVER TECHNOLOGIES OFFICE 365**

#### **Managing Identities and Requirements in** Office 365

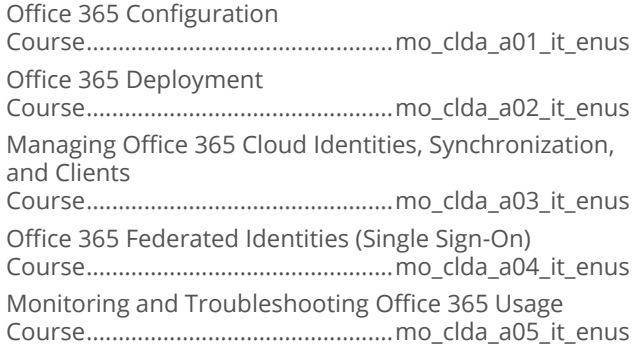

## **Enabling Office 365 Services**

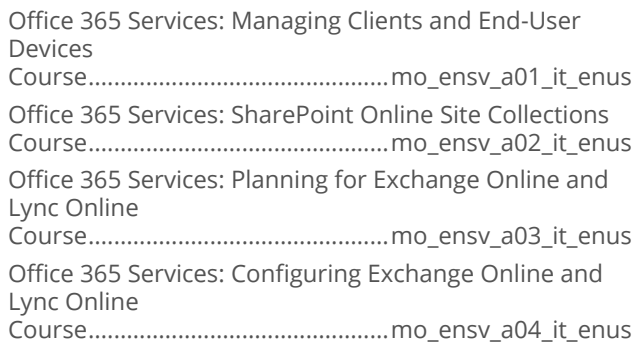

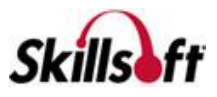

#### **Enabling Office 365 Services**

Enabling Office 365 Services: Managing Client User-Driven and IT Deployments Course.................................................. cl\_eofs\_a01\_it\_enus Enabling Office 365 Service: Telemetry Course.................................................. cl\_eofs\_a02\_it\_enus Enabling Office 365 Services: SharePoint Online Sharing & Site Collections Course.................................................. cl\_eofs\_a03\_it\_enus Enabling Office 365 Services: Collaboration Solutions Course.................................................. cl\_eofs\_a04\_it\_enus Enabling Office 365 Services: Exchange Online Addresses, Mailboxes, Archiving Course.................................................. cl\_eofs\_a05\_it\_enus Enabling Office 365 Services: Exchange Online Policy, Migration, and Compliance Course.................................................. cl\_eofs\_a06\_it\_enus

## **OPERATING SYSTEMS AND SERVER TECHNOLOGIES**

## **WINDOWS POWERSHELL**

#### Microsoft PowerShell and Exchange **Server**

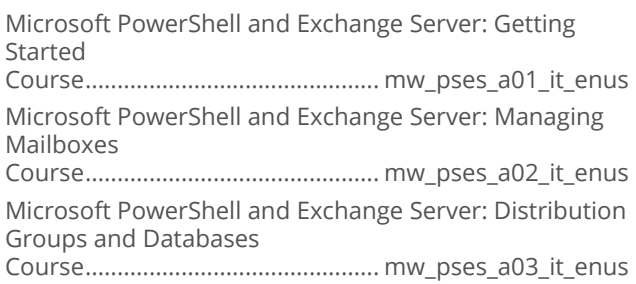

## Microsoft PowerShell and SharePoint

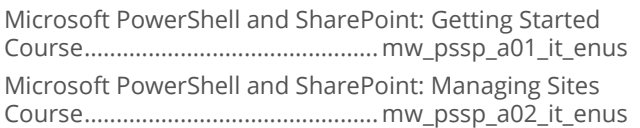

## **Microsoft PowerShell and SQL Server**

Microsoft PowerShell and SQL Server: Introduction Course..............................................mw\_pssq\_a01\_it\_enus Microsoft PowerShell and SQL Server: Database Management

Course..............................................mw\_pssq\_a02\_it\_enus

## Microsoft PowerShell for Windows

Microsoft PowerShell for Windows: Getting Started with PowerShell

Course............................................. mw\_psws\_a01\_it\_enus Microsoft PowerShell for Windows: Aliases, Providers, and Objects

Course............................................. mw\_psws\_a02\_it\_enus Microsoft PowerShell for Windows: Remoting and Modules

Course............................................. mw\_psws\_a03\_it\_enus

#### **No. 3 Windows Powershell Desired State** Configuration

Windows PowerShell Desired State Configuration Fundamentals Course...............................................mw\_pscf\_a01\_it\_enus

#### Advanced PowerShell Desired State **Configuration**

Advanced PowerShell Desired State Configuration: Writing Custom Resources Course................................................ os\_apds\_a01\_it\_enus Advanced PowerShell Desired State Configuration: Advanced Configuration

Course................................................ os\_apds\_a02\_it\_enus

## **OPERATING SYSTEMS AND SERVER TECHNOLOGIES**

## **MICROSOFT LYNC SERVER 2013**

## Microsoft Lync Server 2013

Microsoft Lync Server 2013: Administration and Data Resiliency Overview Course...................................................es\_lyct\_a01\_it\_enus Microsoft Lync Server 2013: Configuration and Maintenance Course...................................................es\_lyct\_a02\_it\_enus

## **OPERATING SYSTEMS AND SERVER TECHNOLOGIES**

## **MICROSOFT WINDOWS 10**

#### Microsoft Windows 10: Exploring the **Technical Preview**

First Encounters with Windows 10 Course.............................................. mw\_wttp\_a01\_it\_enus

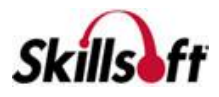

### Microsoft Windows 10 End User First Look

Microsoft Windows 10 First Look: Interface and New Features Course................................................mw\_wtfl\_a01\_it\_enus Microsoft Windows 10 First Look: Configuration Course................................................mw\_wtfl\_a02\_it\_enus

#### **Microsoft Windows 10: Configuring Windows Devices**

#### Introduction to Windows 10

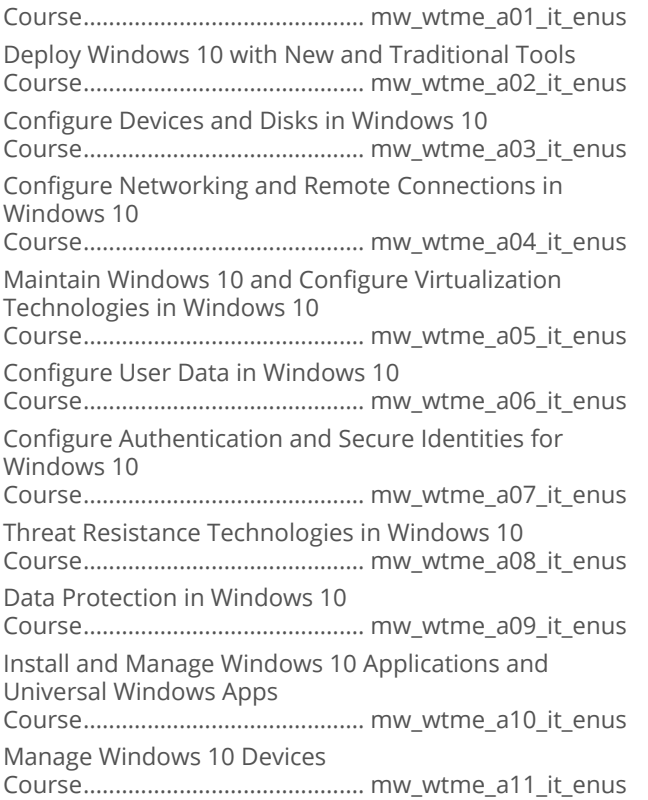

#### Microsoft Windows 10: Supporting Windows 10

Microsoft Windows 10: Supporting Operating System and Application Installation Course............................................mw\_wdmc\_a01\_it\_enus Microsoft Windows 10: Supporting Connectivity and Data Storage Course............................................mw\_wdmc\_a02\_it\_enus Microsoft Windows 10: Supporting Authentication, Permissions, and Data Security Course............................................mw\_wdmc\_a03\_it\_enus Microsoft Windows 10: Supporting Hardware, Performance, and Mobile Devices Course............................................mw\_wdmc\_a04\_it\_enus

Microsoft Windows 10: Supporting Client Compliance and Managing Clients Course............................................mw\_wdmc\_a05\_it\_enus

#### Microsoft Windows 10: Installing and **Configuring**

Microsoft Windows 10: Implementing Windows Course............................................... mw\_icwt\_a01\_it\_enus Microsoft Windows 10: Configuring Core Services Course............................................... mw\_icwt\_a02\_it\_enus Microsoft Windows 10: Managing and Maintaining Windows Course............................................... mw\_icwt\_a03\_it\_enus

#### **Windows 10 Creators Update New Features**

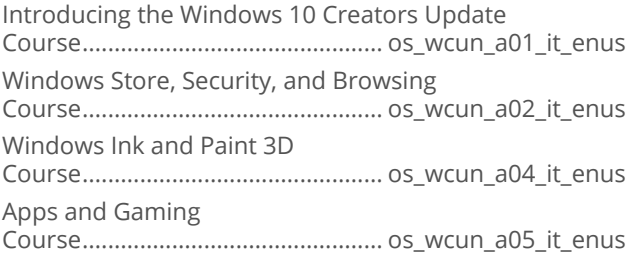

## **OPERATING SYSTEMS AND SERVER TECHNOLOGIES**

## **MICROSOFT INTERNET INFORMATION SERVICES 8.5**

#### **The Co Microsoft Internet Information Services**

Installing and Configuring a Microsoft IIS Server Service Course..................................................ws\_inis\_a01\_it\_enus

# **OPERATING SYSTEMS AND<br>SERVER TECHNOLOGIES**

## **DEVOPS**

## **Working with Chef**

Working with Chef: Fundamentals Course................................................. os\_chef\_a01\_it\_enus

#### **DevOps Fundamentals** a a

DevOps Fundamentals: Tools, Technologies, and Infrastructures Course................................................os\_devo\_a01\_it\_enus

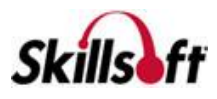

### Using Docker

Using Docker: Benefits and Installation Course................................................ os\_dock\_a01\_it\_enus Using Docker: Dockerizing Applications Course................................................ os\_dock\_a02\_it\_enus Using Docker: Customizing and Clustering Course................................................ os\_dock\_a03\_it\_enus

## Using Puppet

Using Puppet: Implementation and Benefits Course............................................... os\_pupp\_a01\_it\_enus Using Puppet: Configuration and Programming Course............................................... os\_pupp\_a02\_it\_enus

## Using Vagrant

Using Vagrant: Introduction Course.................................................os\_vagr\_a01\_it\_enus Using Vagrant: Configuration Course.................................................os\_vagr\_a02\_it\_enus

## Chef - Beyond the Basics

Working with Chef Analytics Course................................................ os\_chad\_a01\_it\_enus Chef Advanced Administration Course................................................ os\_chad\_a02\_it\_enus

## Docker - Beyond the Basics

Docker Configuration and Management Course................................................os\_doad\_a01\_it\_enus Working with Docker Machine, Security, and APIs Course................................................os\_doad\_a02\_it\_enus

## **Extending Jenkins**

Intermediate Jenkins Considerations Course................................................. os\_jead\_a01\_it\_enus Building and Administering Complex Jenkins Projects Course................................................. os\_jead\_a02\_it\_enus

## **Performance Engineering**

Introduction to Application Performance Engineering

Course................................................os\_peen\_a01\_it\_enus Java Application Performance Analysis Tools

Course................................................os\_peen\_a02\_it\_enus

IBM Pattern Modelling Analysis Tool

Course................................................os\_peen\_a03\_it\_enus

Application Performance Analyzer

Course................................................os\_peen\_a07\_it\_enus

### **Puppet - Beyond the Basics**

Working with Puppet Agent and Puppet Apply Course................................................os\_puad\_a01\_it\_enus Building and Administering a Complex Puppet Installation Course................................................os\_puad\_a02\_it\_enus

### Vagrant Development Environments

Advanced Provisioning in Vagrant Course................................................ os\_vaad\_a01\_it\_enus Vagrant Advanced Administration Course................................................ os\_vaad\_a02\_it\_enus

## **HP LoadRunner 12 Essentials**

HP LoadRunner 12 Essentials: Working with VuGen Course...................................................os\_lrte\_a01\_it\_enus HP LoadRunner 12 Essentials: Enhancing Vuser Scripts Course...................................................os\_lrte\_a02\_it\_enus HP LoadRunner 12 Essentials: Working with Controller and Analysis Course...................................................os\_lrte\_a03\_it\_enus

## **Fundamentals of DevOps**

DevOps Methodologies and Development Course................................................os\_dops\_a01\_it\_enus DevOps Management and Capabilities Course................................................os\_dops\_a02\_it\_enus DevOps Testing and Delivery Course................................................os\_dops\_a03\_it\_enus

## PowerShell for Server 2016

Introduction to PowerShell 5.0 Course................................................os\_psws\_a01\_it\_enus PowerShell5.0 Cmdlet Structure and Help Course................................................os\_psws\_a02\_it\_enus PowerShell 5.0 Syntax, Help, and Conditionals Course................................................os\_psws\_a03\_it\_enus

# **OPERATING SYSTEMS AND<br>SERVER TECHNOLOGIES**

## **RED HAT LINUX**

#### **Red Hat Certified System Administrator RHEL7**

Red Hat Certified System Administrator: The Environment Course...................................................lu\_rhel\_a01\_it\_enus

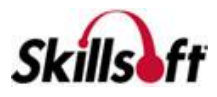

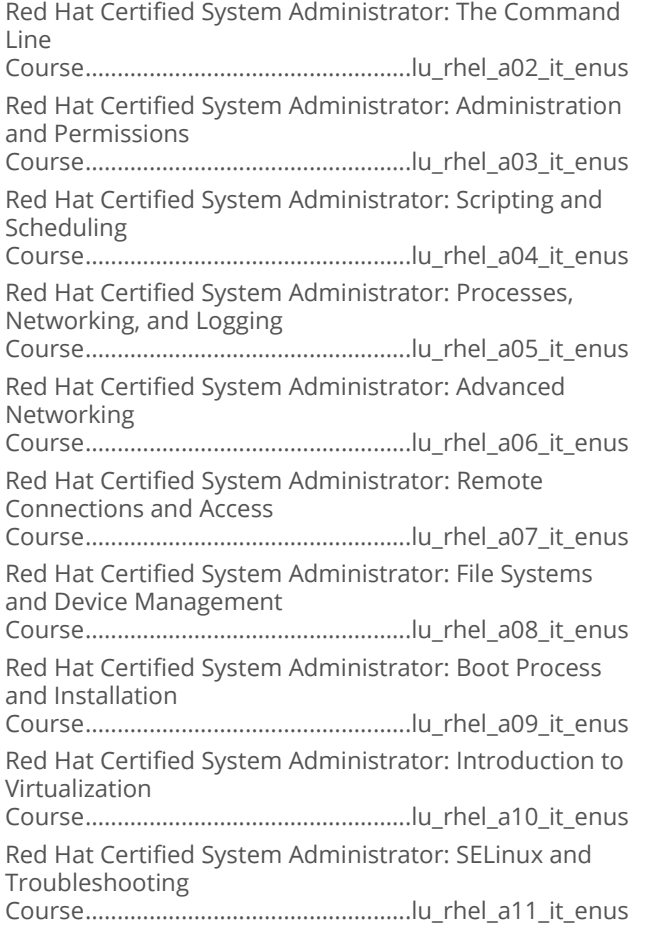

# **OPERATING SYSTEMS AND SERVER TECHNOLOGIES**

### **MICROSOFT MOBILITY AND DEVICE FUNDAMENTALS**

## **Windows Devices and Mobility Fundamentals**

Device Configuration and Data Access Course.............................................. sd\_mmdf\_a01\_it\_enus Data Management and Device Security Course.............................................. sd\_mmdf\_a02\_it\_enus Cloud Services and Enterprise Mobility Course.............................................. sd\_mmdf\_a03\_it\_enus

#### **Planning and Managing Devices in the Enterprise**

Windows 10: Designing for Cloud and Hybrid Identity Course.............................................. os\_pmde\_a01\_it\_enus Windows 10: Designing for Device Access and Protection

Course.............................................. os\_pmde\_a02\_it\_enus

Windows 10: Designing for Data Access, Protection, and Remote Access

Course.............................................. os\_pmde\_a03\_it\_enus

Windows 10: Planning for Apps, Updates, and Recovery Course.............................................. os\_pmde\_a04\_it\_enus

# **OPERATING SYSTEMS AND<br>SERVER TECHNOLOGIES**

## **UBUNTU**

## Getting Started with Ubuntu

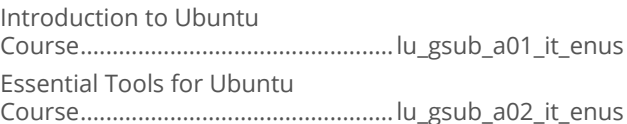

# **OPERATING SYSTEMS AND<br>SERVER TECHNOLOGIES**

# **SOFTWARE DEVELOPMENT**

## **Norking with Jenkins**

Working with Jenkins: Fundamentals Course................................................. sd\_jenk\_a01\_it\_enus

# **OPERATING SYSTEMS AND SERVER TECHNOLOGIES**

## **MICROSOFT WINDOWS SERVER** 2016

## Microsoft Windows Server 2016 (First Look)

Microsoft Windows Server 2016 (First Look): Active Directory and Networking Course................................................... os\_stfl\_a01\_it\_enus

### Microsoft Windows Nano Server First Look

Microsoft Windows Nano Server: Nano Server First Look Course.................................................. os\_nsfl\_a01\_it\_enus

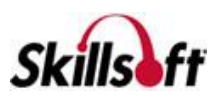

#### Server 2016: Install, Store, and Compute

Server 2016 - Install, Store, and Compute: Installation Options Course.................................................os\_csao\_a01\_it\_enus Server 2016 - Install, Store, and Compute: Upgrading, Managing, and Monitoring Course.................................................os\_csao\_a02\_it\_enus Server 2016 - Install, Store, and Compute: Maintaining Servers and Images Course.................................................os\_csao\_a03\_it\_enus Server 2016 - Install, Store, and Compute: Storage Solutions Course.................................................os\_csao\_a04\_it\_enus Server 2016 - Install, Store, and Compute: Data Deduplication and Hyper-V Setup Course.................................................os\_csao\_a05\_it\_enus Server 2016 - Install, Store, and Compute: Hyper-V Configuration Course.................................................os\_csao\_a06\_it\_enus Server 2016 - Install, Store, and Compute: Hyper-V Networking and Containers Course.................................................os\_csao\_a07\_it\_enus Server 2016 - Install, Store, and Compute: Implementing Failover Clustering Course.................................................os\_csao\_a09\_it\_enus Server 2016 - Install, Store, and Compute: Managing High Availability Solutions Course.................................................os\_csao\_a10\_it\_enus Server 2016 - Install, Store, and Compute: VM Motion and Network Load Balancing Course.................................................os\_csao\_a11\_it\_enus

#### Server 2016: Identity

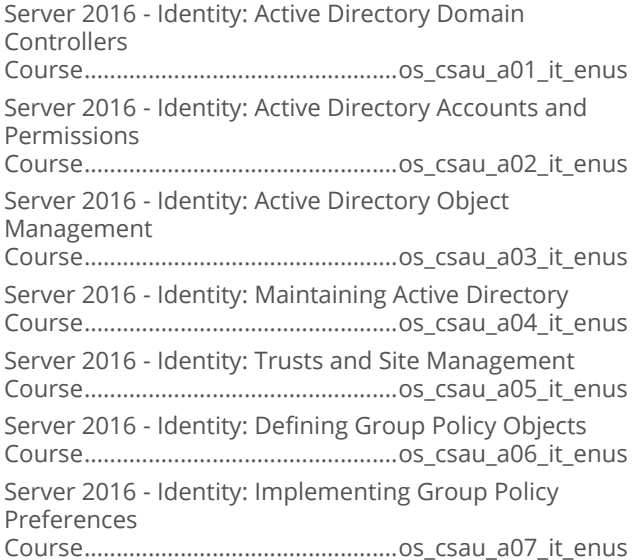

Server 2016 - Identity: Active Directory Certificate Services Course.................................................os\_csau\_a08\_it\_enus Server 2016 - Identity: AD Federation Services and Web Application Proxy Course.................................................os\_csau\_a09\_it\_enus Server 2016 - Identity: AD Rights Management Services Course.................................................os\_csau\_a10\_it\_enus

### Securing Windows Server 2016

Implementing Server Patching and Updating Course................................................os\_swns\_a03\_it\_enus Securing Network Infrastructure Traffic Course................................................os\_swns\_a08\_it\_enus

# **OPERATING SYSTEMS AND<br>SERVER TECHNOLOGIES**

## **WINDOWS PERFORMANCE MONITORING**

#### **Microsoft Windows Performance Monitoring**

Microsoft Windows Performance Monitoring Basics Course..............................................os\_wpmb\_a01\_it\_enus Microsoft Windows Performance Monitoring Best Practice Course..............................................os\_wpmb\_a02\_it\_enus Microsoft Windows Performance Tools In Windows Operating Systems Course..............................................os\_wpmb\_a03\_it\_enus Windows Performance Monitoring: Additional Performance Tools Course..............................................os\_wpmb\_a04\_it\_enus

## **OPERATING SYSTEMS AND SERVER TECHNOLOGIES**

## **MICROSOFT SKYPE FOR BUSINESS**

#### Skype for Business 2015

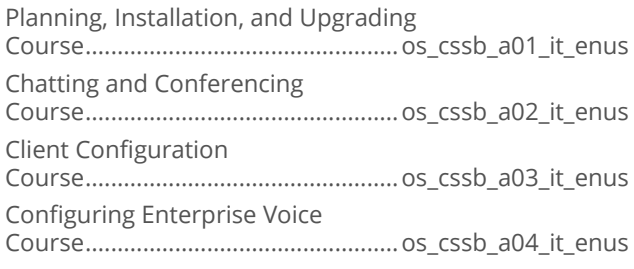

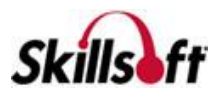

Archiving and External Access

Course.................................................os\_cssb\_a05\_it\_enus

High Availability and Disaster Recovery

Course.................................................os\_cssb\_a06\_it\_enus

Troubleshooting Skype for Business

Course.................................................os\_cssb\_a07\_it\_enus

# **OPERATING SYSTEMS AND<br>SERVER TECHNOLOGIES**

## **MICROSOFT SYSTEM CENTER**

## System Center 2016

Operations Manager

Course.................................................os\_syse\_a05\_it\_enus Service Manager Course.................................................os\_syse\_a09\_it\_enus Deploy and Manage Service Management Automation Course.................................................os\_syse\_a12\_it\_enus

# **OPERATING SYSTEMS AND<br>SERVER TECHNOLOGIES**

# **IT SERVICES**

## **IFIL® 2011 Foundation**

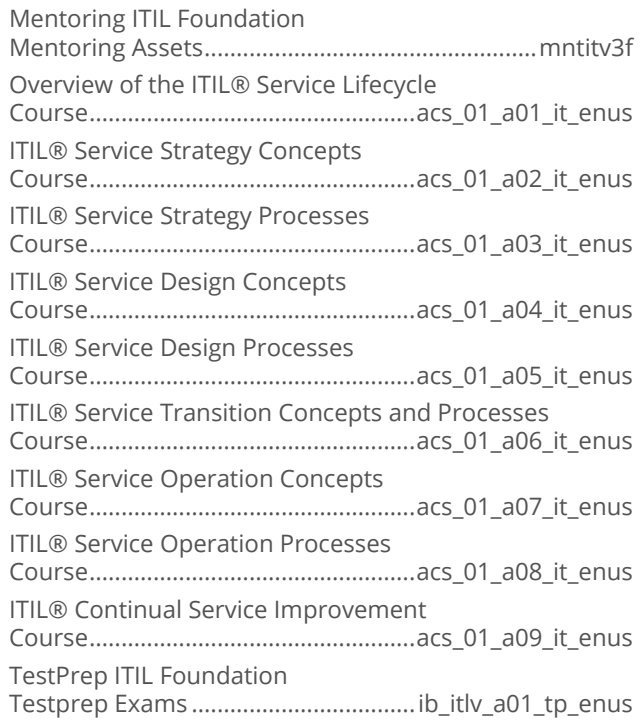

#### **TE ITIL® 2011 Edition Intermediate Level: Operational Support & Analysis (OSA)**

ITIL® 2011 Edition OSA: Introduction to Operational Support and Analysis Course.................................................. ib\_iosb\_a01\_it\_enus ITIL® 2011 Edition OSA: Introduction to Event Management Course.................................................. ib\_iosb\_a02\_it\_enus ITIL® 2011 Edition OSA: Introduction to Incident Management Course.................................................. ib\_iosb\_a03\_it\_enus ITIL® 2011 Edition OSA: Incident Management Interactions Course.................................................. ib\_iosb\_a04\_it\_enus ITIL® 2011 Edition OSA: Introduction to Request Fulfillment Course.................................................. ib\_iosb\_a05\_it\_enus ITIL® 2011 Edition OSA: Request Fulfillment Process Interfaces and Challenges Course.................................................. ib\_iosb\_a06\_it\_enus ITIL® 2011 Edition OSA: Introduction to Problem Management Course.................................................. ib\_iosb\_a07\_it\_enus ITIL® 2011 Edition OSA: Problem Management Process Interfaces and Challenges Course.................................................. ib\_iosb\_a08\_it\_enus ITIL® 2011 Edition OSA: Introduction to Access Management Course.................................................. ib\_iosb\_a09\_it\_enus ITIL® 2011 Edition OSA: Introduction to the Service Desk Course.................................................. ib\_iosb\_a10\_it\_enus ITIL® 2011 Edition OSA: Service Desk Metrics and **Outsourcing** Course.................................................. ib\_iosb\_a11\_it\_enus ITIL® 2011 Edition OSA: Introduction to Functions Course.................................................. ib\_iosb\_a12\_it\_enus ITIL® 2011 Edition OSA: Function Activities Course.................................................. ib\_iosb\_a13\_it\_enus ITIL® 2011 Edition OSA: Technology and Implementation Considerations Course.................................................. ib\_iosb\_a14\_it\_enus

# **OPERATING SYSTEMS AND<br>SERVER TECHNOLOGIES**

## **MENTORING ASSETS**

## **Mentoring Assets**

Mentoring 70-680 TS: Windows 7, Configuring Mentoring Assets.................................................mnt70680

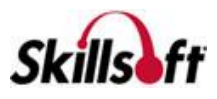

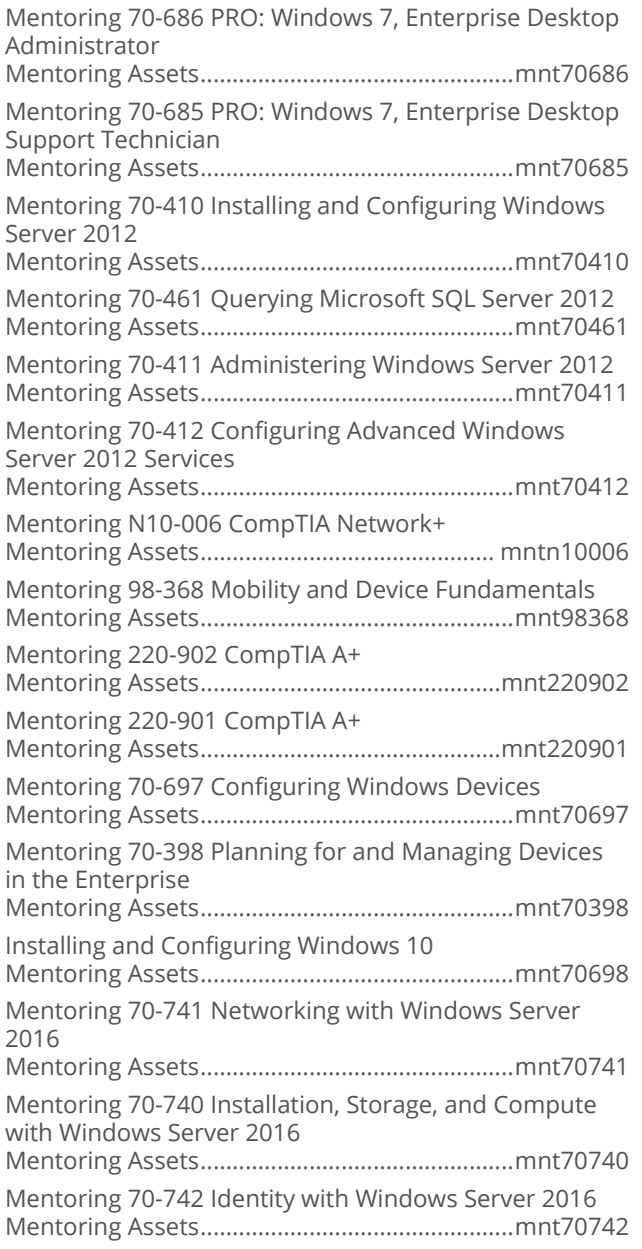

## **OPERATING SYSTEMS AND SERVER TECHNOLOGIES**

## **TEST PREPS**

## Test Preps

TestPrep 70-680 TS: Windows 7, Configuring Testprep Exams ...........................mw\_mwcg\_a01\_tp\_enus TestPrep 70-686 PRO: Windows 7, Enterprise Desktop Administrator Testprep Exams .......................... mw\_mwda\_a01\_tp\_enus

TestPrep 70-685 PRO: Windows 7, Enterprise Desktop Support Technician Testprep Exams ...........................mw\_mwet\_a01\_tp\_enus TestPrep 70-411 Administering Windows Server 2012 Testprep Exams ............................... ws\_admn\_a02\_tp\_enus TestPrep 70-410 Installing and Configuring Windows Server 2012 Testprep Exams .................................ws\_icfg\_a02\_tp\_enus TestPrep 70-412 Configuring Advanced Windows Server 2012 Services Testprep Exams ................................ws\_cfas\_a02\_tp\_enus TestPrep 70-341 Core Solutions of Microsoft Exchange Server 2013 Testprep Exams ................................es\_excs\_a01\_tp\_enus TestPrep 70-331 Core Solutions of Microsoft SharePoint Server 2013 Testprep Exams ................................. es\_cosp\_a01\_tp\_enus TestPrep 70-414 Implementing an Advanced Server Infrastructure Testprep Exams ...............................ws\_adin\_a01\_tp\_enus TestPrep 70-332 Advanced Solutions of Microsoft SharePoint Server 2013 Testprep Exams ............................... es\_dsas\_a01\_tp\_enus TestPrep 70-342 Advanced Solutions of Microsoft Exchange Server 2013 Testprep Exams ............................... es\_exca\_a01\_tp\_enus TestPrep SK0-004 CompTIA Server+ Testprep Exams ................................ cs\_svpf\_a01\_tp\_enus TestPrep LX0-103 CompTIA Linux+ Powered by LPI Exam 1 Testprep Exams .................................cs\_lxps\_a01\_tp\_enus TestPrep LX0-104 CompTIA Linux+ Powered by LPI Exam 2 Testprep Exams ................................. cs\_lxpt\_a01\_tp\_enus TestPrep 98-368 Mobility and Device Fundamentals Testprep Exams .............................sd\_mmdf\_a01\_tp\_enus TestPrep 220-901 CompTIA A+ Testprep Exams ............................... cs\_apeo\_a01\_tp\_enus TestPrep 220-902 CompTIA A+ Testprep Exams ...............................cs\_apen\_a01\_tp\_enus TestPrep 70-697 Configuring Windows Devices Testprep Exams ...........................mw\_wtme\_a01\_tp\_enus TestPrep 70-398 Planning for and Managing Devices in the Enterprise Testprep Exams .............................os\_pmde\_a01\_tp\_enus TestPrep 70-698 Installing and Configuring Windows 10 Testprep Exams .......................... mw\_wdmc\_a01\_tp\_enus

# INTERNET AND NETWORK TECHNOLOGIES

## **SOCIAL NETWORKING**

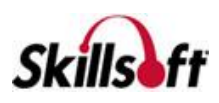

### **No. 7 Yammer for Business Users**

Yammer for Business Users: Using Yammer Course............................................... ds\_yfbu\_a01\_dt\_enus

### Cetting the Most from Social Networking

Social Networking Fundamentals

Course..............................................ds\_gmsn\_a01\_dt\_enus Social Networking Services, Strategy, and Management Course..............................................ds\_gmsn\_a02\_dt\_enus

# **INTERNET AND NETWORK TECHNOLOGIES**

#### **COMPTIA NETWORKING. INTERNETWORKING, AND SECURITY TECHNOLOGIES**

## CompTIA Security+ SY0-501

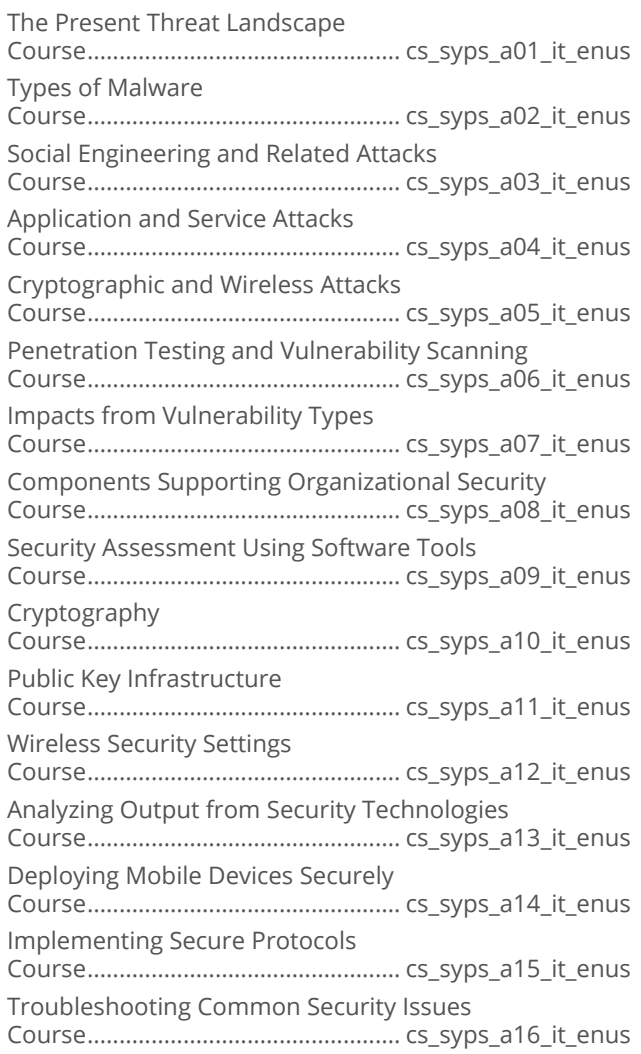

Identity Concepts and Access Services Course................................................. cs\_syps\_a17\_it\_enus Identity and Access Management Controls Course................................................. cs\_syps\_a18\_it\_enus Common Account Management Practices Course................................................. cs\_syps\_a19\_it\_enus Frameworks, Guidelines, and Physical Security Course................................................. cs\_syps\_a20\_it\_enus Implement Secure Network Architecture Concepts Course................................................. cs\_syps\_a21\_it\_enus Secure System and Application Design and Deployment Course................................................. cs\_syps\_a22\_it\_enus Understanding Cloud, Virtualization, and Resiliency Concepts Course................................................. cs\_syps\_a23\_it\_enus Policies, Plans, and Procedures Course................................................. cs\_syps\_a24\_it\_enus Business Impact Analysis and Risk Management Course................................................. cs\_syps\_a25\_it\_enus Incident Response, Forensics, Disaster Recovery, and Security Controls Course................................................. cs\_syps\_a26\_it\_enus

## CompTIA Security+ SY0-401

CompTIA Security+ SY0-401: Control Fundamentals and Security Threats Course..................................................cs\_styq\_a01\_it\_enus CompTIA Security+ SY0-401: Network Protocols, Attacks, and Defenses Course..................................................cs\_styq\_a02\_it\_enus CompTIA Security+ SY0-401: Creating Secure Networks Course..................................................cs\_styq\_a03\_it\_enus CompTIA Security+ SY0-401: Vulnerability Assessment and Penetration Testing Course..................................................cs\_styq\_a04\_it\_enus CompTIA Security+ SY0-401: Secure Account Management, Security Policies, and LDAP Course..................................................cs\_styq\_a05\_it\_enus CompTIA Security+ SY0-401: Securing a Networked Environment Course..................................................cs\_styq\_a06\_it\_enus CompTIA Security+ SY0-401: Remote Access, Mobile, and Wireless Security Course..................................................cs\_styq\_a07\_it\_enus CompTIA Security+ SY0-401: Cryptographic Methods and Public Key Infrastructures Course..................................................cs\_styq\_a08\_it\_enus CompTIA Security+ SY0-401: Securing Applications, Virtualization, and the Cloud Course..................................................cs\_styq\_a09\_it\_enus

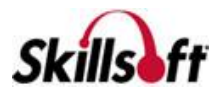

CompTIA Security+ SY0-401: Continuity, Disaster Recovery, and Computer Forensics Course..................................................cs\_styq\_a10\_it\_enus

## CompTIA Network+ N10-006

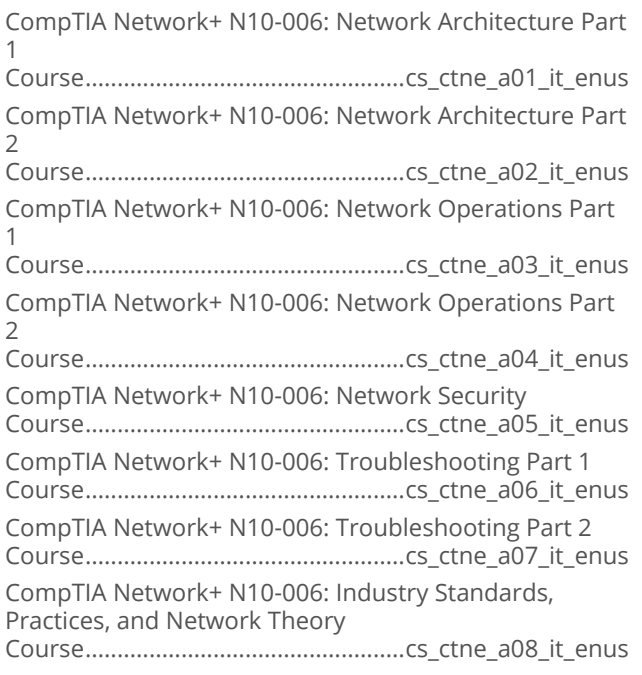

## CompTIA Mobility+ MB0-001

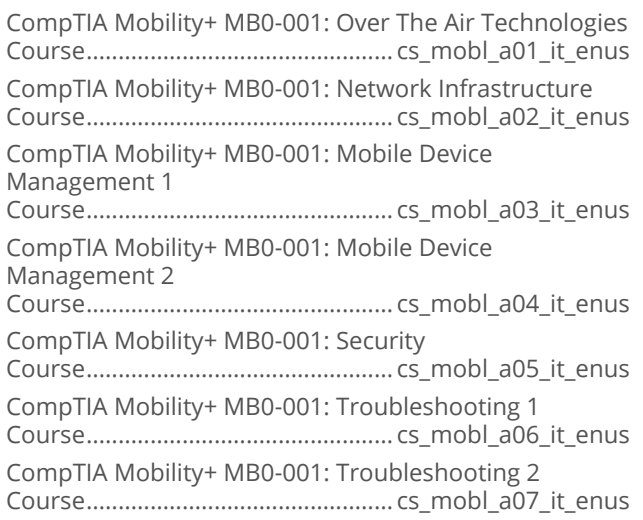

# **INTERNET AND NETWORK TECHNOLOGIES**

## **NETWORK PROTOCOLS**

### **ID** version 6

IPv6 Fundamentals Course.................................................. dt\_ipvs\_a01\_it\_enus

# **INTERNET AND NETWORK TECHNOLOGIES**

## **WIRELESS**

## Internet of Things Introduction

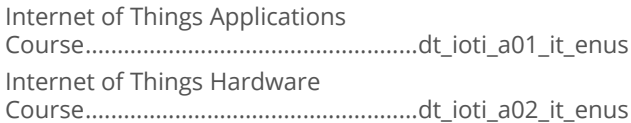

# **INTERNET AND NETWORK<br>TECHNOLOGIES**

#### **NETWORKING AND TELECOMMUNICATIONS FUNDAMENTALS**

## Networking Fundamentals

Networking Fundamentals: Configuring Wired and Wireless Networks and Firewalls Course..................................................dt\_ntfd\_a01\_it\_enus Networking Fundamentals: Remote Connections, Shares, and Mac OSX Networking Course..................................................dt\_ntfd\_a02\_it\_enus

## **INTERNET AND NETWORK TECHNOLOGIES**

# **SECURITY SOLUTIONS**

## ■ Certified Ethical Hacker (CEH)

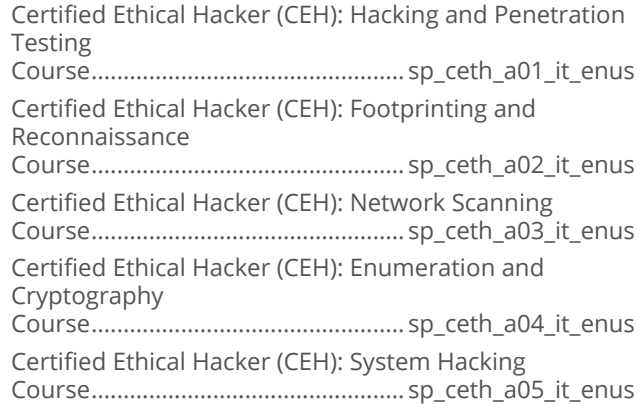

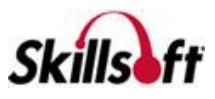

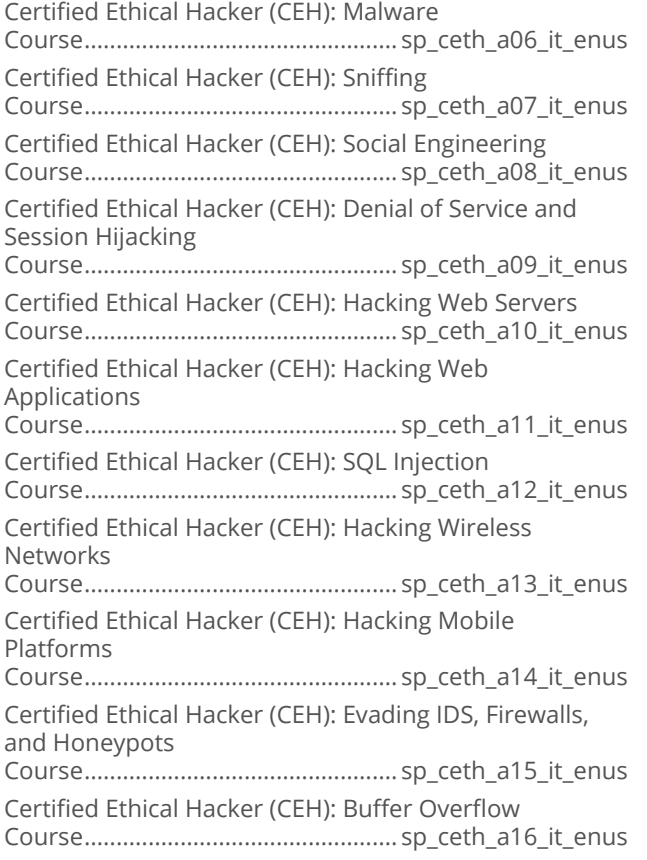

#### Certified Information Security Manager (CISM)

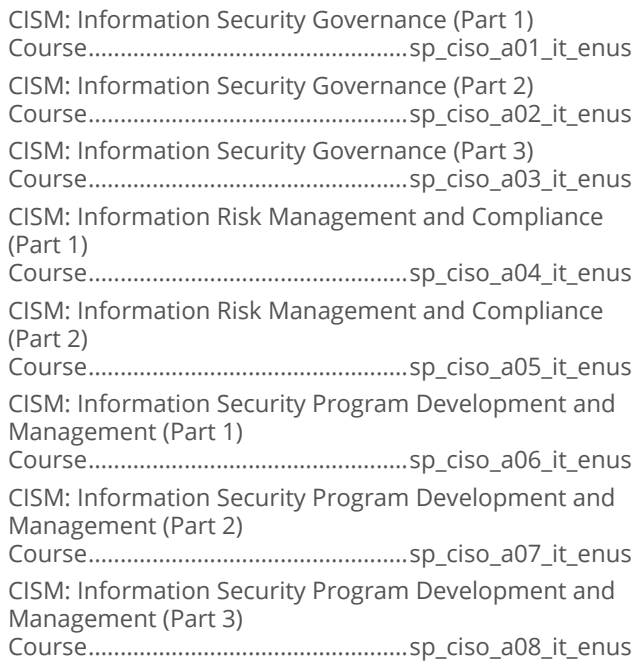

CISM: Information Security Program Development and Management (Part 4) Course..................................................sp\_ciso\_a09\_it\_enus CISM: Information Security Program Development and Management (Part 5) Course..................................................sp\_ciso\_a10\_it\_enus CISM: Information Security Incident Management (Part 1) Course..................................................sp\_ciso\_a11\_it\_enus CISM: Information Security Incident Management (Part 2) Course..................................................sp\_ciso\_a12\_it\_enus

### CompTIA Advanced Security Practitioner **CAS-002**

CompTIA CASP CAS-002: Cryptography and Enterprise Storage Concerns Course.................................................sp\_capr\_a01\_it\_enus CompTIA CASP CAS-002: Advanced Network Design, Management, and Controls Course.................................................sp\_capr\_a02\_it\_enus CompTIA CASP CAS-002: Security Controls for Hosts Course.................................................sp\_capr\_a03\_it\_enus CompTIA CASP CAS-002: Application Vulnerabilities and Security Controls Course.................................................sp\_capr\_a04\_it\_enus CompTIA CASP CAS-002: Industry Influences, Risk Planning, Strategy, and Control Course.................................................sp\_capr\_a05\_it\_enus CompTIA CASP CAS-002: Privacy Policies & Procedures and Incident Recovery Course.................................................sp\_capr\_a06\_it\_enus CompTIA CASP CAS-002: Research, Analysis and Assessment Course.................................................sp\_capr\_a07\_it\_enus CompTIA CASP CAS-002: Integration of Computing, Communications, and Disciplines Course.................................................sp\_capr\_a08\_it\_enus CompTIA CASP CAS-002: Technical Integration of Enterprise Components Course.................................................sp\_capr\_a09\_it\_enus

## **Nicrosoft Security Fundamentals**

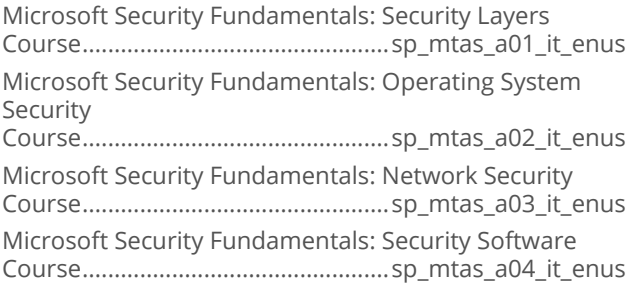

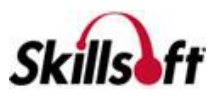

#### Certified Secure Software Lifecycle **Professional (CSSLP)**

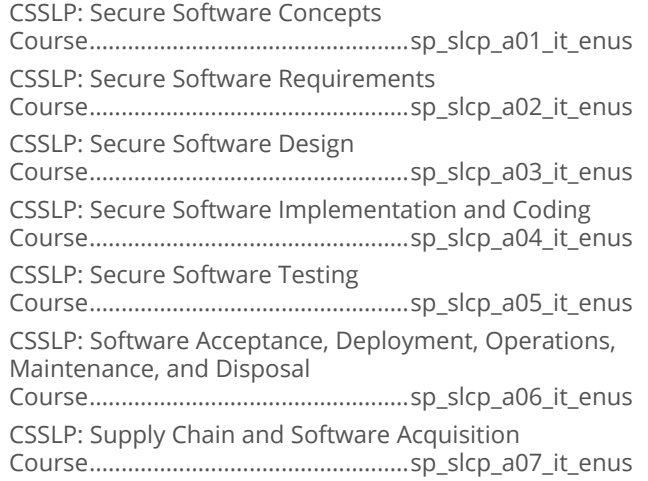

## OWASP Top 10

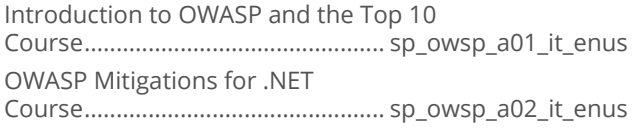

## Foundations of Android Security

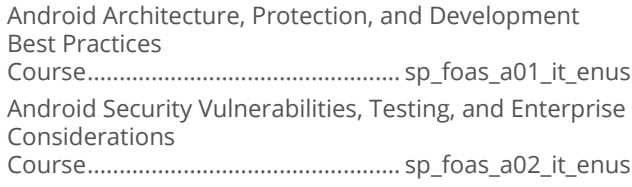

## Foundations of iOS Security

iOS Security Architecture and Application Data Protection Course.................................................. sp\_fois\_a01\_it\_enus Securing Against Threats, Securing for Enterprise, and Jailbreaking Devices Course.................................................. sp\_fois\_a02\_it\_enus

## **Cryptography Fundamentals**

Cryptography Fundamentals: Defining Cryptography Course.................................................. sp\_cryf\_a01\_it\_enus Cryptography Fundamentals: Applying Cryptography

Course.................................................. sp\_cryf\_a02\_it\_enus

## Systems Security Certified Practitioner

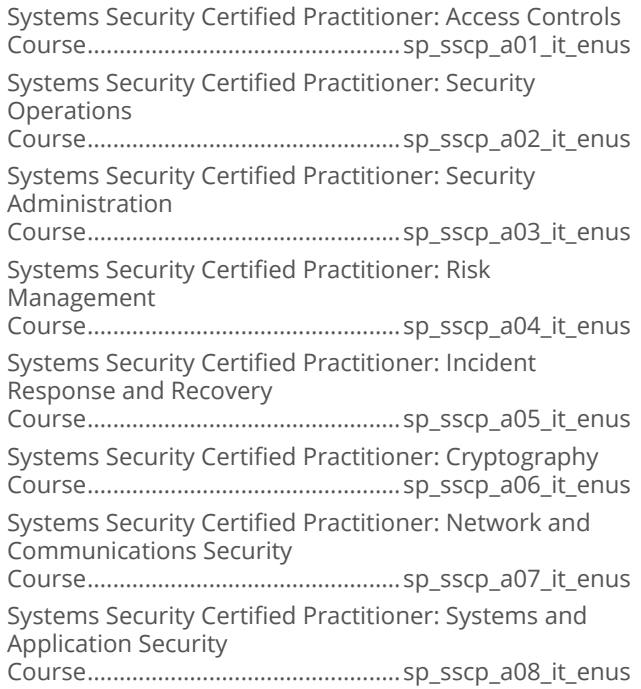

## Securing User Accounts

Securing User Accounts: Fundamental Security Concepts Course................................................ sp\_soaa\_a01\_it\_enus Securing User Accounts: Authorization, Registration, and Passwords Course................................................ sp\_soaa\_a02\_it\_enus Securing User Accounts: Logon, Logoff, Account Changes, and Attack Mitigation Course................................................ sp\_soaa\_a03\_it\_enus

## What's New in CISSP 2015

Changes to CISSP 2015 Course..................................................sp\_csst\_a01\_it\_enus

## COBIT 5 Foundation

Introduction to COBIT 5 Course................................................... ib\_cbit\_a01\_it\_enus COBIT 5 Principles and Implementation Course................................................... ib\_cbit\_a02\_it\_enus

## Securing Mobile Devices in the Enterprise

Securing Mobile Devices in the Enterprise: Mobile Security Threats Course...............................................sp\_emds\_a01\_it\_enus

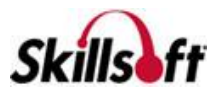

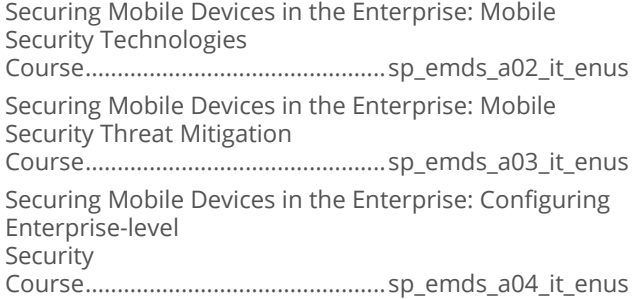

## Certified Information Systems Auditor

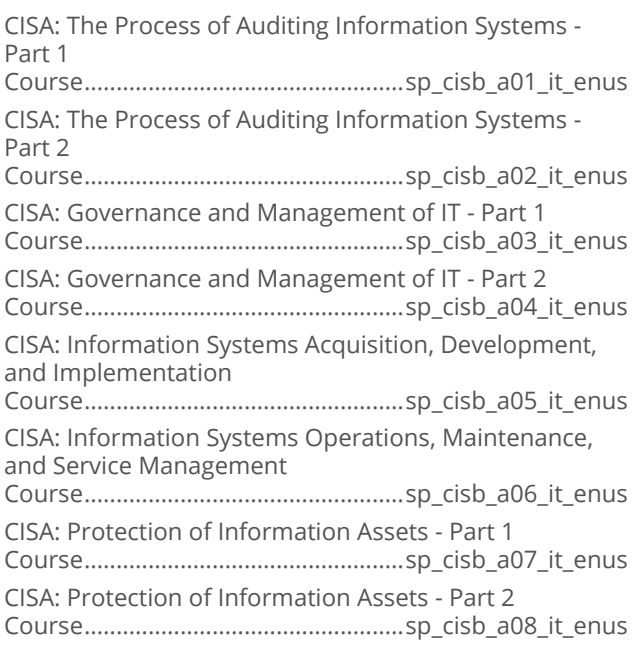

## CompTIA Cybersecurity Analyst+ CS0-001

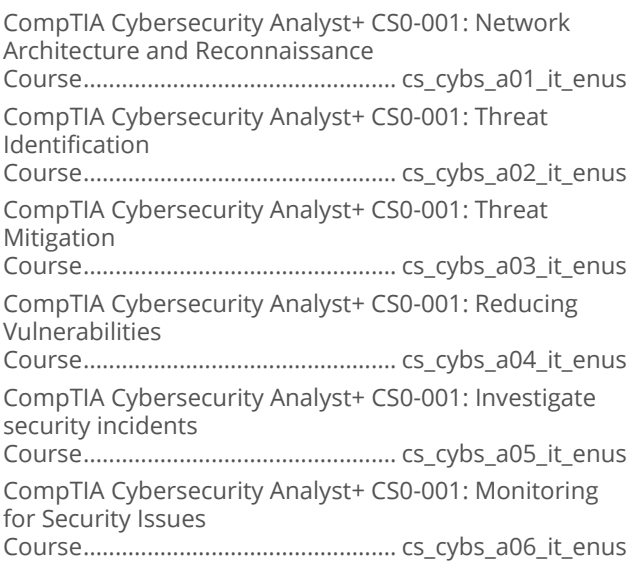

### Certified Information Security Manager (CISM)

Information Security Governance (Part 2) Course............................................... sp\_cesm\_a02\_it\_enus Information Risk Management (Part 1) Course............................................... sp\_cesm\_a03\_it\_enus Information Risk Management (Part 2) Course............................................... sp\_cesm\_a04\_it\_enus Information Security Incident Management (Part 1) Course............................................... sp\_cesm\_a07\_it\_enus

# **INTERNET AND NETWORK<br>TECHNOLOGIES**

## **CISCO**

## Cisco SENSS 1.0

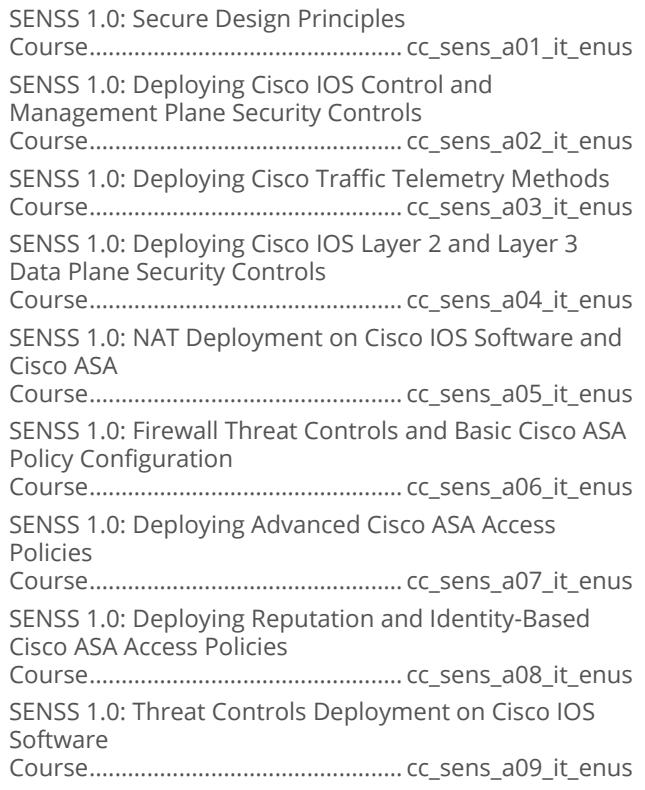

## ROUTE 2.0: Implementing Cisco IP **Routing**

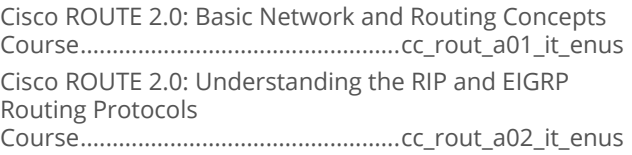

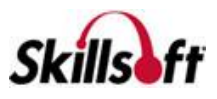

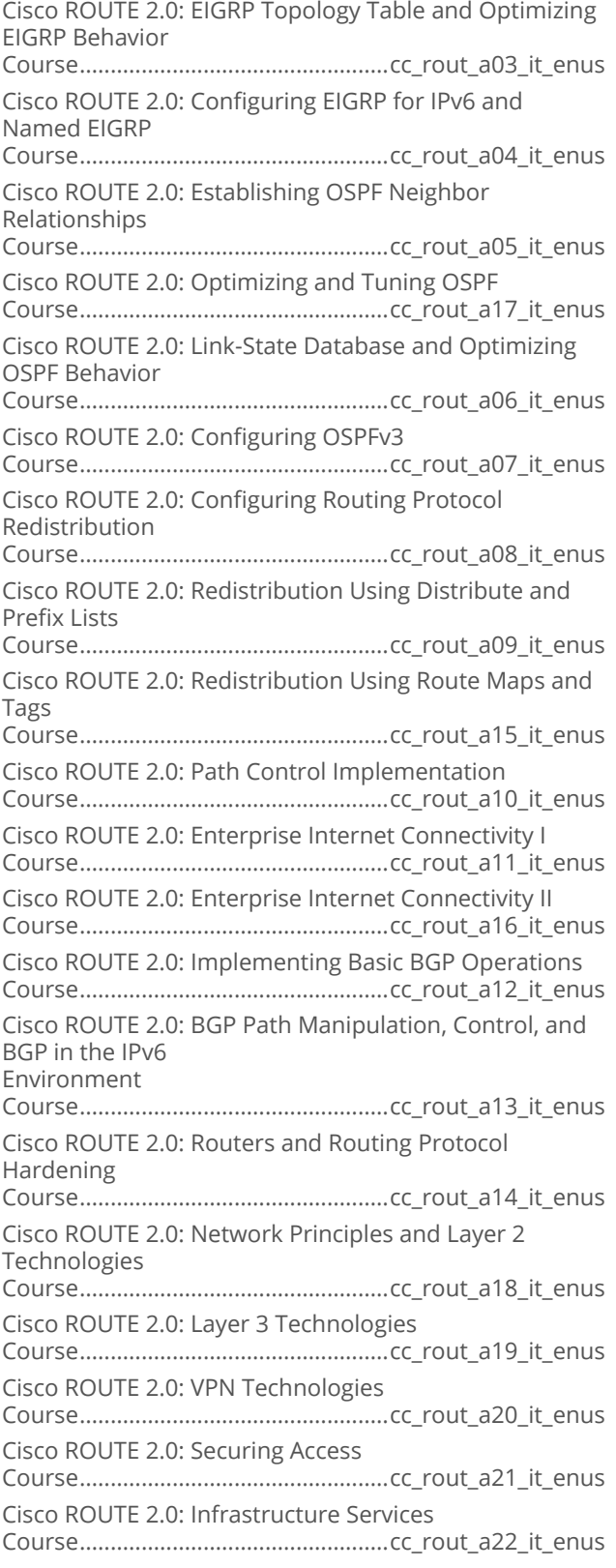

# SWITCH 2.0: Implementing Cisco IP<br>Switched Networks

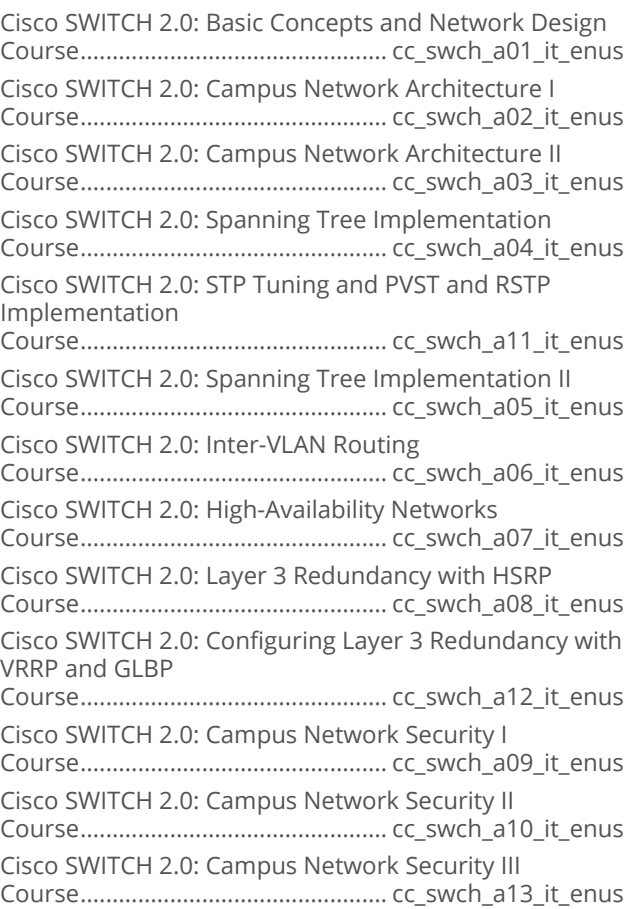

# In TSHOOT 2.0: Troubleshooting and<br>Maintaining Cisco IP Networks

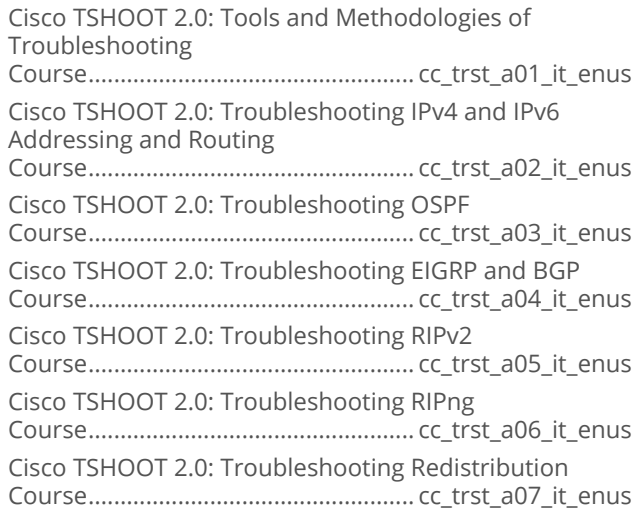

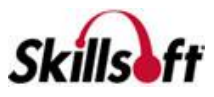

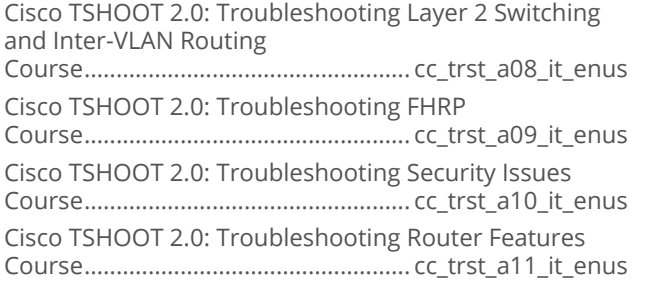

#### Cisco SITCS 1.0: Implementing Cisco **Threat Control Solutions**

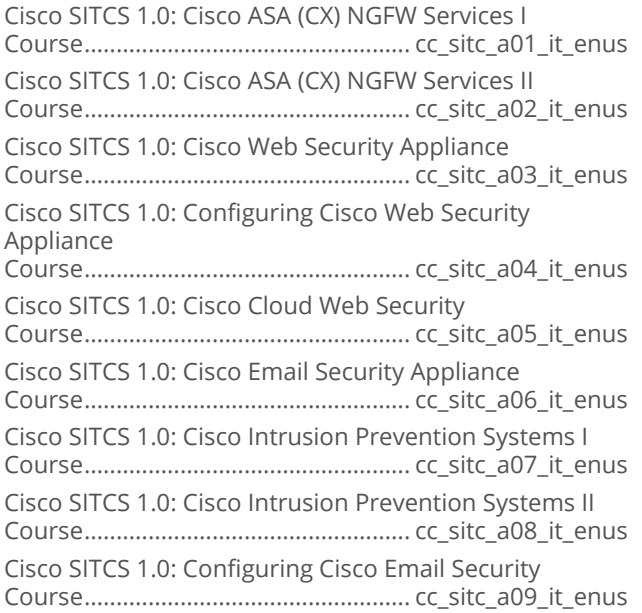

#### **Implementing Cisco Secure Access Solutions (SISAS) 1.0**

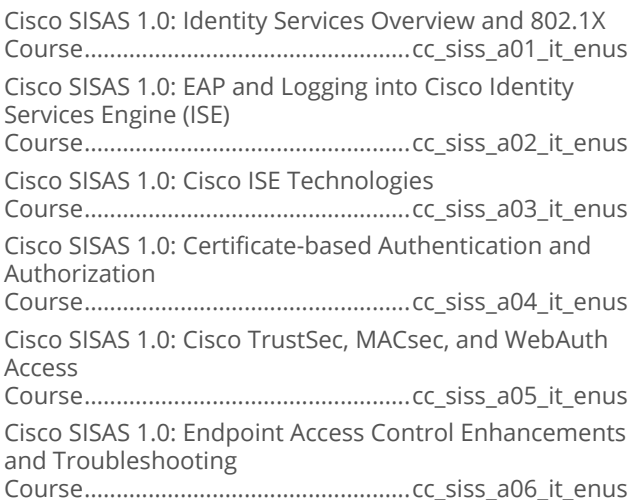

#### CICD 1.0: Implementing Cisco **Collaboration Devices**

CICD 1.0: Cisco Unified Communications Solutions Course.................................................. cc\_cicd\_a01\_it\_enus CICD 1.0: Characteristics of Cisco Unified Communications Solutions Course.................................................. cc\_cicd\_a02\_it\_enus CICD 1.0: Cisco Unified Communications Manager Administrator Interfaces Course.................................................. cc\_cicd\_a03\_it\_enus CICD 1.0: Cisco UCM End-user Interfaces and Call Flows and Call Legs Course.................................................. cc\_cicd\_a04\_it\_enus CICD 1.0: Component Impact on Call Flows in Unified Communications Manager Course.................................................. cc\_cicd\_a05\_it\_enus CICD 1.0: Cisco UCM and Cisco UCM Express End-users Course.................................................. cc\_cicd\_a06\_it\_enus CICD 1.0: Cisco UCM and Cisco UCM Express Endpoints Course.................................................. cc\_cicd\_a07\_it\_enus CICD 1.0: Cisco UCM and Cisco UCM Express Endpoint Implementation Options Course.................................................. cc\_cicd\_a08\_it\_enus CICD 1.0: Understanding Telephony Features Course.................................................. cc\_cicd\_a09\_it\_enus CICD 1.0: Telephony Feature Implementation and Mobility Options Course.................................................. cc\_cicd\_a10\_it\_enus CICD 1.0: Unity Connection and End User and Mailbox Requirements Course.................................................. cc\_cicd\_a11\_it\_enus CICD 1.0: Unity Connection End User Implementation and IM and Presence Service Course.................................................. cc\_cicd\_a12\_it\_enus CICD 1.0: Supporting End Users and Understanding Cisco UCM Reports Course.................................................. cc\_cicd\_a13\_it\_enus CICD 1.0: Cisco UCM Call Detail Records and Reporting and Monitoring Tools Course.................................................. cc\_cicd\_a14\_it\_enus

## DCICN 1.0: Introducing Cisco Data Center **Networking**

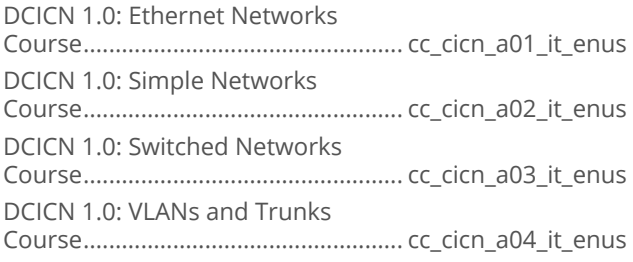

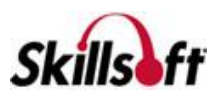

DCICN 1.0: Redundant Switched Topology Course.................................................. cc\_cicn\_a05\_it\_enus DCICN 1.0: IPv4 and the Routing Process Course.................................................. cc\_cicn\_a06\_it\_enus DCICN 1.0: IPv6 and Packet Delivery Course.................................................. cc\_cicn\_a07\_it\_enus DCICN 1.0: Routing and ACLs on Cisco Nexus Switches Course.................................................. cc\_cicn\_a08\_it\_enus

#### SIMOS 1.0: Implementing Cisco Secure **Mobility Solutions**

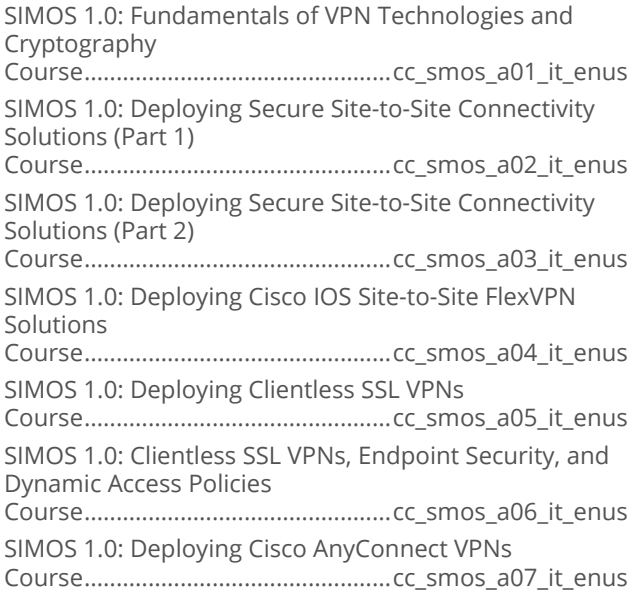

#### Certified Information Systems Security **Professional (CISSP)**

CISSP: Security Principles, Governance, and Guidelines Course..................................................sp\_cisp\_a01\_it\_enus CISSP: Risk Management Course..................................................sp\_cisp\_a02\_it\_enus CISSP: Asset Security Course..................................................sp\_cisp\_a03\_it\_enus CISSP: Security Engineering Part 1 Course..................................................sp\_cisp\_a04\_it\_enus CISSP: Security Engineering Part 2 Course..................................................sp\_cisp\_a05\_it\_enus CISSP: Communication & Network Security Design Course..................................................sp\_cisp\_a06\_it\_enus CISSP: Identity and Access Management Course..................................................sp\_cisp\_a07\_it\_enus CISSP: Security Assessment and Testing Course..................................................sp\_cisp\_a08\_it\_enus CISSP: Security Operations Part 1 Course..................................................sp\_cisp\_a09\_it\_enus

CISSP: Security Operations Part 2 Course..................................................sp\_cisp\_a10\_it\_enus CISSP: Security Operations Part 3 Course..................................................sp\_cisp\_a11\_it\_enus CISSP: Software Development Security Course..................................................sp\_cisp\_a12\_it\_enus

#### **DCICT 1.0: Introducing Cisco Data Center Technologies**

Cisco DCICT 1.0 - Cisco Data Center Layers and the Nexus 7000 Series Switch Course...................................................cc\_cicc\_a01\_it\_enus Cisco DCICT 1.0 - Reviewing the Cisco Nexus 5000, 2000, and MDS Product Families Course...................................................cc\_cicc\_a02\_it\_enus Cisco DCICT 1.0 - Monitoring the Cisco Nexus 7000 and 5000 Series Switches Course...................................................cc\_cicc\_a03\_it\_enus Cisco DCICT 1.0 - Describing vPCs, Cisco FabricPath, and OTV in the DataCenter Course...................................................cc\_cicc\_a04\_it\_enus Cisco DCICT 1.0 - Virtualizing Network Devices and FEX Operations Course...................................................cc\_cicc\_a05\_it\_enus Cisco DCICT 1.0 - Virtualizing Storage and Servers Course...................................................cc\_cicc\_a06\_it\_enus Cisco DCICT 1.0 - Using the Cisco Nexus 1000V Series Switch Course...................................................cc\_cicc\_a07\_it\_enus Cisco DCICT 1.0 - Comparing Storage Connectivity Options in the Data Center Course...................................................cc\_cicc\_a08\_it\_enus Cisco DCICT 1.0 - Fibre Channel Storage and Cisco MDS 9000 Series Configuration Course...................................................cc\_cicc\_a09\_it\_enus Cisco DCICT 1.0 - Cisco Data Center Unified Fabric Course...................................................cc\_cicc\_a10\_it\_enus Cisco DCICT 1.0 - The Cisco UCS Series Product Family Course...................................................cc\_cicc\_a11\_it\_enus Cisco DCICT 1.0 - RAID Options and B-Series Blades and Cluster Options Course...................................................cc\_cicc\_a12\_it\_enus Cisco DCICT 1.0 - UCS Management Operations Course...................................................cc\_cicc\_a13\_it\_enus

#### **Implementing Cisco Video Network Devices, Part 2**

CIVND2 1.0: Cisco Business Video Solutions Course.................................................. cc\_civn\_a01\_it\_enus CIVND2 1.0: Cisco Business Video Collaboration Course.................................................. cc\_civn\_a02\_it\_enus

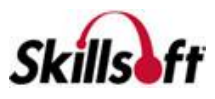

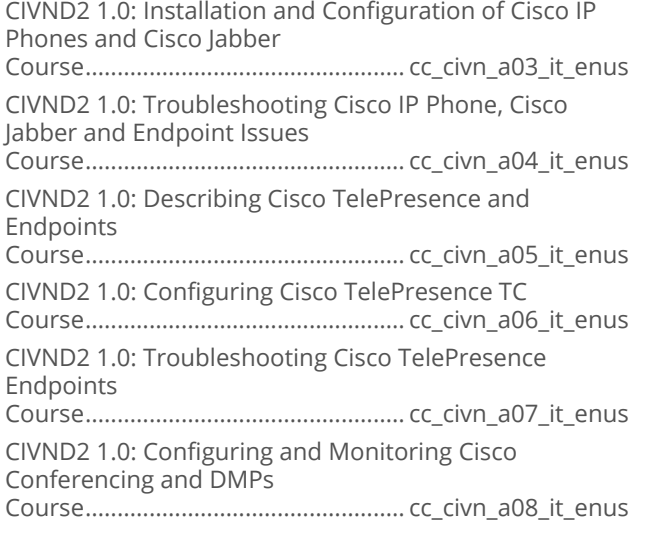

# Implementing Cisco IOS Network<br>Security (IINS) 3.0

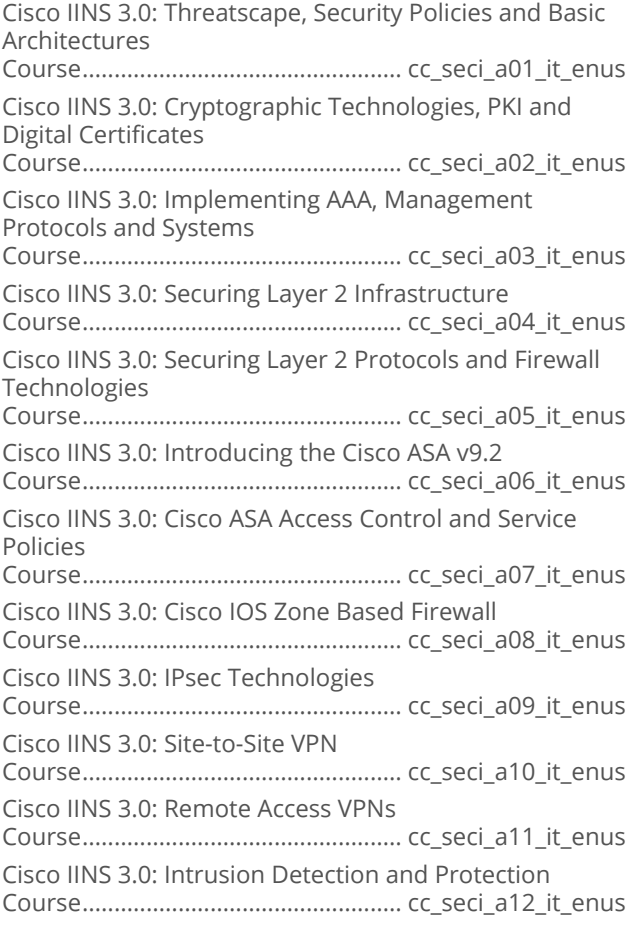

# Implementing Cisco IP Telephony and<br>Video, Part 1

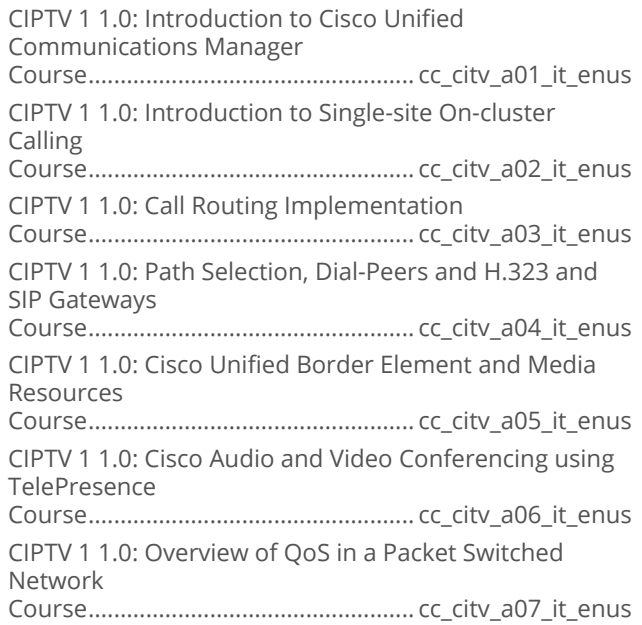

## Cisco SPNGN Part 1

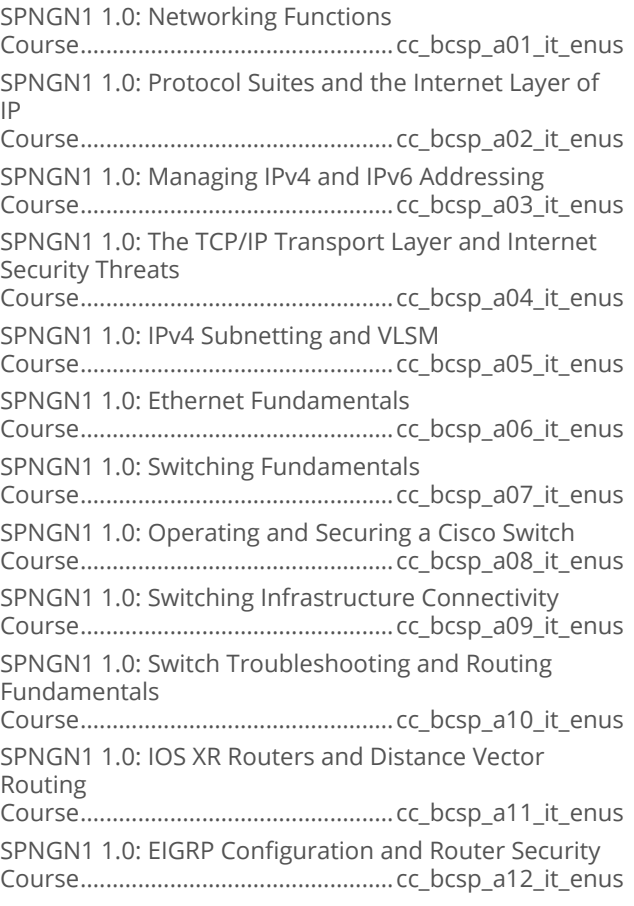

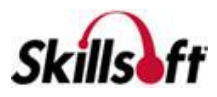

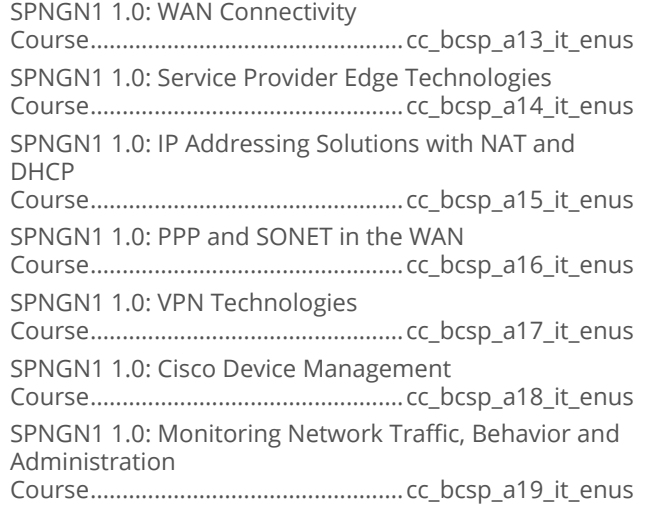

#### Implementing Cisco Video Network Devices, Part 1

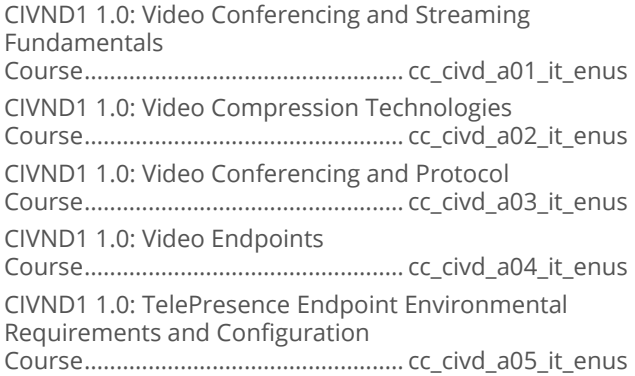

#### Implementing Cisco IP Telephony and Video, Part 2

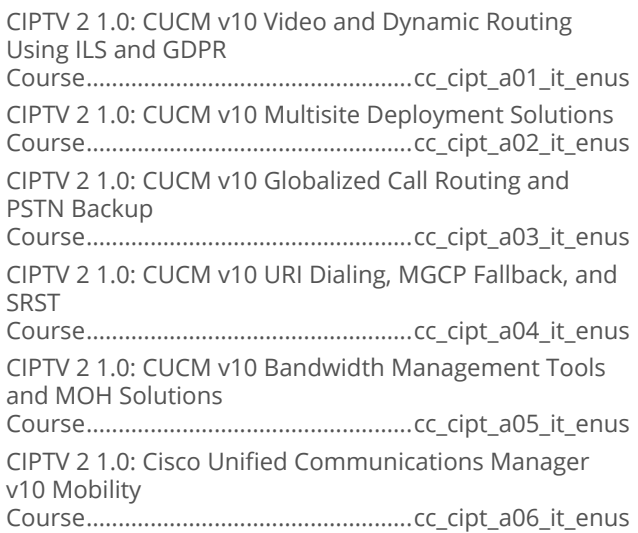

CIPTV 2 1.0: Cisco Unified Communications Manager v10 Unified Mobility and VCS Course...................................................cc\_cipt\_a07\_it\_enus CIPTV 2 1.0: CUCM v10 Video and Dynamic Routing Using ILS and GDPR Course...................................................cc\_cipt\_a08\_it\_enus CIPTV 2 1.0: CUCM v10 Service Advertising Framework Using Call Control **Discovery** Course...................................................cc\_cipt\_a09\_it\_enus

#### DESGN: Designing for Cisco Internetwork **Solutions**

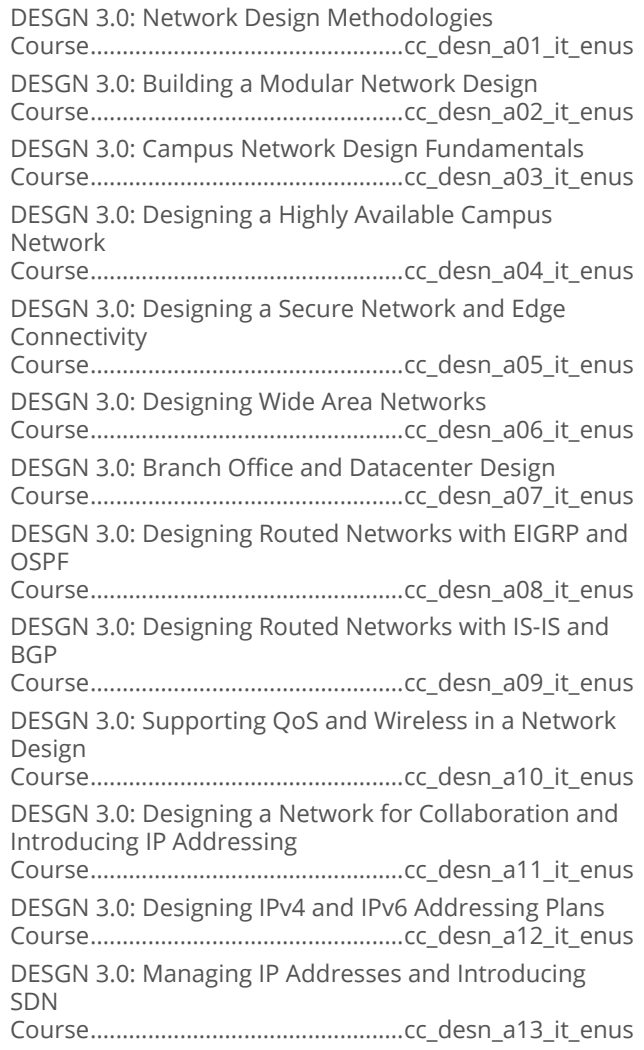

## **Understanding Cisco Cloud Fundamentals**

An Introduction to Basic Cloud Concepts Course..................................................cc\_uccf\_a01\_it\_enus

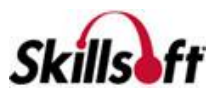

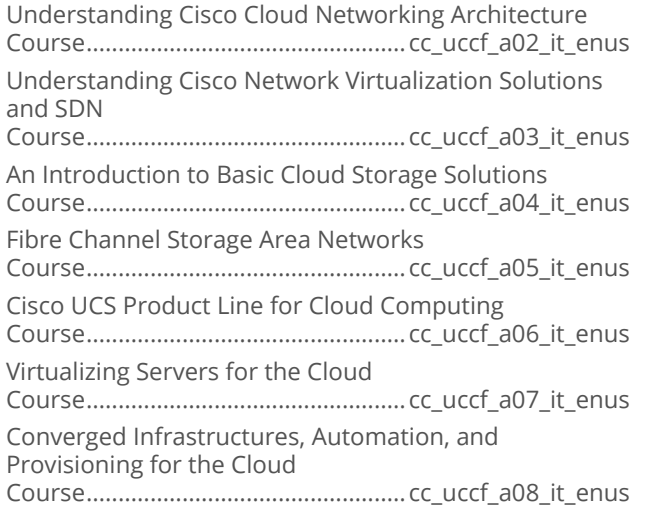

#### Interconnecting Cisco Networking Devices Part 1 (ICND1) 3.0

ICND1 3.0: An Introduction to Networking and Cisco IOS Course..................................................cc\_icnd\_a01\_it\_enus ICND1 3.0: Managing Switches and Routers with Cisco IOS Course..................................................cc\_icnd\_a02\_it\_enus ICND1 3.0: Discovering Ethernet and Troubleshooting Methodologies Course..................................................cc\_icnd\_a03\_it\_enus ICND1 3.0: The Internet, Transport, and Application Layers Course..................................................cc\_icnd\_a04\_it\_enus ICND1 3.0: Mastering IPv4 Addressing and Subnetting Course..................................................cc\_icnd\_a05\_it\_enus ICND1 3.0: Discovering Cisco IOS Routers Course..................................................cc\_icnd\_a06\_it\_enus ICND1 3.0: Understanding Host-to-Host Communication and Implementing Static Routing Course..................................................cc\_icnd\_a07\_it\_enus ICND1 3.0: IPv4 Access Control Lists Course..................................................cc\_icnd\_a08\_it\_enus ICND1 3.0: IPv4 Private to Public Network Address **Translation** Course..................................................cc\_icnd\_a09\_it\_enus ICND1 3.0: VLANs, Trunking, and Inter-VLAN Routing Course..................................................cc\_icnd\_a10\_it\_enus ICND1 3.0: Implementing DHCP and RIPv2 Course..................................................cc\_icnd\_a11\_it\_enus ICND1 3.0: Securing Management Access on an IOS Device Course..................................................cc\_icnd\_a12\_it\_enus ICND1 3.0: Implementing Port Security and Managing the Cisco IOS Course..................................................cc\_icnd\_a13\_it\_enus

ICND1 3.0: Introducing IPv6 Course..................................................cc\_icnd\_a14\_it\_enus

#### **Interconnecting Cisco Networking** Devices Part 2 (ICND2) 3.0

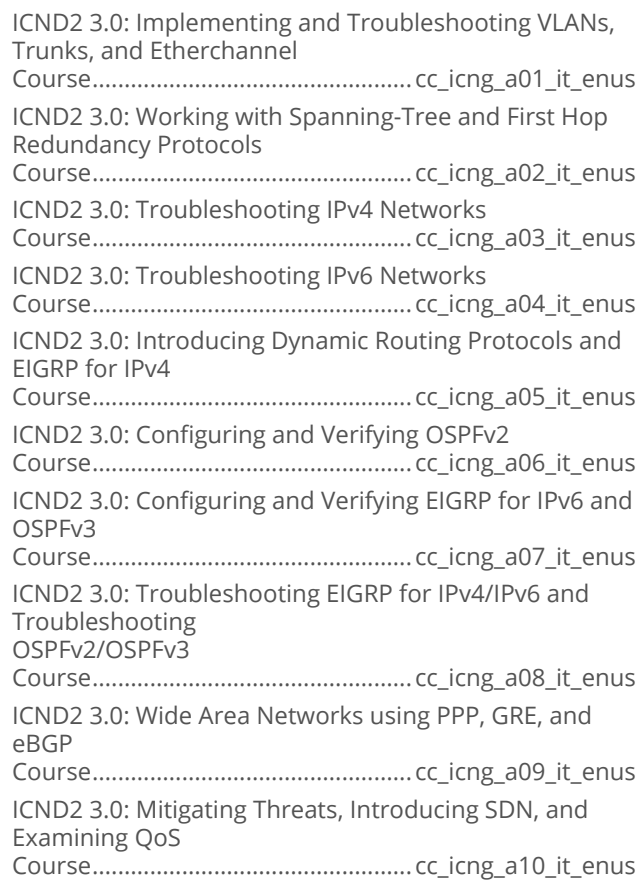

#### Implementing Cisco Threat Control **Solutions**

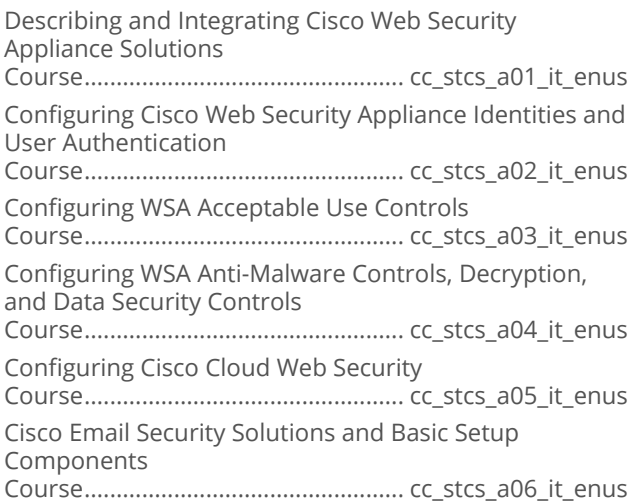

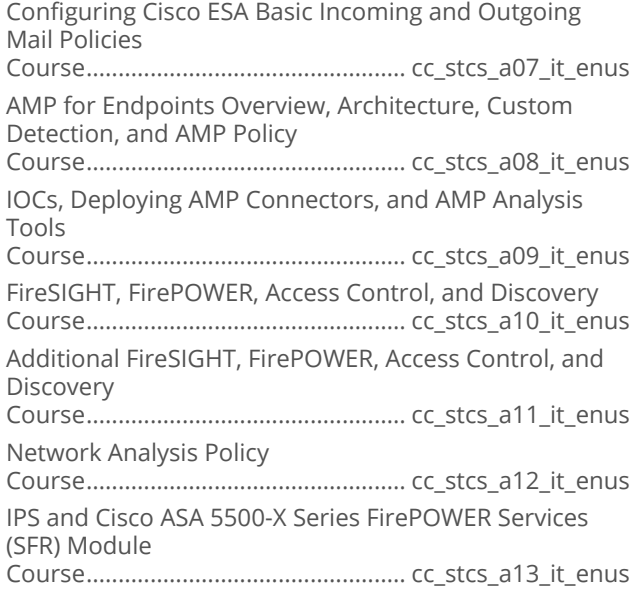

# **INTERNET AND NETWORK<br>TECHNOLOGIES**

#### **NETWORK MANAGEMENT AND SECURITY**

### Software Defined Networking Essentials

Software Defined Networking Fundamentals Course.................................................dt\_sdne\_a01\_it\_enus

## **Juniper Networks Junos Essentials**

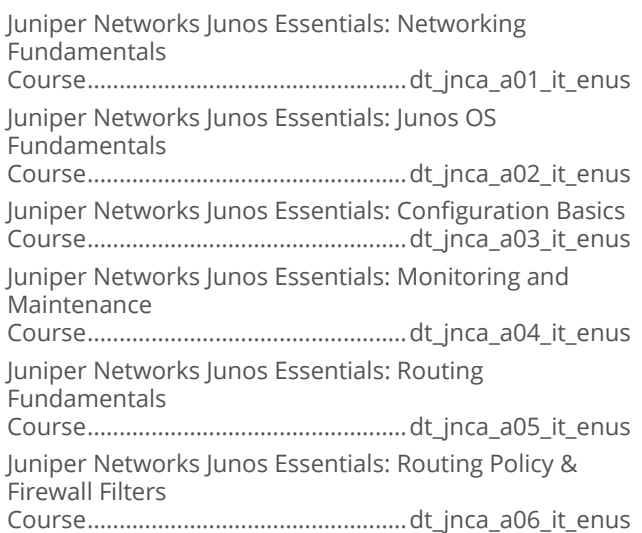

# **INTERNET AND NETWORK<br>TECHNOLOGIES**

## **CLOUD COMPUTING**

#### Microsoft System Center 2012 R2: **Monitoring and Operating a Private Cloud**

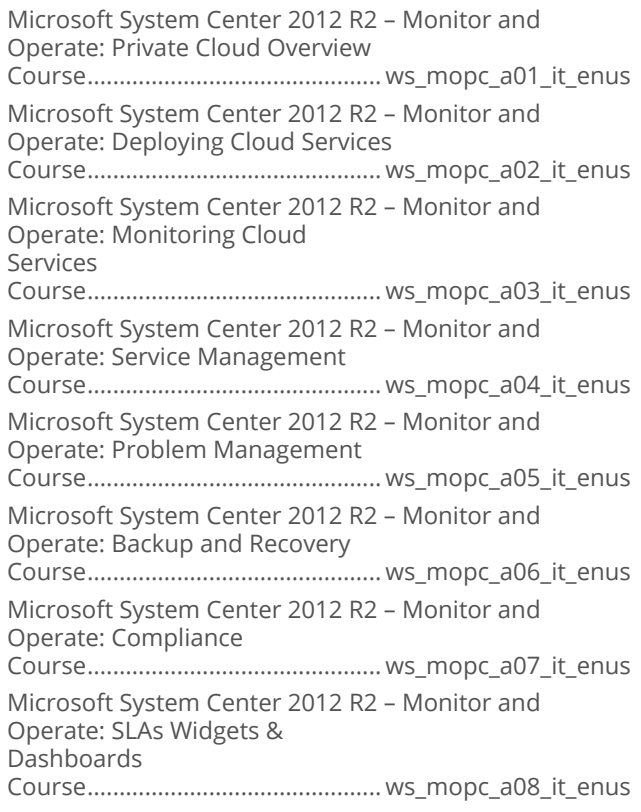

## CompTIA Cloud+ CV0-001

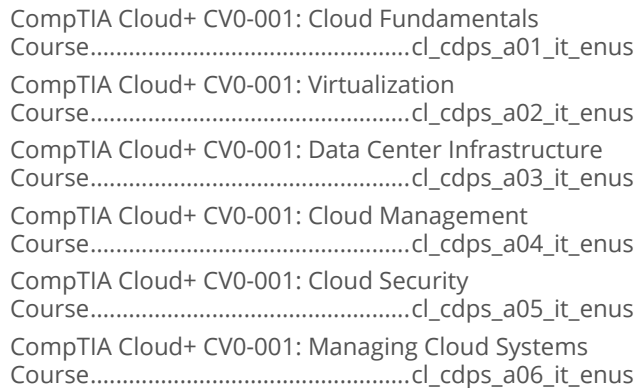

#### Microsoft System Center 2012 R2: a a **Configuring and Deploying a Private Cloud**

Microsoft System Center 2012 R2 – Configure and Deploy: VMM Overview Course................................................ws\_cdpc\_a01\_it\_enus

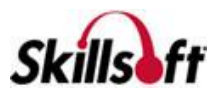

Microsoft System Center 2012 R2 – Configure and Deploy: Extending & Maintaining Course................................................ws\_cdpc\_a02\_it\_enus Microsoft System Center 2012 R2 – Configure and Deploy: Application Delivery Course................................................ws\_cdpc\_a03\_it\_enus Microsoft System Center 2012 R2 – Configure and Deploy: Building Private Clouds Course................................................ws\_cdpc\_a04\_it\_enus Microsoft System Center 2012 R2 – Configure and Deploy: Monitoring Course................................................ws\_cdpc\_a05\_it\_enus Microsoft System Center 2012 R2 – Configure and Deploy: Service Management Course................................................ws\_cdpc\_a06\_it\_enus Microsoft System Center 2012 R2 – Configure and Deploy: DPM Course................................................ws\_cdpc\_a07\_it\_enus Microsoft System Center 2012 R2 – Configure and Deploy: Automation Course................................................ws\_cdpc\_a08\_it\_enus

## Managing Citrix XenDesktop 7 Solutions

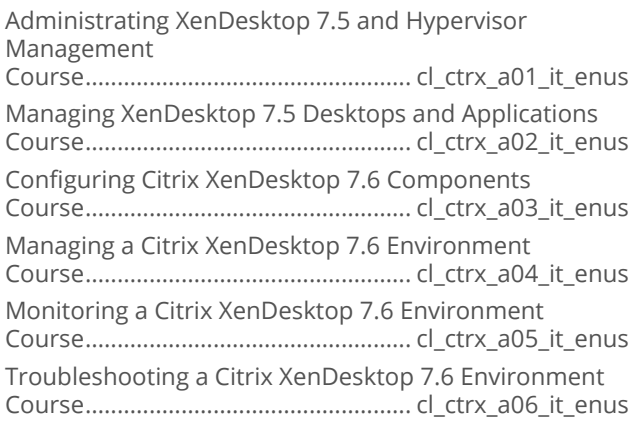

## **OpenStack Fundamentals**

Implementing OpenStack Course.................................................. cl\_opst\_a01\_it\_enus Configuring OpenStack Course.................................................. cl\_opst\_a02\_it\_enus

### Virtualizing Enterprise Desktops and **Apps**

Virtualizing Enterprise Desktops and Apps: Plan App Virtualization and Use MAP

Course..................................................cl\_veda\_a01\_it\_enus

Virtualizing Enterprise Desktops and Apps: App-V Clients and App Sequencing

Course..................................................cl\_veda\_a02\_it\_enus

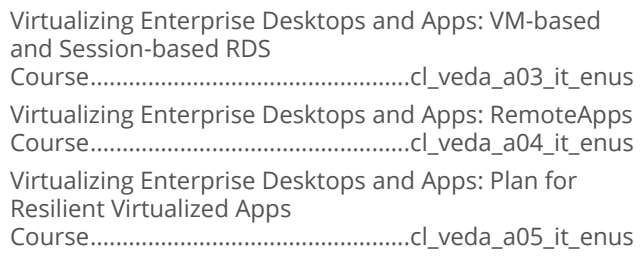

### Certified Cloud Security Professional (CCSP)

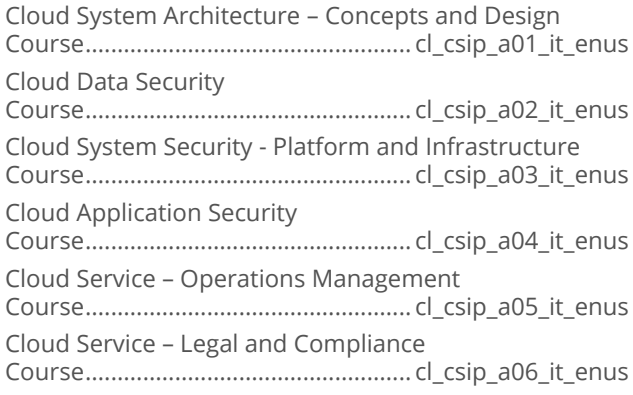

## Microsoft Hyper-V 2016 First Look

Microsoft Hyper-V 2016: First Look Course...................................................cl\_hvts\_a01\_it\_enus

## Cloud Computing for the Business User

Cloud Computing for the Business User: Concepts and Moving to the Cloud Course..................................................cl\_ccbu\_a01\_it\_enus

## Architecting on Amazon Web Services

Architecting on Amazon Web Services: IAM and Object Storage Course................................................. cl\_awsc\_a01\_it\_enus Architecting on Amazon Web Services: Elastic Compute Cloud (EC2) Overview Course................................................. cl\_awsc\_a02\_it\_enus Architecting on Amazon Web Services: Elastic Compute Cloud (EC2) Auto Scaling Course................................................. cl\_awsc\_a03\_it\_enus Architecting on Amazon Web Services: Databases and Application Services Course................................................. cl\_awsc\_a04\_it\_enus Architecting on Amazon Web Services: Networking and Best Practice

Course................................................. cl\_awsc\_a05\_it\_enus

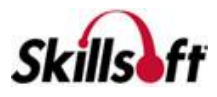

#### Advanced Architecting on Amazon Web **Services**

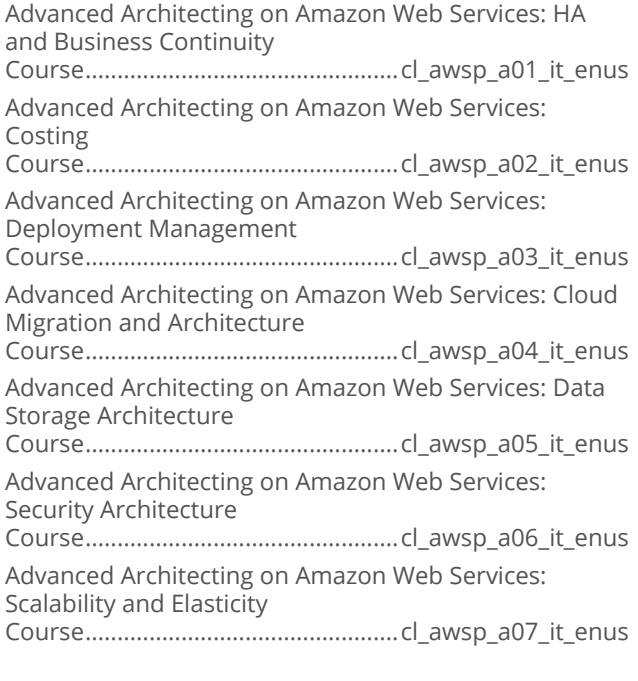

#### Cloud Computing Technology **Fundamentals**

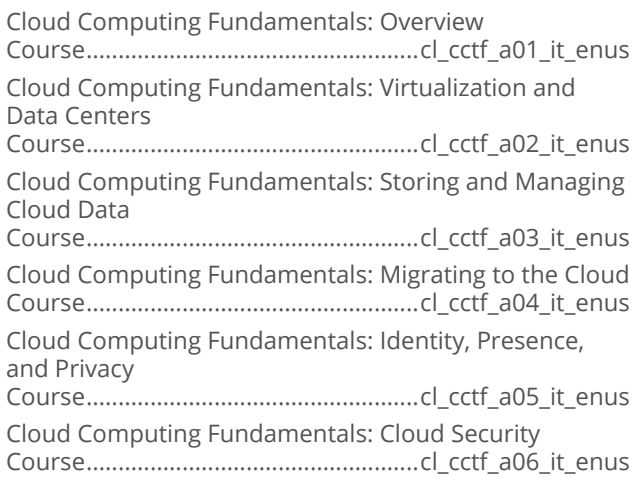

#### Microsoft SCCM 2012: Administering and **Deploying**

Overview & Prerequisite Setup for System Center Configuration Manager 2012 R2 Course................................................. cl\_sccm\_a01\_it\_enus Basic SCCM Maintenance and Managing Operating System Deployment Course................................................. cl\_sccm\_a02\_it\_enus Deploying Applications and Software Updates Course................................................. cl\_sccm\_a03\_it\_enus

Administering System Center Configuration Manager 2012 R2 Course................................................. cl\_sccm\_a04\_it\_enus SCCM 2012 R2 Performance and Health Monitoring Course................................................. cl\_sccm\_a05\_it\_enus SCCM 2012 R2 Boundaries and Security Considerations Course................................................. cl\_sccm\_a06\_it\_enus SCCM 2012 R2 Compliance Settings and Managing Clients Course................................................. cl\_sccm\_a07\_it\_enus Managing Inventory and Reporting Course................................................. cl\_sccm\_a08\_it\_enus

## AWS Certified Developer - Associate

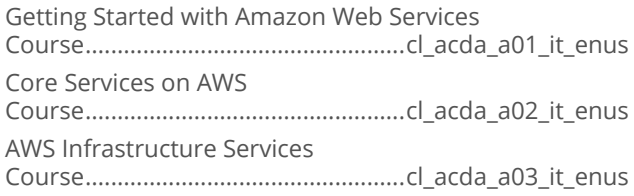

#### Engineering DevOps on Amazon Web **Services**

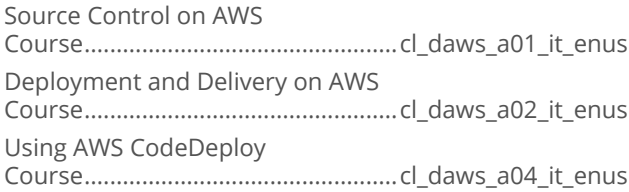

#### Systems Operations on Amazon Web **Services**

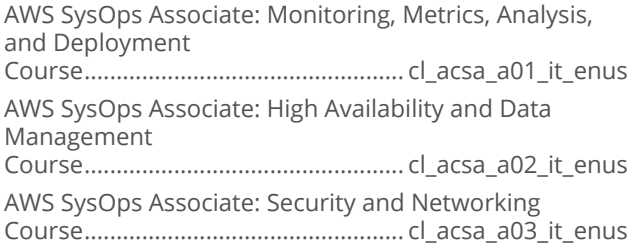

## Architecting Microsoft Azure Solutions

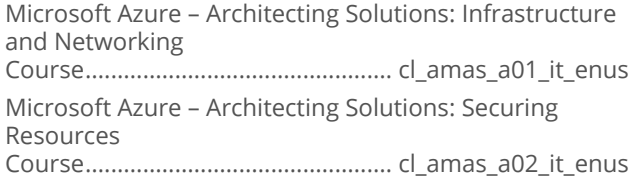

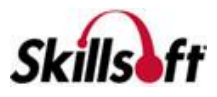

Microsoft Azure – Architecting Solutions: Designing Storage and Data Access Course................................................ cl\_amas\_a03\_it\_enus Microsoft Azure – Architecting Solutions: Service Support for Azure Data Course................................................ cl\_amas\_a04\_it\_enus Microsoft Azure – Architecting Solutions: Designing Advanced Applications Course................................................ cl\_amas\_a05\_it\_enus Microsoft Azure – Architecting Solutions: Design Web Sites Course................................................ cl\_amas\_a06\_it\_enus Microsoft Azure – Architecting Solutions: Designing a Management Strategy Course................................................ cl\_amas\_a07\_it\_enus Microsoft Azure – Architecting Solutions: Designing a Continuity Strategy Course................................................ cl\_amas\_a08\_it\_enus

## **Developing Microsoft Azure Solutions**

Configuring Azure Websites

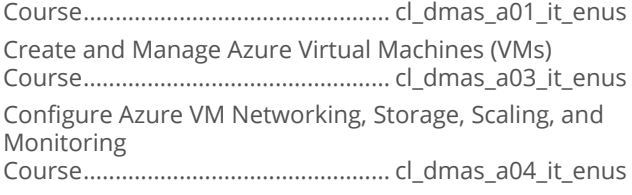

## Coogle Cloud SQL for Developers

Google Cloud SQL for Developers: Instance Management in the Developers Console Course...................................................cl\_gsql\_a01\_it\_enus Google Cloud SQL for Developers: Interacting, Connecting, and Management Course...................................................cl\_gsql\_a02\_it\_enus

# 

Google Cloud Course...................................................cl\_gcpf\_a01\_it\_enus Container, Compute, and App Engine with Networking Services Course...................................................cl\_gcpf\_a02\_it\_enus Google Cloud Big Data and Machine Learning Course...................................................cl\_gcpf\_a03\_it\_enus

## **Architecting Microsoft Azure Solutions**

Designing an Azure Architecture Course.................................................cl\_amaz\_a01\_it\_enus Designing Azure Storage Course.................................................cl\_amaz\_a02\_it\_enus Designing Azure Networking Course.................................................cl\_amaz\_a03\_it\_enus

## Developing Microsoft Azure Solutions

Creating Virtual Machines (VMs) and Workloads Course................................................ cl\_dmaz\_a01\_it\_enus Azure VM Scaling and Storage Course................................................ cl\_dmaz\_a04\_it\_enus

## Implementing Microsoft Azure Solutions

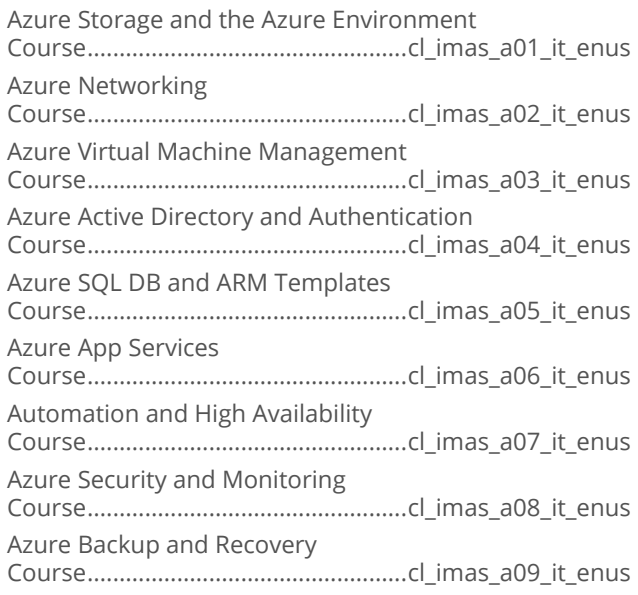

## Coogle G Suite Administrator

Google G Suite Admin: User Management Course..................................................cl\_gsad\_a01\_it\_enus G Suite: Group and OU Management Course..................................................cl\_gsad\_a02\_it\_enus G Suite: E-mail and Calendar Management Course..................................................cl\_gsad\_a03\_it\_enus G Suite: Security, Service, and Mobile Device Management Course..................................................cl\_gsad\_a04\_it\_enus

## AWS Essentials

Other AWS Services Course................................................. cl\_awse\_a07\_it\_enus

# **INTERNET AND NETWORK TECHNOLOGIES**

## **MENTORING ASSETS**

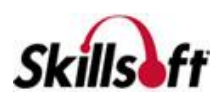

#### **Mentoring Assets**

Mentoring Certified Information Systems Security Professional (CISSP) Mentoring Assets...................................................mntcissp Mentoring Systems Security Certified Practitioner (SSCP) Mentoring Assets............................................. mntsscp2ed Mentoring 312-50 Certified Ethical Hacker (CEH) Mentoring Assets.............................................mnt31250v8 Mentoring SY0-401 CompTIA Security+ Mentoring Assets............................................... mntsy0401 Mentoring 300-115 Implementing Cisco IP Switched Networks (SWITCH) Mentoring Assets...............................................mnt300115 Mentoring 300-101 Implementing Cisco IP Routing (ROUTE) Mentoring Assets...............................................mnt300101 Mentoring 300-135 Troubleshooting and Maintaining Cisco IP Networks (TSHOOT) Mentoring Assets...............................................mnt300135 Mentoring CV0-001 CompTIA Cloud+ Mentoring Assets............................................... mntcv0001 Mentoring N10-006 CompTIA Network+ Mentoring Assets.............................................. mntn10006 Mentoring CAS-002 CompTIA Advanced Security Practitioner Mentoring Assets............................................... mntcas002 Mentoring SK0-004 CompTIA Server+ Mentoring Assets...............................................mntsk0004 Mentoring 98-367 MTA Security Fundamentals Mentoring Assets.................................................mnt98367 Mentoring MB0-001 CompTIA Mobility+ Mentoring Assets.............................................mntmb0001 Mentoring 98-369 Cloud Fundamentals Mentoring Assets.................................................mnt98369 Mentoring 100-105 Interconnecting Cisco Networking Devices Part 1 (ICND1) Mentoring Assets...............................................mnt100105 Mentoring 200-105 Interconnecting Cisco Networking Devices Part 2 (ICND2) Mentoring Assets...............................................mnt200105 Mentoring 200-125 Interconnecting Cisco Networking Devices (CCNA) Mentoring Assets...............................................mnt200125 Mentoring CS0-001 CompTIA Cybersecurity Analyst+ Mentoring Assets.............................................. mntCS0001

# **INTERNET AND NETWORK TECHNOLOGIES**

## **TEST PREPS**

### **Test Preps**

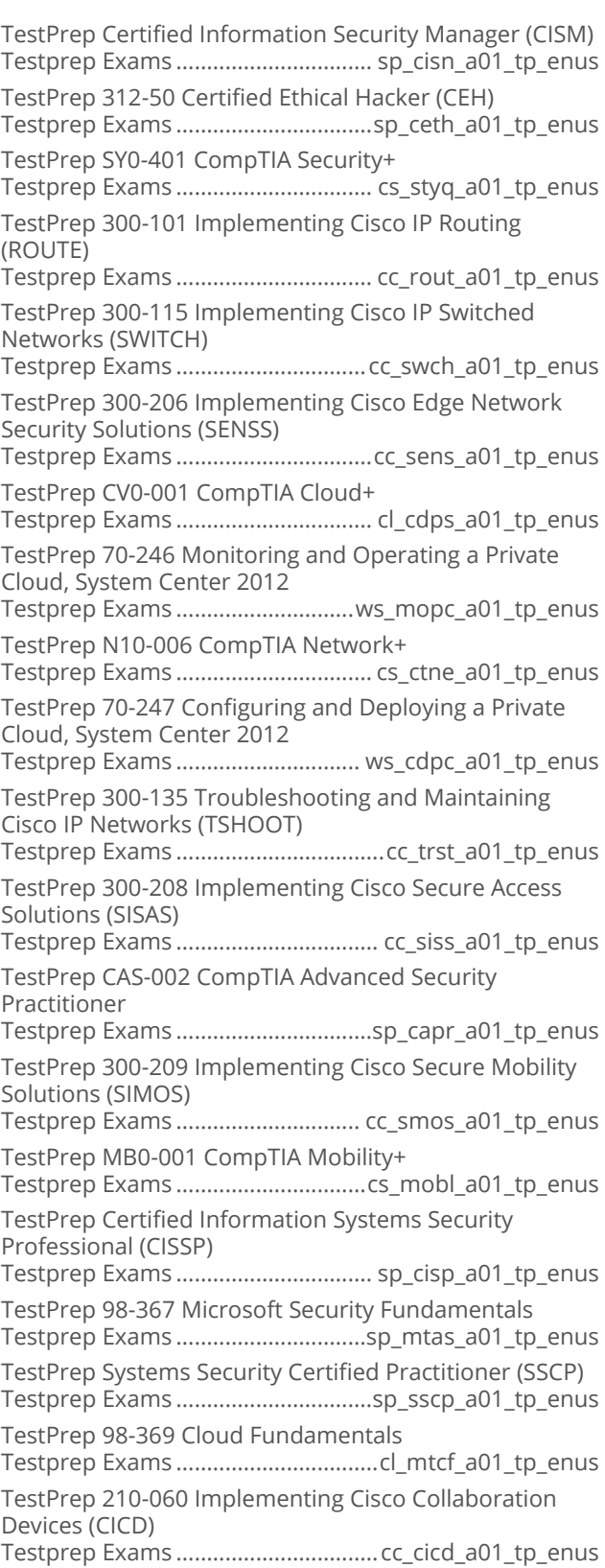

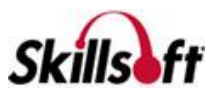

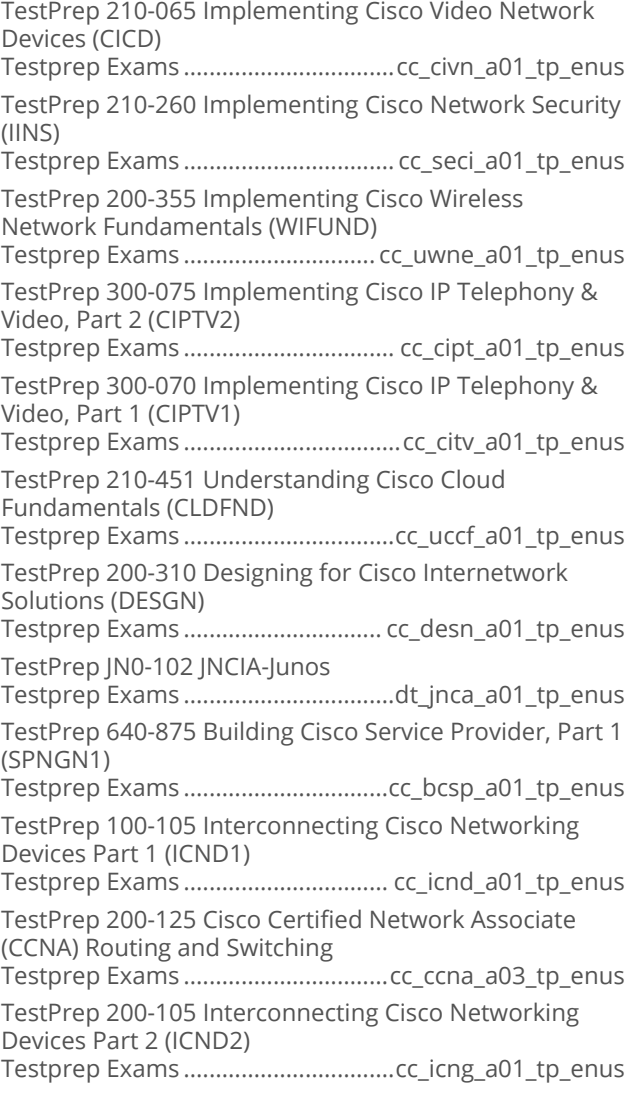

# **ENTERPRISE DATABASE SYSTEMS**

## **ORACLE 12C**

#### **Oracle Database 12c: New Features for Administrators**

Oracle Database 12c: Enterprise Manager Cloud Control and Creating CDB and PDB Course................................................ od\_nfad\_a01\_it\_enus Oracle Database 12c: Managing CDB and PDB, and Data **Optimization** Course................................................ od\_nfad\_a02\_it\_enus Oracle Database 12c: Using Automatic Data Optimization, Storage, and Archiving Course................................................ od\_nfad\_a03\_it\_enus Oracle Database 12c: Managing Security Course................................................ od\_nfad\_a04\_it\_enus Oracle Database 12c: High Availability and Database Management Course................................................ od\_nfad\_a05\_it\_enus Oracle Database 12c: Tuning SQL and Using ADDM Course................................................ od\_nfad\_a06\_it\_enus Oracle Database 12c: Resource Manager, Online Operations, and ADR Course................................................ od\_nfad\_a07\_it\_enus Oracle Database 12c: Transporting Databases and Managing Data Course................................................ od\_nfad\_a08\_it\_enus

## Oracle Database 12c: Install and Upgrade

Oracle Database 12c – Install and Upgrade: Database Architecture Course................................................ od\_inup\_a01\_it\_enus Oracle Database 12c – Install and Upgrade: Installation Course................................................ od\_inup\_a02\_it\_enus

Oracle Database 12c – Install and Upgrade: Upgrading Course................................................ od\_inup\_a03\_it\_enus

## **Oracle Database 12c: Administration**

Oracle Database 12c - Administration: Database Architecture and Management Tools Course..............................................od\_oadm\_a01\_it\_enus Oracle Database 12c – Administration: Manage the Database Instance Course..............................................od\_oadm\_a02\_it\_enus Oracle Database 12c – Administration: The Network Environment and User Security Course..............................................od\_oadm\_a03\_it\_enus Oracle Database 12c – Administration: Storage structures and Undo Data Course..............................................od\_oadm\_a04\_it\_enus Oracle Database 12c – Administration: Data Concurrency and Auditing Course..............................................od\_oadm\_a05\_it\_enus Oracle Database 12c – Administration: Backup, Recover, and Move Data Course..............................................od\_oadm\_a06\_it\_enus Oracle Database 12c – Administration: Maintenance and Performance Tuning Course..............................................od\_oadm\_a07\_it\_enus Oracle Database 12c – Administration: Resource Manager, Scheduler, and Support Course..............................................od\_oadm\_a08\_it\_enus

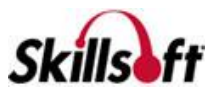

#### **Oracle Database 12c: Backup and Recovery**

Oracle Database 12c - Backup and Recovery: Configuring for Recoverability Course................................................od\_bkpr\_a01\_it\_enus Oracle Database 12c - Backup and Recovery: Performing and Managing Backups Course................................................od\_bkpr\_a02\_it\_enus Oracle Database 12c - Backup and Recovery: Failure and Recovery Concepts Course................................................od\_bkpr\_a03\_it\_enus Oracle Database 12c - Backup and Recovery: Perform Recovery and Secure Backup Course................................................od\_bkpr\_a04\_it\_enus Oracle Database 12c - Backup and Recovery: Using Flashback Technologies Course................................................od\_bkpr\_a05\_it\_enus Oracle Database 12c - Backup and Recovery: Transporting Data and Performing PITR Course................................................od\_bkpr\_a06\_it\_enus Oracle Database 12c - Backup and Recovery: Duplicating Databases and Tuning RMAN Course................................................od\_bkpr\_a07\_it\_enus

## Oracle Database: 12c Administration Ed 2

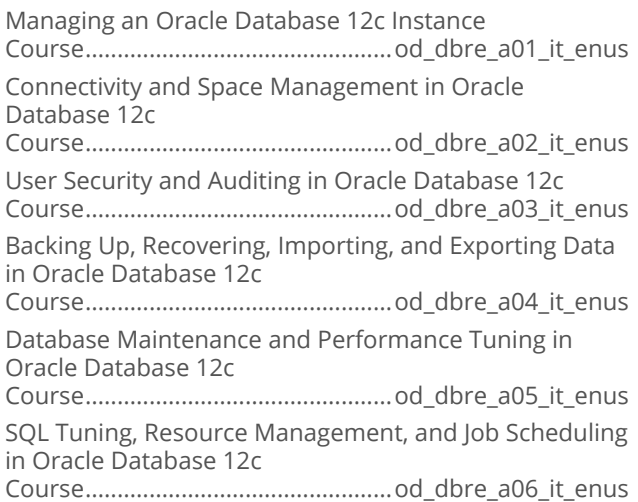

## **Oracle Database 12c: Introduction to SOL**

Oracle Database 12c - Introduction to SQL: Relational Database and SQL Developer Course.................................................od\_insq\_a01\_it\_enus Oracle Database 12c - Introduction to SQL: SQL\*Plus and SELECT Statement Course.................................................od\_insq\_a02\_it\_enus Oracle Database 12c - Introduction to SQL: Restrict, Sort, and Customize Output

Course.................................................od\_insq\_a03\_it\_enus

Oracle Database 12c - Introduction to SQL: Data Conversion and Aggregating Data

Course.................................................od\_insq\_a04\_it\_enus Oracle Database 12c - Introduction to SQL: Working with Joins and Subqueries

Course.................................................od\_insq\_a05\_it\_enus

Oracle Database 12c - Introduction to SQL: Data Manipulation Language

Course.................................................od\_insq\_a06\_it\_enus Oracle Database 12c - Introduction to SQL: Working with SET Operators and DDL

Course.................................................od\_insq\_a07\_it\_enus

## Oracle Database 12c: Performance Tuning

Oracle 12c Performance Tuning: Introduction Course...............................................od\_pmte\_a01\_it\_enus Oracle 12c Performance Tuning: Automatic Workload Repository Course...............................................od\_pmte\_a02\_it\_enus Oracle 12c Performance Tuning: Metrics and Monitoring Course...............................................od\_pmte\_a03\_it\_enus Oracle 12c Performance Tuning: Application Monitoring and SQL Diagnostics Course...............................................od\_pmte\_a04\_it\_enus Oracle 12c Performance Tuning: Tuning Problem SQL Statements Course...............................................od\_pmte\_a05\_it\_enus Oracle 12c Performance Tuning: Measuring and Maintaining SQL Performance Course...............................................od\_pmte\_a06\_it\_enus Oracle 12c Performance Tuning: Tuning Instance Memory Course...............................................od\_pmte\_a07\_it\_enus Oracle 12c Performance Tuning: Performance Tuning Summary Course...............................................od\_pmte\_a08\_it\_enus

## **Oracle Database 12c: RAC Administration**

Oracle Database 12c RAC Administration: Introduction to Oracle RAC Course................................................ od\_raad\_a01\_it\_enus Oracle Database 12c RAC Administration: Installing, Configuring, and Patching Course................................................ od\_raad\_a02\_it\_enus Oracle Database 12c RAC Administration: Day-to-Day Administration Course................................................ od\_raad\_a03\_it\_enus

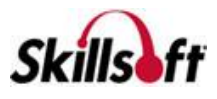

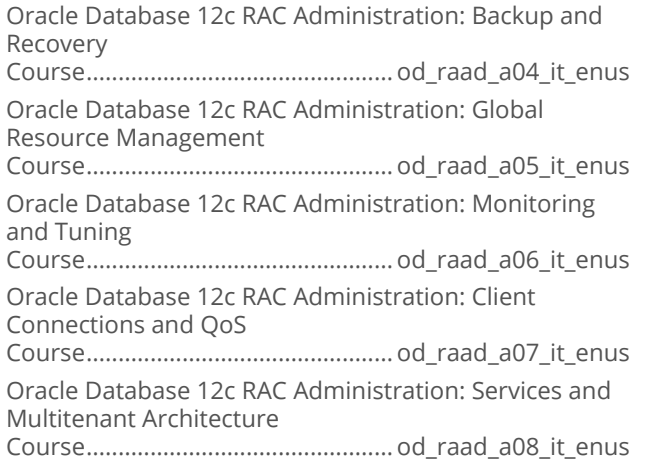

# **ENTERPRISE DATABASE<br>SYSTEMS**

## **ORACLE 11G**

## Oracle Database 11g: SQL Tuning

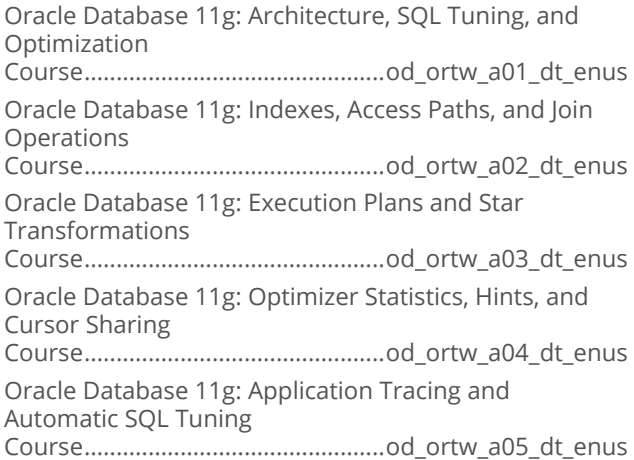

## ■ Oracle Database 11g: Secure Backup

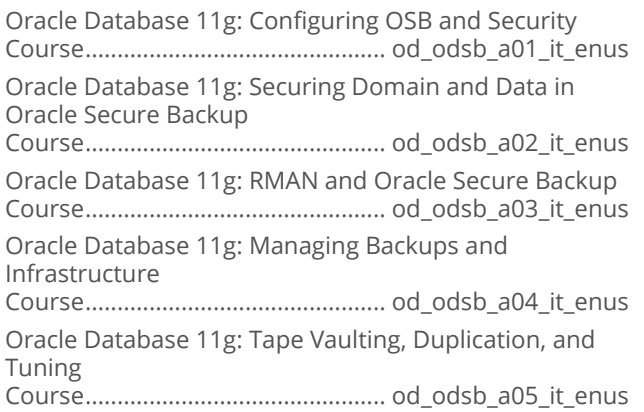

## Oracle Database 11g: RAC Administration

Oracle Database 11g: Installation of Clusterware and RAC Course................................................ od\_orac\_a01\_it\_enus Oracle Database 11g: RAC Database and Oracle Clusterware Administration Course................................................ od\_orac\_a02\_it\_enus Oracle Database 11g: RAC Performance Tuning Course................................................ od\_orac\_a03\_it\_enus Oracle Database 11g: Configure, Manage, and Use Services in RAC Course................................................ od\_orac\_a04\_it\_enus Oracle Database 11g: Diagnosing Oracle Clusterware and Node Management Course................................................ od\_orac\_a05\_it\_enus Oracle Database 11g: High Availability in RAC Course................................................ od\_orac\_a06\_it\_enus

## Oracle Database 11g: Security

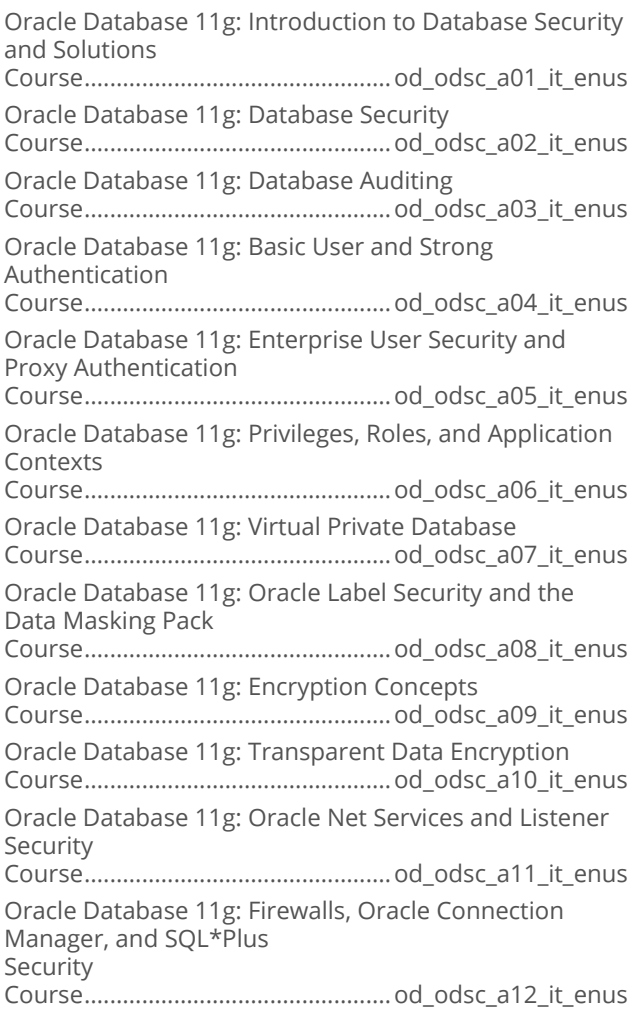

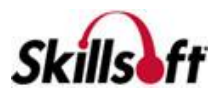

#### Oracle Database 11g: New Features for **Administrators Release 2**

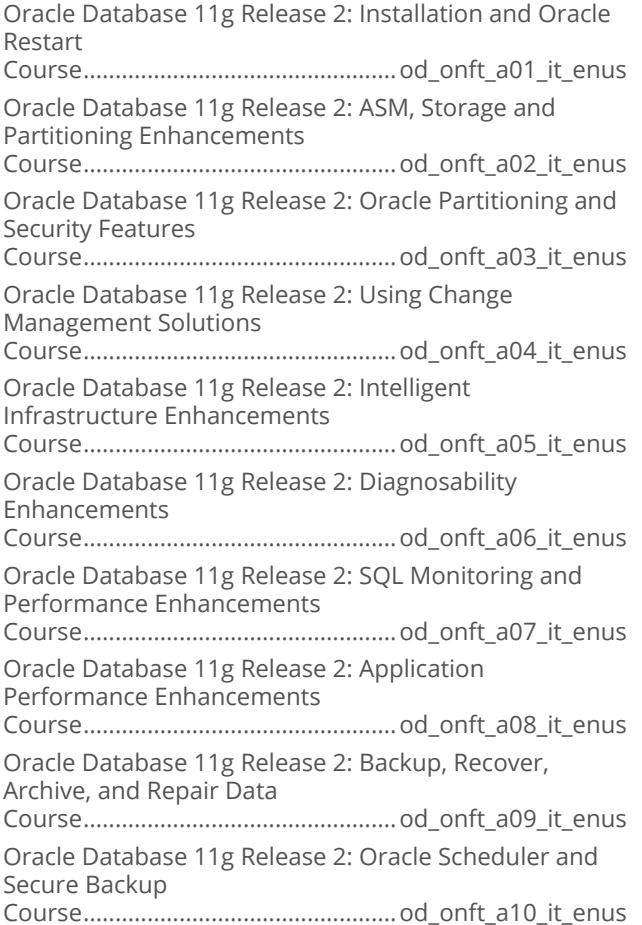

#### ■ Oracle Database IIg: Administration **Workshop I Release 2**

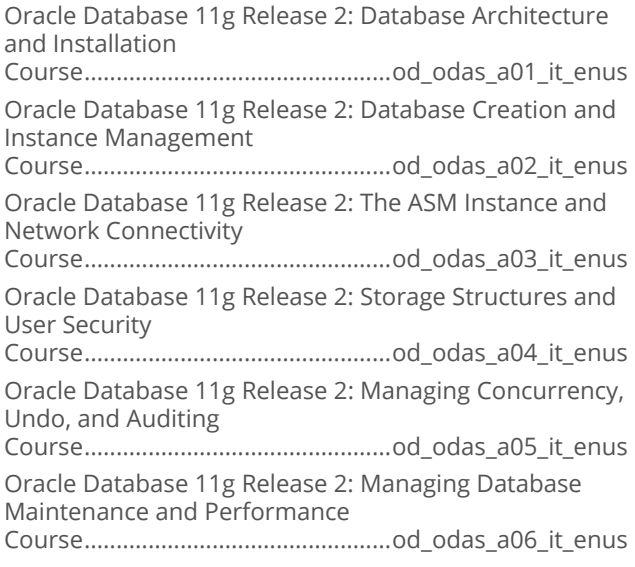

Oracle Database 11g Release 2: Backup and Recovery Course................................................od\_odas\_a07\_it\_enus Oracle Database 11g Release 2: Moving Data and Oracle Support Course................................................od\_odas\_a08\_it\_enus

#### **Oracle Database 11g: Administration Workshop II Release 2**

Oracle Database 11g Release 2: Database Architecture and Recovery Operations Course................................................ od\_odat\_a01\_it\_enus Oracle Database 11g Release 2: The RMAN Catalog and Creating Backups Course................................................ od\_odat\_a02\_it\_enus Oracle Database 11g Release 2: Performing Restore and Recovery Tasks Course................................................ od\_odat\_a03\_it\_enus Oracle Database 11g Release 2: Using, Monitoring and Tuning RMAN Course................................................ od\_odat\_a04\_it\_enus Oracle Database 11g Release 2: Database Diagnostics and Flashback Technologies Course................................................ od\_odat\_a05\_it\_enus Oracle Database 11g Release 2: Managing Database Memory and Performance Course................................................ od\_odat\_a06\_it\_enus Oracle Database 11g Release 2: Managing Database Resources and the Scheduler Course................................................ od\_odat\_a07\_it\_enus Oracle Database 11g Release 2: Managing Database Space and Duplication Course................................................ od\_odat\_a08\_it\_enus

## Oracle SOA Suite 11g

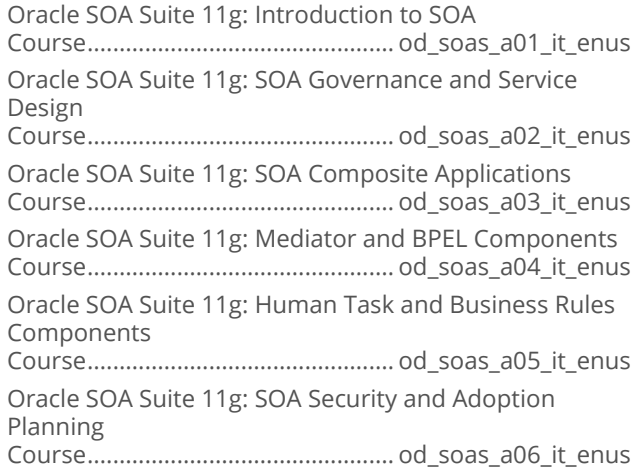

## **ENTERPRISE DATABASE SYSTEMS**

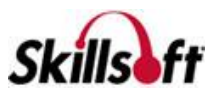

## **ORACLE ATG**

#### Oracle Commerce: Platform **Fundamentals**

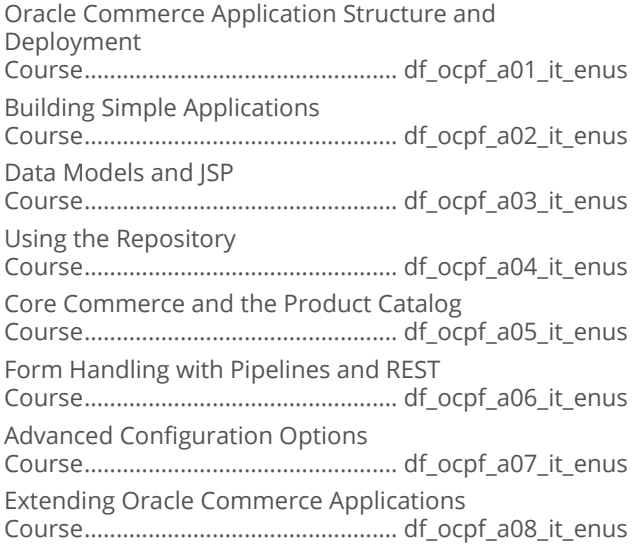

# **ENTERPRISE DATABASE<br>SYSTEMS**

## **MICROSOFT SQL SERVER 2016**

## Microsoft SQL Server 2016 First Look

Microsoft SQL Server 2016 First Look: Preview Course...................................................df\_sqfl\_a01\_it\_enus

## Microsoft SQL Server 2016: Administering

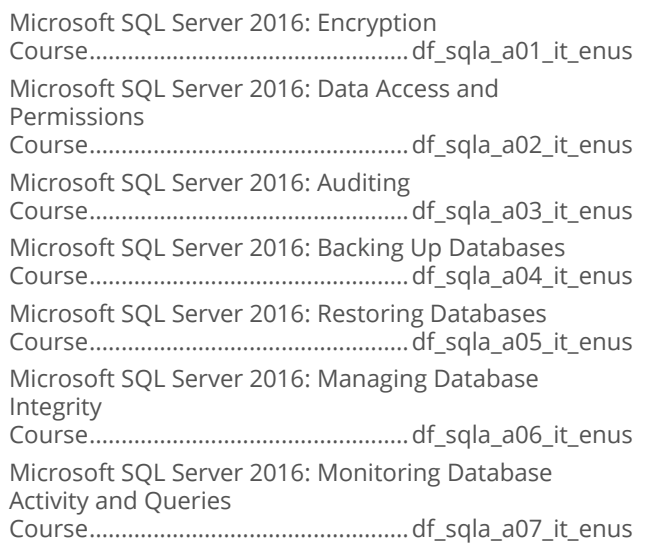

Microsoft SQL Server 2016: Monitoring SQL Server Instances Course..................................................df\_sqla\_a08\_it\_enus Microsoft SQL Server 2016: Managing Indexes and **Statistics** Course..................................................df\_sqla\_a09\_it\_enus Microsoft SQL Server 2016: High Availability and Disaster Recovery Course..................................................df\_sqla\_a10\_it\_enus

## Microsoft SQL Server 2016: Developing

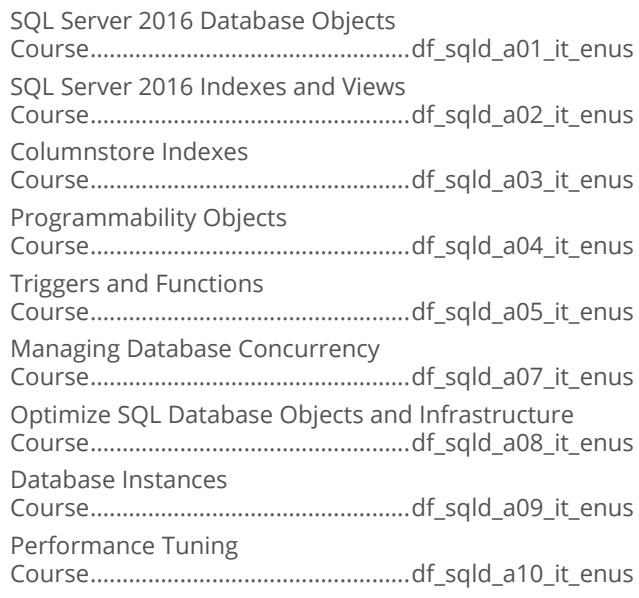

## Microsoft SQL Server 2016: Provisioning

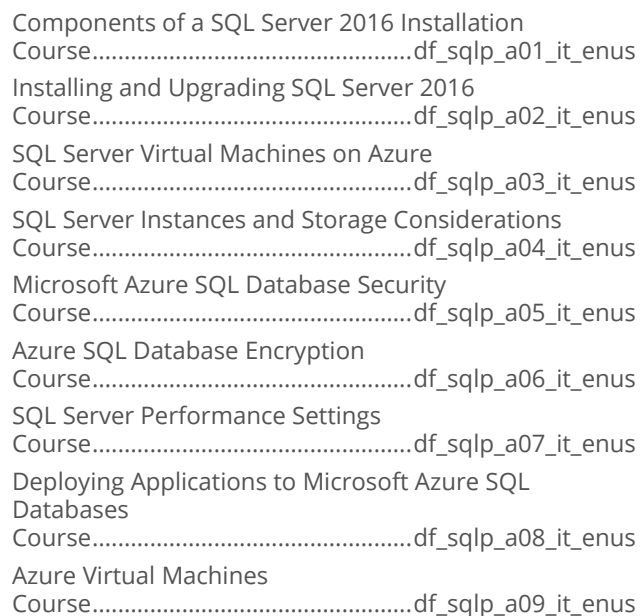

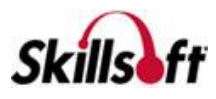

Migrating Client Applications Course..................................................df\_sqlp\_a10\_it\_enus

## Microsoft SQL Server 2016: Querying

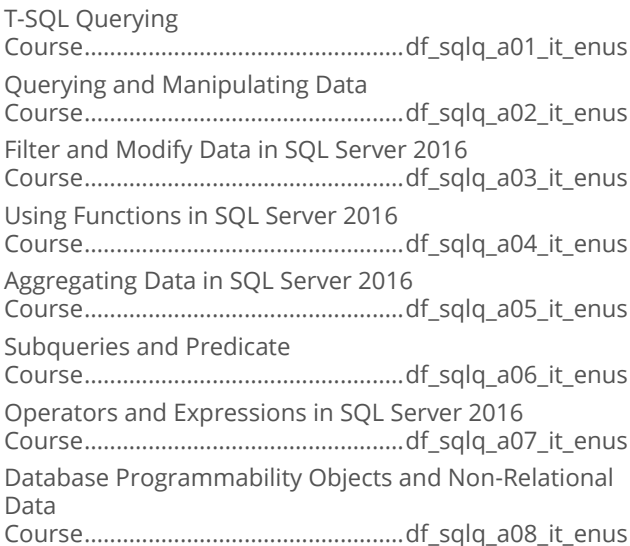

## **ENTERPRISE DATABASE SYSTEMS**

## **MICROSOFT SQL SERVER 2014**

#### Microsoft SQL Server 2014: Designing **Database Solutions**

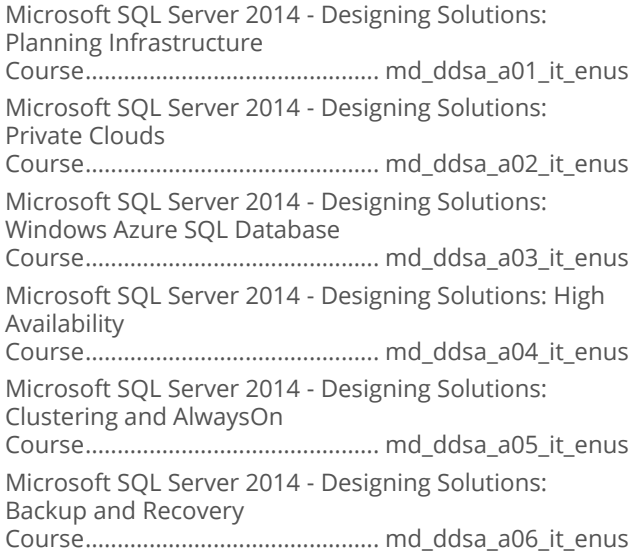

#### Microsoft SQL Server 2014: Designing **Business Intelligence Solutions**

Microsoft SQL Server 2014 - Designing BI Solutions: BI Infrastructure Design Course................................................md\_dbis\_a01\_it\_enus Microsoft SQL Server 2014 - Designing BI Solutions: Extract, Transform, and Load Course................................................md\_dbis\_a02\_it\_enus Microsoft SQL Server 2014 - Designing BI Solutions: Data Models Course................................................md\_dbis\_a03\_it\_enus Microsoft SQL Server 2014 - Designing BI Solutions: Reporting Services Course................................................md\_dbis\_a04\_it\_enus Microsoft SQL Server 2014 - Designing BI Solutions: SharePoint Integration Course................................................md\_dbis\_a05\_it\_enus Microsoft SQL Server 2014 - Designing BI Solutions: MDX Queries and Performance Course................................................md\_dbis\_a06\_it\_enus Microsoft SQL Server 2014 - Designing BI Solutions: Availability and Recovery Course................................................md\_dbis\_a07\_it\_enus

#### **Microsoft SQL Server 2014: Implementing Data Models and Reports**

Microsoft SQL Server 2014: Design and Install Analysis Services and Tools Course...............................................md\_idmr\_a01\_it\_enus Microsoft SQL Server 2014: Designing Multidimensional Models and Data Sources Course...............................................md\_idmr\_a02\_it\_enus Microsoft SQL Server: Implement and Configure Cubes Course...............................................md\_idmr\_a03\_it\_enus Microsoft SQL Server 2014: Design and Implement Dimensions Course...............................................md\_idmr\_a04\_it\_enus Microsoft SQL Server: Implement Partitions and Custom Logic Course...............................................md\_idmr\_a05\_it\_enus Microsoft SQL Server 2014: MDX Queries, Process Models, and Deploy Databases Course...............................................md\_idmr\_a06\_it\_enus Microsoft SQL Server 2014: Manage, Maintain, and Troubleshoot SSAS Course...............................................md\_idmr\_a07\_it\_enus Microsoft SQL Server 2014: Create and Manage Tabular Data Models Course...............................................md\_idmr\_a08\_it\_enus Microsoft SQL Server 2014: Design Reports and Create Data Sources and Datasets Course...............................................md\_idmr\_a09\_it\_enus

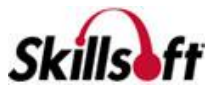

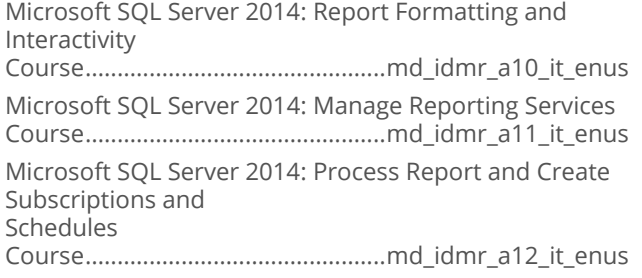

#### Microsoft SQL Server 2014: Implementing a Data Warehouse

Designing a Fact Table

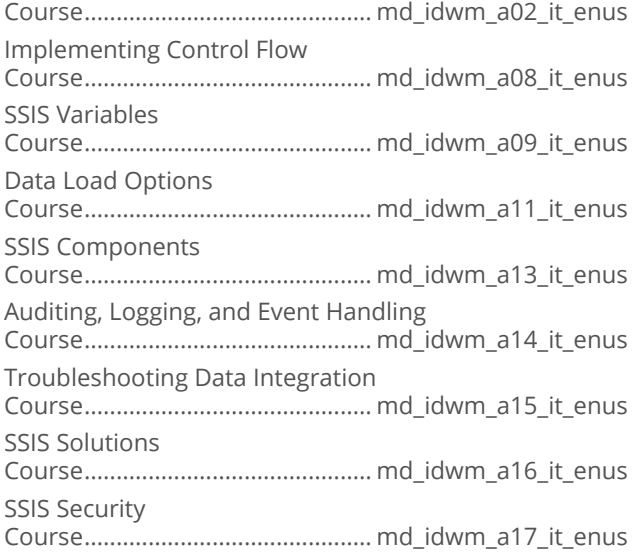

# **ENTERPRISE DATABASE SYSTEMS**

## **SYSTEMS AND DATABASE DESIGN**

## Ceneric Database Fundamentals

Generic Database Fundamentals: Architecture and Normalization Concepts Course................................................. df\_gdfu\_a01\_it\_enus Generic Database Fundamentals: Relation Algebra, SQL, and Concurrency Concepts Course................................................. df\_gdfu\_a02\_it\_enus

## Generic Design and Modeling Databases

Generic Design and Modeling Databases: Concepts and Conceptual Design Course...............................................df\_gdmd\_a01\_it\_enus Generic Design and Modeling Databases: Logical and Physical Design Course...............................................df\_gdmd\_a02\_it\_enus

# **ENTERPRISE DATABASE SYSTEMS**

# **MICROSOFT SQL SERVER 2012**

## Microsoft SQL Server 2012: Querying

Microsoft SQL Server 2012: Creating Database Objects Course..............................................md\_mssq\_a01\_it\_enus Microsoft SQL Server 2012: Querying Basics and Modifying Data Course..............................................md\_mssq\_a02\_it\_enus Microsoft SQL Server 2012: Manipulate Data Using Operators and Functions Course..............................................md\_mssq\_a03\_it\_enus Microsoft SQL Server 2012: Creating Functions and **Triggers** Course..............................................md\_mssq\_a04\_it\_enus Microsoft SQL Server 2012: Creating Programming Objects and Optimizing Queries Course..............................................md\_mssq\_a05\_it\_enus Microsoft SQL Server 2012: Managing XML Data Course..............................................md\_mssq\_a06\_it\_enus

### Microsoft SQL Server 2012: Database Administration

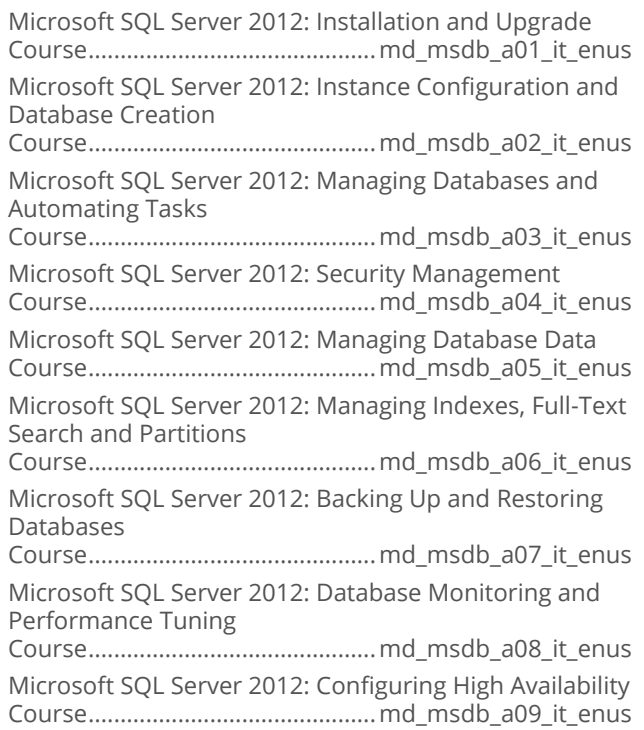

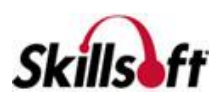

#### Microsoft SQL Server: Developing **Databases**

Microsoft SQL Server 2012 – Developing Databases: Implementing Tables and Views Course.............................................. md\_dsqd\_a01\_it\_enus Microsoft SQL Server 2012 – Developing Databases: Implementing Indexes Course.............................................. md\_dsqd\_a02\_it\_enus Microsoft SQL Server 2012 – Developing Databases: Stored Procedures Course.............................................. md\_dsqd\_a03\_it\_enus Microsoft SQL Server 2012 – Developing Databases: CLR Integration Course.............................................. md\_dsqd\_a04\_it\_enus Microsoft SQL Server 2012 – Developing Databases: Working with Data Course.............................................. md\_dsqd\_a05\_it\_enus Microsoft SQL Server 2012 – Developing Databases: Working with XML Data Course.............................................. md\_dsqd\_a06\_it\_enus Microsoft SQL Server 2012 – Developing Databases: Tuning and Optimizing Queries Course.............................................. md\_dsqd\_a07\_it\_enus Microsoft SQL Server 2012 – Developing Databases: Managing and Troubleshooting Course.............................................. md\_dsqd\_a08\_it\_enus Microsoft SQL Server 2014 - Developing Databases: New Features Course.............................................. md\_dsqd\_a09\_it\_enus

#### Microsoft SQL Server 2012: Implementing a Data Warehouse

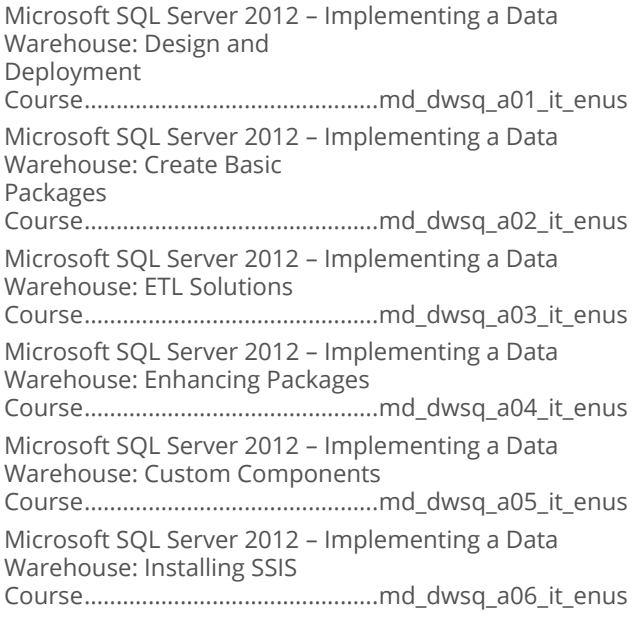

Microsoft SQL Server 2012 – Implementing a Data Warehouse: Troubleshooting Course..............................................md\_dwsq\_a07\_it\_enus

Microsoft SQL Server 2012 – Implementing a Data Warehouse: DQS and MDS Solutions

Course..............................................md\_dwsq\_a08\_it\_enus

# **ENTERPRISE DATABASE SYSTEMS**

## **SQL**

## Introduction to SQL

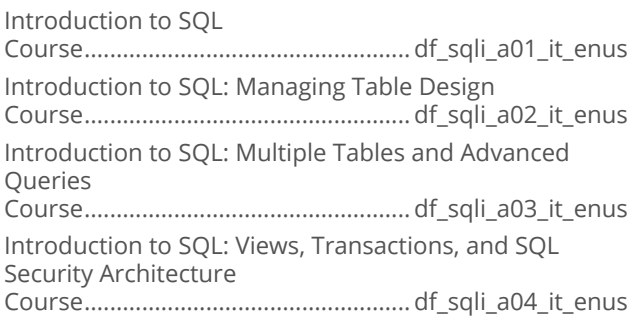

# **ENTERPRISE DATABASE SYSTEMS**

## **MYSOL**

## **MySQL Essentials**

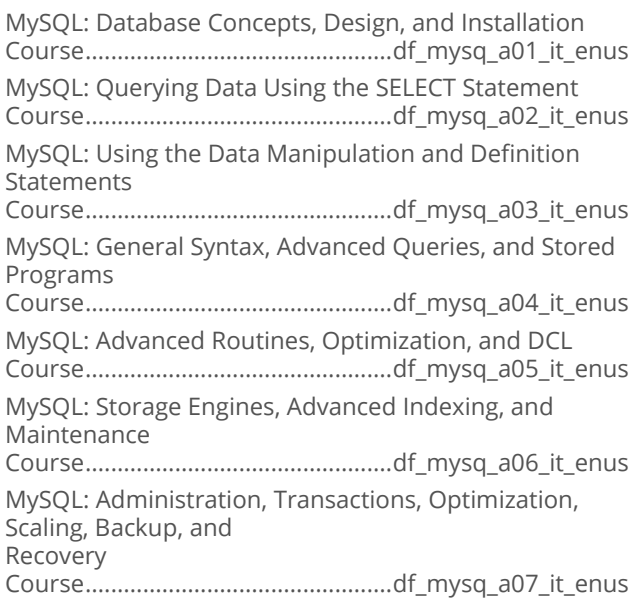

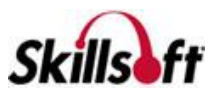

MySQL: Performance Monitoring, Database Health and Integrity, and Security Course................................................df\_mysq\_a08\_it\_enus

**ENTERPRISE DATABASE SYSTEMS** 

## **BIG DATA**

#### Big Data Fundamentals

The Big Data Technology Wave Course................................................. df\_bgdt\_a01\_it\_enus Big Data Opportunities and Challenges Course................................................. df\_bgdt\_a02\_it\_enus

### Apache Spark Fundamentals

Programming and Deploying Apache Spark Applications Course..................................................df\_apsf\_a01\_it\_enus

#### **Apache Hadoop and MapReduce Essentials**

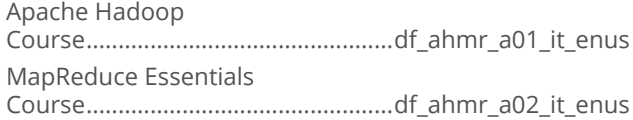

## **Hadoop Ecosystem**

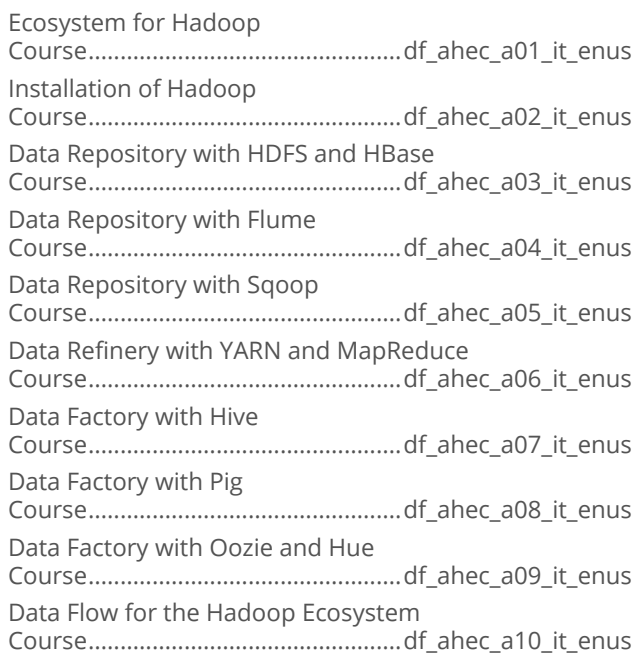

### **Hadoop Operations**

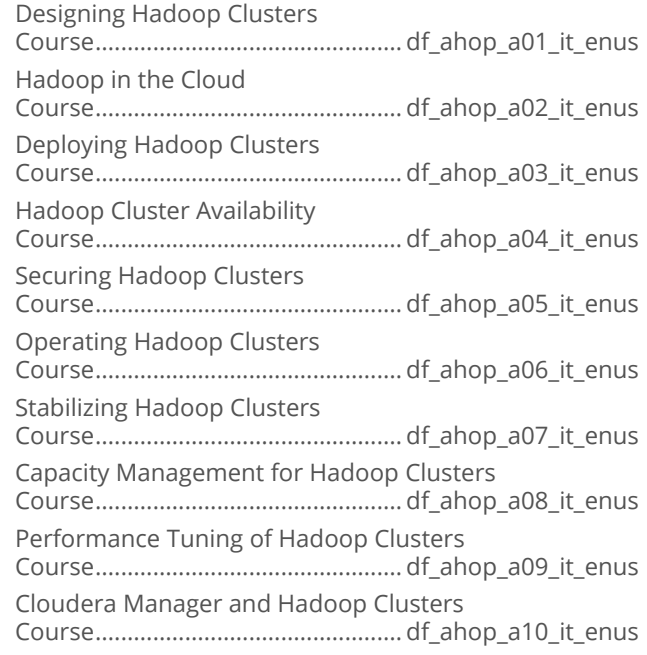

#### **Big Data - The Corporate Leadership Tale Perspective**

Big Data Corporate Leadership Perspective Course.................................................df\_bgcp\_a01\_it\_enus

## **Big Data - The Engineering Perspective**

Big Data Engineering Perspectives Course................................................ df\_bgep\_a01\_it\_enus

## Big Data - The Legal Perspective

Big Data - The Legal Perspective Course................................................. df\_bglp\_a01\_it\_enus

## Big Data - The Marketing Perspective

Big Data Marketing Perspective Course...............................................df\_bgmp\_a01\_it\_enus

#### Big Data - The Strategic Planning **Perspective**

Big Data Strategic Planning Course................................................ df\_bgpp\_a01\_it\_enus

### Big Data - The Sales Perspective

Big Data Sales Perspective Course.................................................df\_bgsp\_a01\_it\_enus

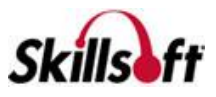

## Apache Spark Advanced Topics

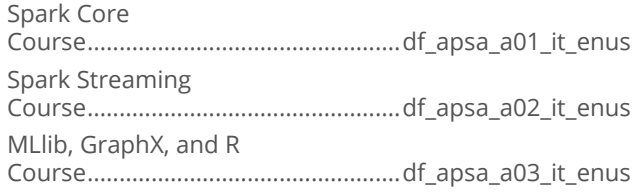

## Apache Kafka

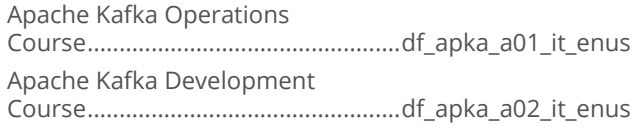

## Apache Storm Introduction

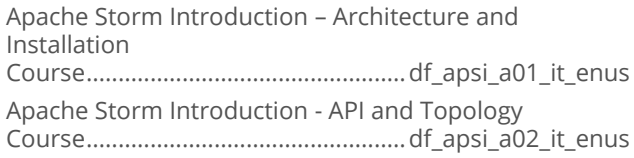

## **BILIBM BigInsights Fundamentals**

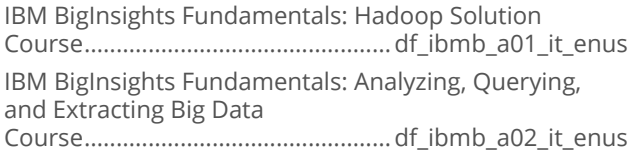

## Apache Solr Essentials

Apache Solr – Deployment and Configuration Course................................................. df\_esas\_a01\_it\_enus Apache Solr - Query and Data Management Course................................................. df\_esas\_a02\_it\_enus

## Data Modeling for Hadoop

Introduction to Hadoop Course...............................................df\_dmhp\_a01\_it\_enus Introduction to Data Modeling in Hadoop Course...............................................df\_dmhp\_a02\_it\_enus

# **ENTERPRISE DATABASE SYSTEMS**

## **BUSINESS INTELLIGENCE**

#### Microsoft SQL Server Data Warehousing and Business Intelligence Introduction

Microsoft SQL Server Data Warehousing and Business Intelligence Overview Course.............................................. md\_dwbi\_a01\_it\_enus

## **Business Intelligence with QlikView**

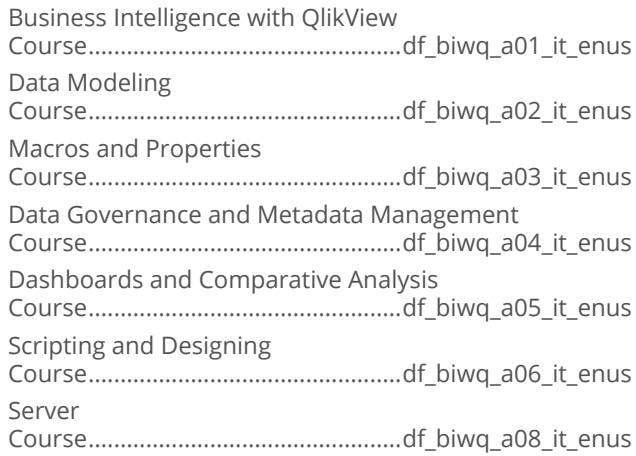

## **Business Intelligence with TIBCO Spotfire**

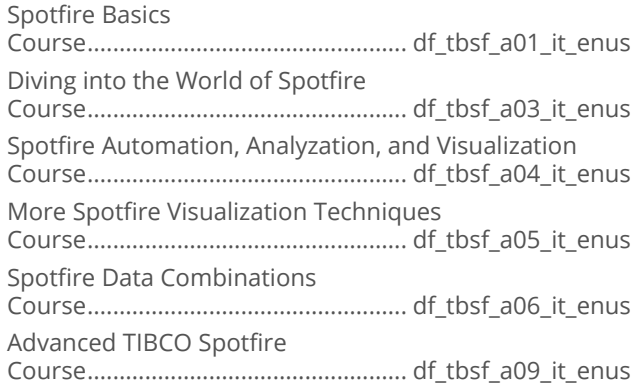

# **ENTERPRISE DATABASE SYSTEMS**

## **DATA SCIENCE**

## Data Science Fundamentals in R

Fundamental Methods for Data Science in R Course................................................. df\_dsfd\_a01\_it\_enus Machine Learning Examples for Data Science in R Course................................................. df\_dsfd\_a02\_it\_enus

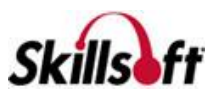

## Data Science Essentials

Data Science Overview

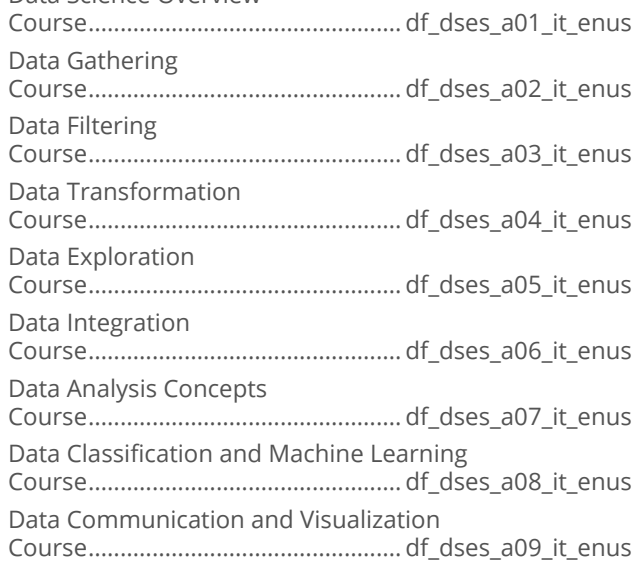

# **ENTERPRISE DATABASE**<br>SYSTEMS

## **NO SOL**

### NoSQL

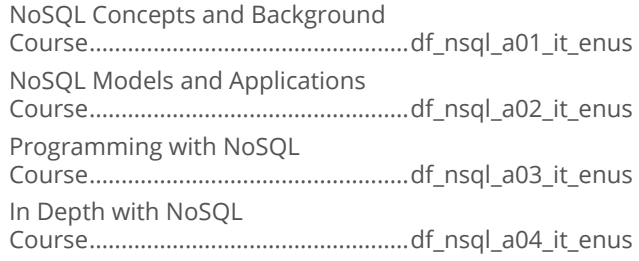

## MongoDB

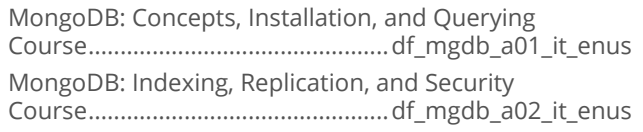

## **MongoDB Development**

Installing MongoDB Course...............................................df\_mond\_a01\_it\_enus Write, Read, and Aggregate Data Course...............................................df\_mond\_a02\_it\_enus Indexes and Query Optimization Course...............................................df\_mond\_a03\_it\_enus

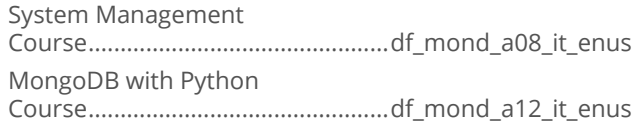

## RavenDB Fundamentals

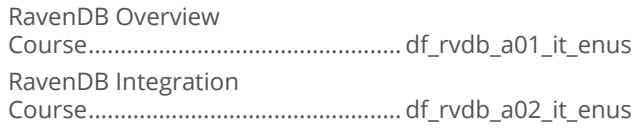

## Apache Cassandra

An Overview of Apache Cassandra Course..................................................df\_cass\_a01\_it\_enus

## **Apache HBase Fundamentals**

Apache HBase Fundamentals: Installation, Architecture, and Data Modeling Course.................................................df\_hbas\_a01\_it\_enus Apache HBase Fundamentals: Access Data through the Shell and Client API Course.................................................df\_hbas\_a02\_it\_enus Apache HBase Fundamentals: Advanced API, Administration, and MapReduce Course.................................................df\_hbas\_a03\_it\_enus

## Cassandra for SQL Developers

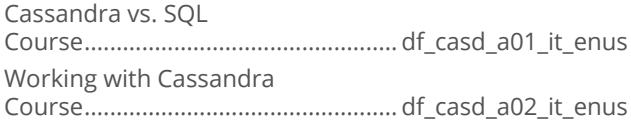

## **ENTERPRISE DATABASE SYSTEMS**

## **DATA VISUALIZATION**

## Data Visualization with Tableau

Tableau Visualization Course.................................................. df\_tabf\_a01\_it\_enus Tableau Charts, Maps, and Dashboards Course.................................................. df\_tabf\_a02\_it\_enus

## Data Visualization Essentials

Data Visualization: Essentials Course................................................. df\_fodv\_a01\_it\_enus

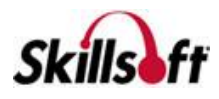

## Data Analytics with Microsoft Power BI

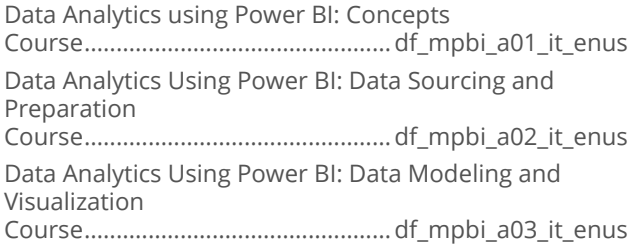

### Data Visualization and Analytics with **Tableau**

Tableau Interface and Sharing

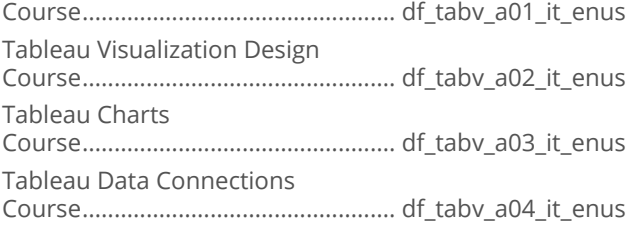

# **ENTERPRISE DATABASE SYSTEMS**

## **DATABASE FUNDAMENTALS**

# 

SQL Server Database Fundamentals: Design Principles and Data Manipulation Course.................................................df\_dbfu\_a01\_it\_enus SQL Server Database Fundamentals: Creating, Optimizing, and Securing Databases Course.................................................df\_dbfu\_a02\_it\_enus

## **ENTERPRISE DATABASE SYSTEMS**

## **OPERATIONAL INTELLIGENCE**

### Operational Intelligence Fundamentals with Splunk

Splunk Fundamentals

Course...................................................df\_oifs\_a01\_it\_enus

Using Your Data with Splunk

Course...................................................df\_oifs\_a02\_it\_enus

Splunk Administration Course...................................................df\_oifs\_a03\_it\_enus

Splunk Visualizations and Dashboards

Course...................................................df\_oifs\_a04\_it\_enus

Indexers, Clusters, and Advanced Search Course...................................................df\_oifs\_a05\_it\_enus

# **ENTERPRISE DATABASE SYSTEMS**

## **POSTGRESQL**

## PostgreSQL: Getting Started

PostgreSQL Database Fundamentals Part #1 Course................................................. df\_post\_a01\_it\_enus PostgreSQL Database Fundamentals Part #2 Course................................................. df\_post\_a02\_it\_enus

## **ENTERPRISE DATABASE SYSTEMS**

## **TERADATA SOL**

## **Teradata Basics**

Teradata Basics: Relational Database and Data Warehouse Basics Course..................................................df\_tera\_a01\_it\_enus Teradata Basics: Communication and Database Security Course..................................................df\_tera\_a02\_it\_enus Teradata Basics: Data Storage and Access Methods Course..................................................df\_tera\_a03\_it\_enus

## Teradata SQL

Teradata SQL: The SELECT Statement, Joins, and **Subqueries** Course..................................................df\_tesq\_a01\_it\_enus Teradata SQL: Functions, Data Conversions, and Working with Time Course..................................................df\_tesq\_a02\_it\_enus Teradata SQL: DDL, DML, and SQL Optimization Course..................................................df\_tesq\_a03\_it\_enus

# **ENTERPRISE DATABASE SYSTEMS**

## **SAS**

## Base SAS 9 Programming

Base SAS 9 Programming: The SAS Environment Course.................................................df\_sapo\_a01\_it\_enus Base SAS 9 Programming: Introduction to Data Sets Course.................................................df\_sapo\_a02\_it\_enus

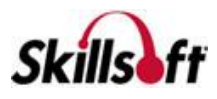

Base SAS 9 Programming: Working with Data Sets Course.................................................df\_sapo\_a03\_it\_enus Base SAS 9 Programming: Creating Reports Course.................................................df\_sapo\_a04\_it\_enus Base SAS 9 Programming: Inputs and Outputs Course.................................................df\_sapo\_a05\_it\_enus Base SAS 9 Programming: Data Structures Course.................................................df\_sapo\_a06\_it\_enus

# **ENTERPRISE DATABASE SYSTEMS**

## **BLOCKCHAIN**

## **Essentials of Blockchain**

Introduction to Digital Currency Course..................................................df\_blch\_a01\_it\_enus The Basics of Blockchain Course..................................................df\_blch\_a02\_it\_enus Bitcoin Technology Fundamentals Course..................................................df\_blch\_a03\_it\_enus Working with Bitcoin Course..................................................df\_blch\_a04\_it\_enus

# **ENTERPRISE DATABASE<br>SYSTEMS**

## **MENTORING ASSETS**

## **Mentoring Assets**

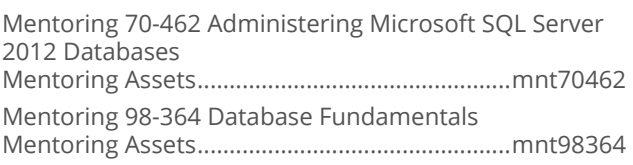

# **ENTERPRISE DATABASE SYSTEMS**

## **TEST PREPS**

## Test Preps

TestPrep 1Z0-050 Oracle Database 11g: New Features for Administrators Testprep Exams ..........................................TP1Z0050\_ENG TestPrep 1Z0-052 Oracle Database 11g: Administration I Testprep Exams ..............................od\_oaws\_a01\_tp\_enus TestPrep 1Z0-053 Oracle Database 11g: Administration II

Testprep Exams .............................. od\_oawt\_a01\_tp\_enus

TestPrep 70-462 Administering Microsoft SQL Server 2012/2014 Databases

Testprep Exams ............................md\_msdb\_a01\_tp\_enus TestPrep 70-461 Querying Microsoft SQL Server

2012/2014 Testprep Exams ............................ md\_mssq\_a01\_tp\_enus

TestPrep 70-463 Implementing a Data Warehouse with SQL Server 2012/2014

Testprep Exams ............................ md\_dwsq\_a01\_tp\_enus TestPrep 70-464 Developing Microsoft SQL Server Databases

Testprep Exams .............................md\_dsqd\_a01\_tp\_enus

TestPrep 1Z0-060 Upgrade to Oracle Database 12c Testprep Exams ...............................od\_nfad\_a01\_tp\_enus

TestPrep 70-413 Designing and Implementing a Server Infrastructure

Testprep Exams ...............................ws\_imin\_a01\_tp\_enus

TestPrep 1Z0-062 Oracle Database 12c: Installation and Administration

Testprep Exams ...............................od\_inup\_a01\_tp\_enus TestPrep 1Z0-061 Oracle Database 12c: SQL

Fundamentals

Testprep Exams ............................... od\_insq\_a01\_tp\_enus

# **WEB DESIGN SOLUTION AREA**

## **ADOBE**

## Adobe AIR 3

Adobe Air 3 for Flash CS5.5 Developers Course................................................... at\_airr\_a01\_it\_enus

## Adobe InDesign CS5

Adobe InDesign CS5: Fundamentals Course...................................................at\_idct\_a01\_it\_enus

## Adobe Reader X

Adobe Reader X Course................................................at\_adre\_a01\_dt\_enus

## Adobe ColdFusion 10

Adobe ColdFusion 10 Fundamentals Course.................................................. at\_cfus\_a01\_it\_enus

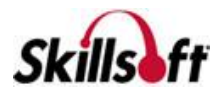

## **Using Adobe Typekit**

Getting Started with Typekit Course..................................................at\_usty\_a01\_it\_enus Using Typekit Fonts on Web Sites Course..................................................at\_usty\_a02\_it\_enus

## Adobe Edge Animate CC

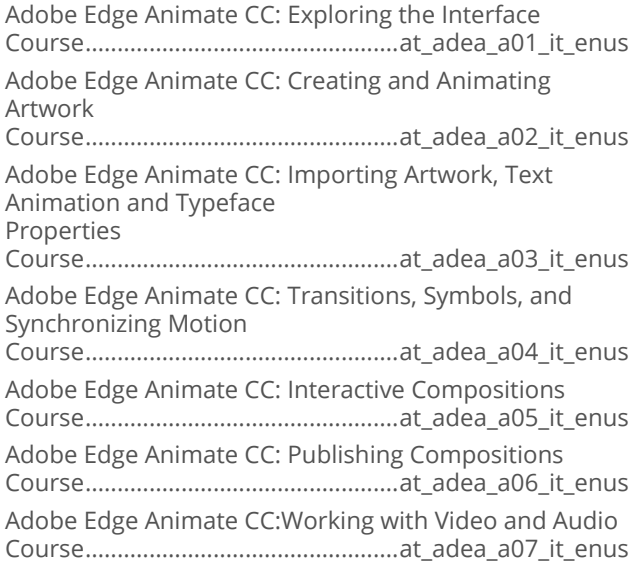

### Adobe Captivate 8 Fundamentals

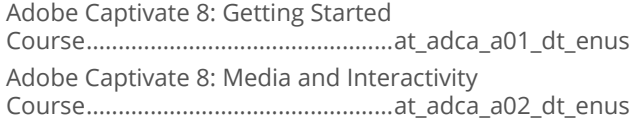

## Adobe Dreamweaver CC

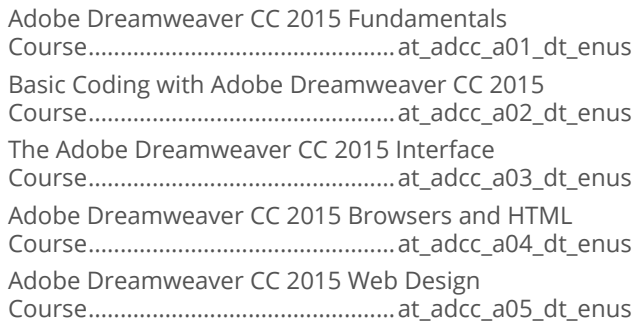

## Adobe Flash Professional CC

Adobe Flash Professional CC 2015 Fundamentals Course................................................ at\_afpc\_a01\_dt\_enus Drawing with Adobe Flash Professional CC 2015 Course................................................ at\_afpc\_a02\_dt\_enus Adobe Flash Professional CC 2015 Tools Course................................................ at\_afpc\_a03\_dt\_enus Adobe Flash Professional CC 2015 Animations Course................................................ at\_afpc\_a04\_dt\_enus Adobe Flash Professional CC 2015 Programming Course................................................ at\_afpc\_a05\_dt\_enus

## Adobe Illustrator CC

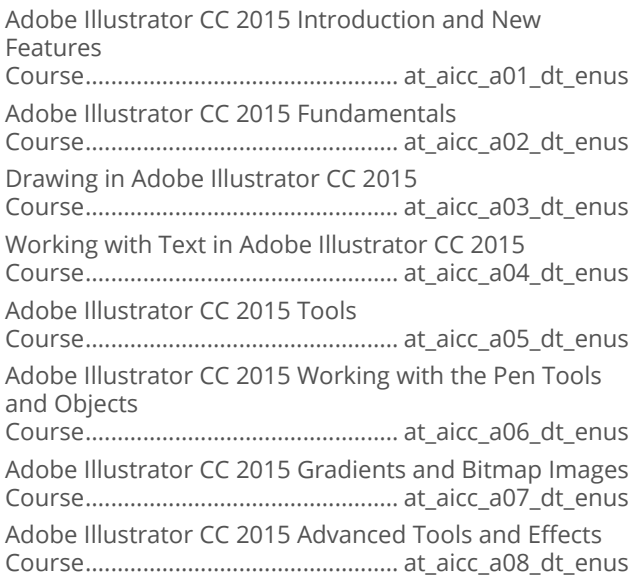

## Adobe InDesign CC

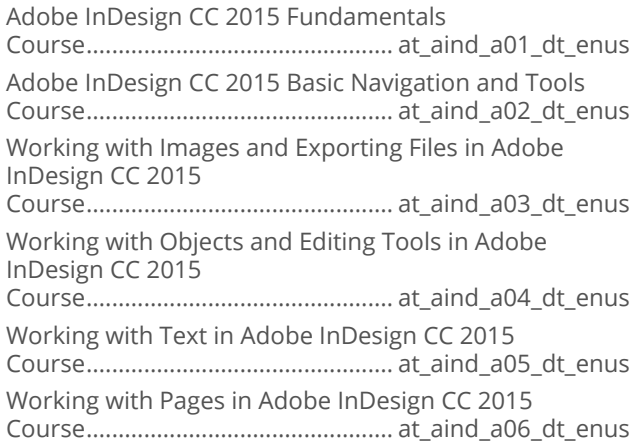

## Adobe Premiere Elements 13

Adobe Premiere Elements 13 Essentials Course................................................ at\_prth\_a01\_dt\_enus

## Adobe Premiere Pro CC

Adobe Premiere Pro CC 2015 Fundamentals Course................................................at\_prpc\_a01\_dt\_enus

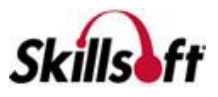

Adobe Premiere Pro CC 2015 Panels and Effects Course................................................at\_prpc\_a02\_dt\_enus Adobe Premiere Pro CC 2015 Movies and Application Extensibility Course................................................at\_prpc\_a03\_dt\_enus

# **WEB DESIGN SOLUTION AREA**

## **SCRIPTING AND WEB LANGUAGES**

## JavaScript - JsRender

JsRender Fundamentals Course................................................... sl\_jsrd\_a01\_it\_enus Advanced JsRender Features Course................................................... sl\_jsrd\_a02\_it\_enus

## JavaScript Single Page Apps

JavaScript SPA: Getting Started with SPA in Visual Studio 2013 Course................................................... sl\_jssp\_a01\_it\_enus JavaScript SPA: SPA Views and Routes Course................................................... sl\_jssp\_a02\_it\_enus JavaScript SPA: Durandal Modules and Lifecycle events Course................................................... sl\_jssp\_a03\_it\_enus JavaScript SPA: Adding Views and Handling View Navigation in Durandal Course................................................... sl\_jssp\_a04\_it\_enus JavaScript SPA: Connecting to and Managing Data Course................................................... sl\_jssp\_a05\_it\_enus JavaScript SPA: Working with Rich Application Data Course................................................... sl\_jssp\_a06\_it\_enus JavaScript SPA: Managing Application Data Course................................................... sl\_jssp\_a07\_it\_enus JavaScript SPA: Working With Validation Course................................................... sl\_jssp\_a08\_it\_enus

## **Building Apps with jQuery Mobile**

jQuery Mobile – App Basics, UI Controls and Navigation Course................................................... sl\_jqry\_a01\_it\_enus jQuery Mobile – Forms, Lists, Sets and Tables Course................................................... sl\_jqry\_a02\_it\_enus Optimizing jQuery Mobile Apps Course................................................... sl\_jqry\_a03\_it\_enus Integrating jQuery Mobile with PhoneGap Course................................................... sl\_jqry\_a04\_it\_enus

## Developing with Kendo UI

Kendo UI: Installation and Overview Course................................................. sl\_kndo\_a01\_it\_enus Kendo UI: HTML Helpers for ASP.NET MVC Course................................................. sl\_kndo\_a02\_it\_enus Kendo UI: Mobile API Course................................................. sl\_kndo\_a03\_it\_enus

## JavaScript - Ember.js

JavaScript - Ember.js Fundamentals Course..................................................sl\_jsem\_a01\_it\_enus

## JavaScript - Knockout

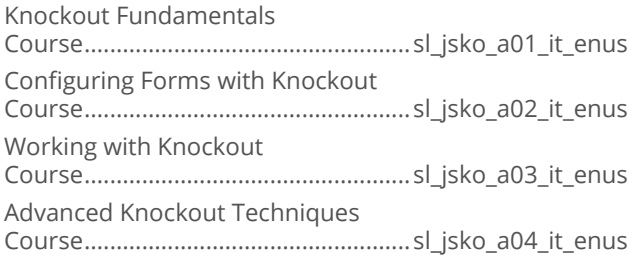

## **CSS3. Sass and Less**

Creating Styles with CSS3 and Styling Text Course................................................wd\_cssh\_a01\_it\_enus Styling Page Elements using CSS3 Course................................................wd\_cssh\_a02\_it\_enus Navigation Elements and Animations with CSS3 Course................................................wd\_cssh\_a03\_it\_enus Forms, Positioning, and Layout with CSS3 Course................................................wd\_cssh\_a04\_it\_enus Advanced Options, Responsive Web Design, and Management with CSS3 Course................................................wd\_cssh\_a05\_it\_enus Extending CSS3 with Sass and Less Course................................................wd\_cssh\_a06\_it\_enus

## **JavaScript Essentials**

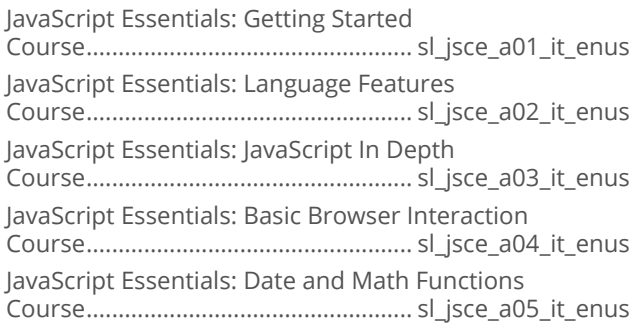

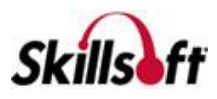

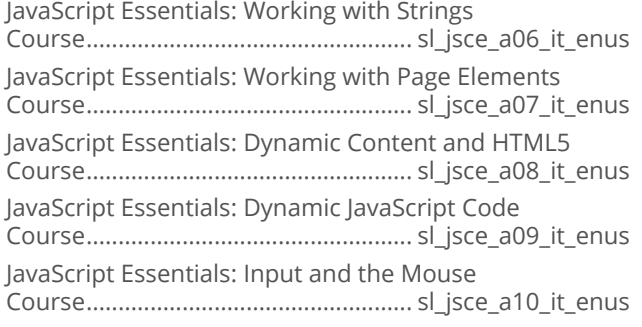

## Introduction to Bootstrap

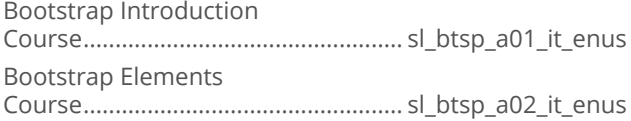

## iQuery

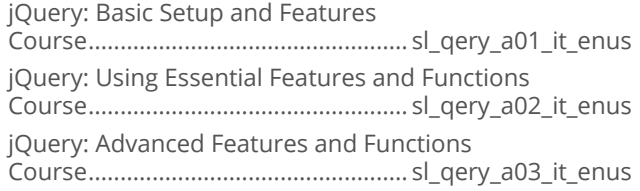

## **JavaScript Sencha**

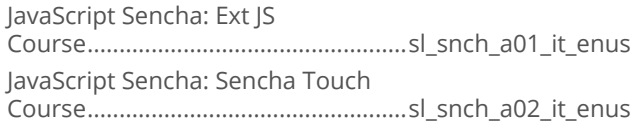

## **TypeScript Essentials**

TypeScript Essentials: Getting Started Course...................................................sl\_tpsc\_a01\_it\_enus TypeScript Essentials: Advanced TypeScript Course...................................................sl\_tpsc\_a02\_it\_enus

## Underscore.js

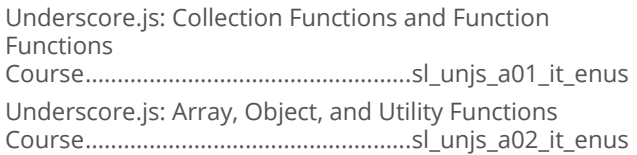

## Javascript: Backbone.js

Getting Started with Backbone.js Course................................................. sl\_bkbn\_a01\_it\_enus Complex Application Development with Backbone.js Course................................................. sl\_bkbn\_a02\_it\_enus

## **Building Web Applications with Node.js**

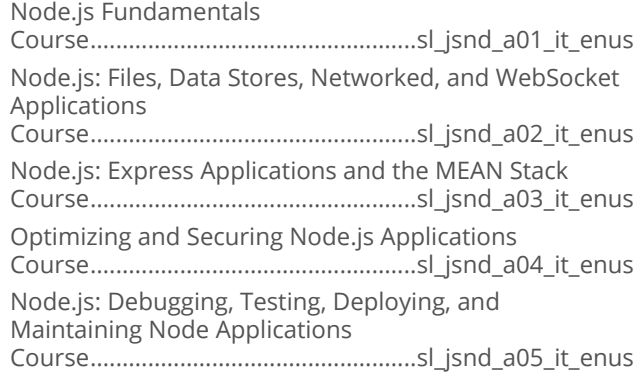

#### Application Development with Node.js and the .NET Framework

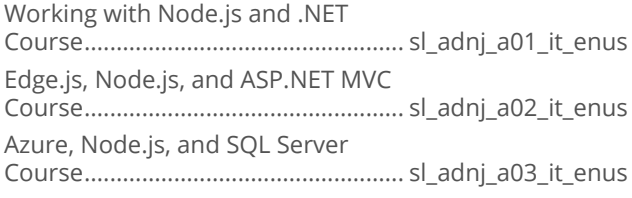

## Advanced AngularJS

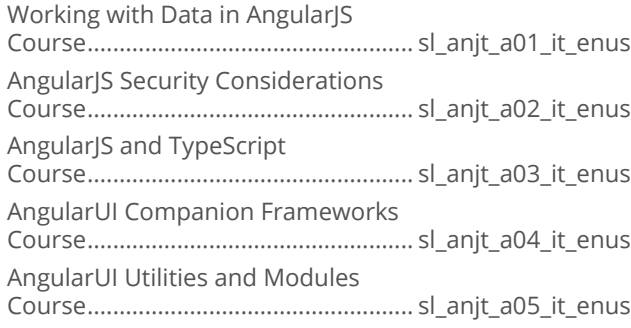

## Automating Tasks with Grunt

Installing and Using Grunt Course...............................................wd\_atwg\_a01\_it\_enus Graphics, Web Hosting and Grunt Performance Course...............................................wd\_atwg\_a02\_it\_enus

## AngularJS 2.0

Creating a Basic Angular Application Course................................................wd\_angt\_a01\_it\_enus Angular 2 Template Syntax, Directives, and Pipes Course................................................wd\_angt\_a02\_it\_enus

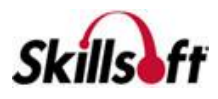

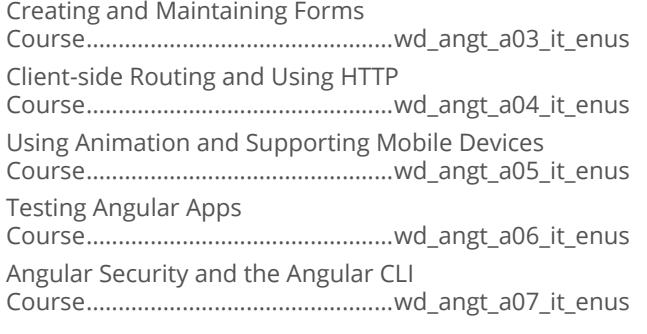

## AngularJS and ASP.NET 5 MVC 6

AngularJS and ASP.NET 5 MVC 6: Creating an SPA Course.............................................wd\_amwa\_a01\_it\_enus AngularJS and ASP.NET 5 MVC 6: Data Persistence, Validation, and Security Course.............................................wd\_amwa\_a02\_it\_enus

## AngularJS Fundamentals

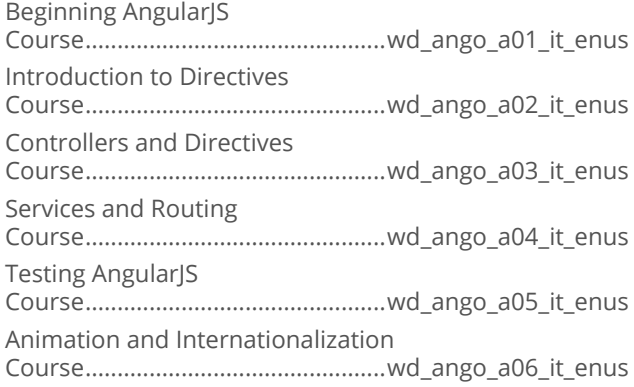

## **Building Apps with MEAN Stack**

Developing and Deploying Web Applications with MEAN.js Course............................................. wd\_mean\_a01\_it\_enus Securing, Testing, and Deploying MEAN Applications Course............................................. wd\_mean\_a02\_it\_enus

## **Express 4.x Fundamentals**

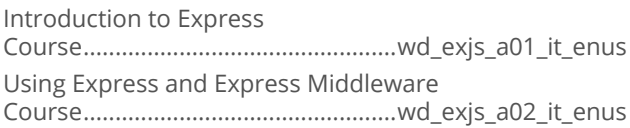

### Automating Web Development Tasks with Gulp.js

Introducing Gulp.js to Web Development Course................................................wd\_gulp\_a01\_it\_enus Web Building and Testing with Gulp.js Course................................................wd\_gulp\_a02\_it\_enus

## **Using the LoopBack Node.js Framework**

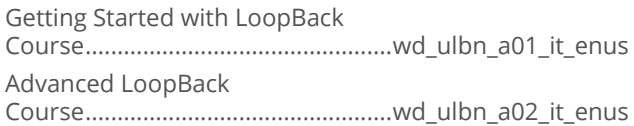

## Advanced jQuery

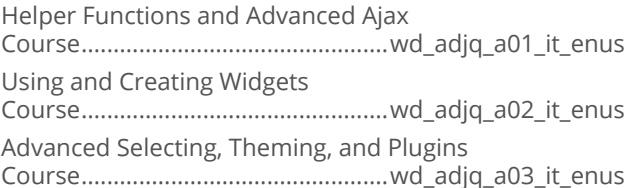

## | jQuery Essentials

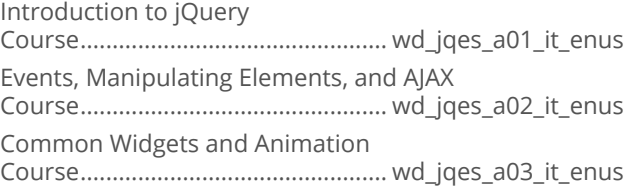

## Angular 4

Creating an Application Course................................................ sd\_agad\_a01\_it\_enus

## **WEB DESIGN SOLUTION AREA**

## **WEB DEVELOPMENT**

## **HTML5**

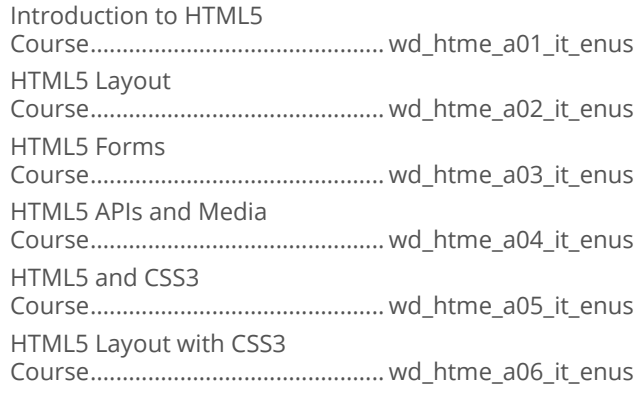

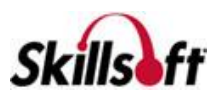

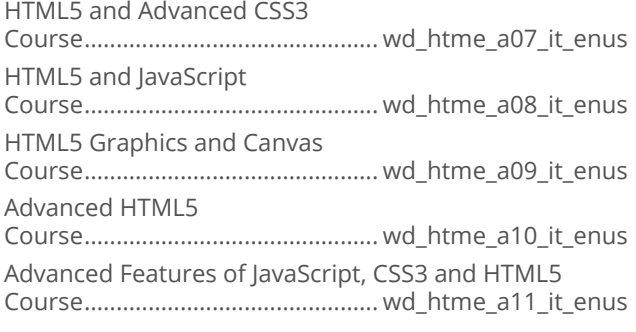

## **JSON Fundamentals**

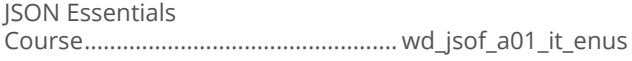

## **XML Essentials**

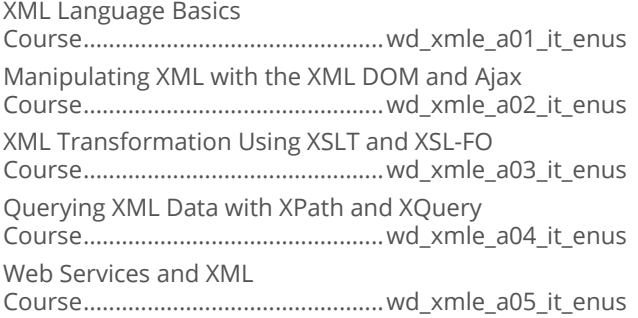

## **WEB DESIGN SOLUTION AREA**

## **WEB SERVICES**

## Apache Web Services

Fundamentals of Apache Web Services Course................................................ sd\_apch\_a01\_it\_enus Apache Web Services Advanced Course................................................ sd\_apch\_a02\_it\_enus

# 

REST API: Exploring the Basic Features Course.................................................wd\_rest\_a01\_it\_enus REST API: Exploring the Advanced Features Course.................................................wd\_rest\_a02\_it\_enus

## **WEB DESIGN SOLUTION AREA**

**WEB DESIGN** 

### Responsive Web Design

Responsive Web Design: Flexible Grids, Images, and Media Queries Course...............................................wd\_rwds\_a01\_it\_enus Responsive Web Design: Flexible Data and UIs, Devices, Process and Performance Course...............................................wd\_rwds\_a02\_it\_enus

## **No. 25 Web Design Essentials**

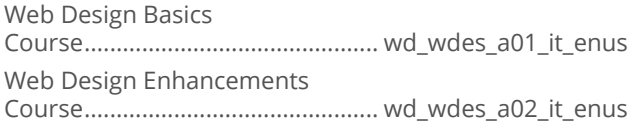

## **Using Balsamiq**

Introduction to Balsamiq Mockups Course...............................................wd\_usba\_a01\_it\_enus Working with Balsamiq Versions and Plugins Course...............................................wd\_usba\_a02\_it\_enus

## **Using Justinmind**

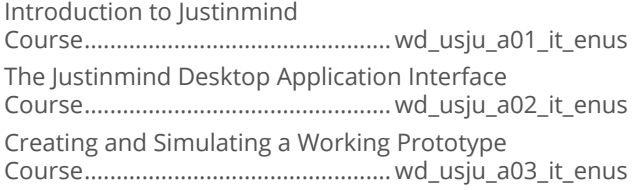

# **WEB DESIGN SOLUTION AREA**

## **WEB APPLICATION FRAMEWORKS**

## Creating Web Applications with Sinatra

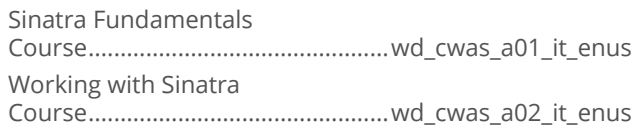

### **Building Dynamic Web Sites with LAMP Stack**

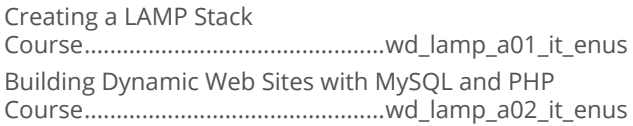

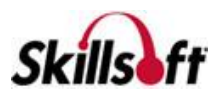

#### PHP Applications with the Zend **Framework**

Features of the Zend Framework

Course...............................................wd\_phpz\_a01\_it\_enus Databases and Advanced Features with the Zend 2 Framework Course...............................................wd\_phpz\_a02\_it\_enus

**WEB DESIGN SOLUTION AREA** 

## **CONTENT MANAGEMENT SYSTEMS**

## Drupal 8

Drupal 8 First Look Course...............................................wd\_drup\_a01\_it\_enus

## **WordPress**

WordPress Introduction and Basic Configuration Course.............................................. wd\_wrdp\_a01\_it\_enus WordPress Networking and Security

Course.............................................. wd\_wrdp\_a02\_it\_enus WordPress Advanced Themes and Administration Course.............................................. wd\_wrdp\_a03\_it\_enus

# **ENTERPRISE RESOURCE<br>PLANNING SYSTEMS**

**SAP** 

## Overview of SAP for Project Teams

Overview of SAP Solutions

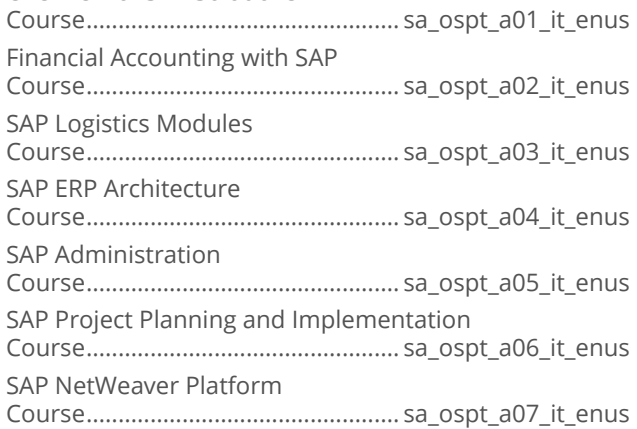

## SAP Business Suite 7 for End Users

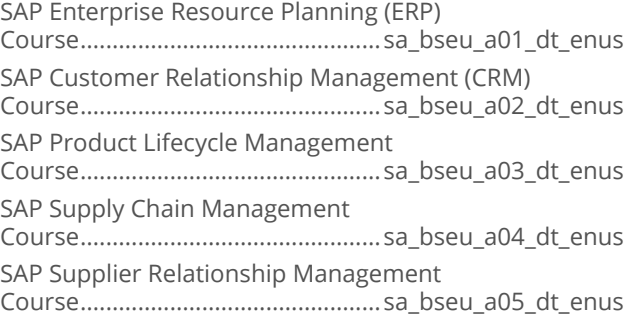

## SAP Business One for End Users

SAP Business One - Introduction for End Users Course.............................................. sa\_boeu\_a01\_dt\_enus

#### SAP Business Objects Business **Intelligence**

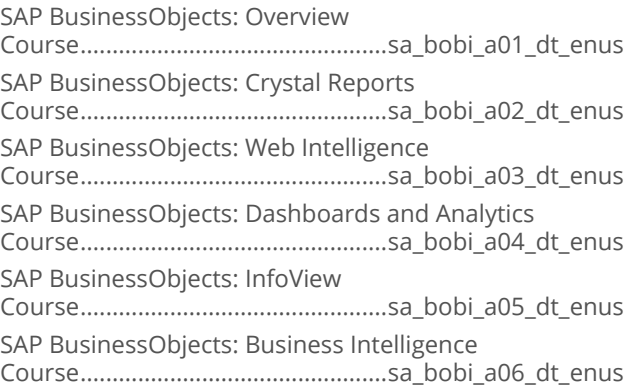

# **ENTERPRISE RESOURCE<br>PLANNING SYSTEMS**

## **MICROSOFT DYNAMICS**

#### **Microsoft Dynamics CRM 2013: Applications**

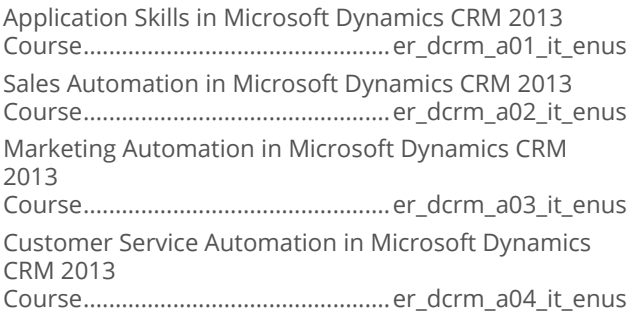

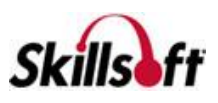

#### **Microsoft Dynamics CRM 2013: Customization and Configuration**

Microsoft Dynamics CRM 2013 - Customization and Configuration: Introduction Course..................................................er\_dcrc\_a01\_it\_enus Microsoft Dynamics CRM 2013 - Customization and Configuration: Entities Course..................................................er\_dcrc\_a02\_it\_enus Microsoft Dynamics CRM 2013 - Customization and Configuration: Relationships Course..................................................er\_dcrc\_a03\_it\_enus

#### Business Intelligence with Microsoft **Dynamics CRM 2013**

Microsoft Dynamics CRM 2013: Forms, Marketing, Contacts, and Processes Course................................................. er\_dcrb\_a01\_it\_enus

## **ENTERPRISE RESOURCE PLANNING SYSTEMS**

## **TOGAF**

## TOGAF 9.1

TOGAF Fundamentals - Enterprise Architecture Basics Course.................................................. er\_tgaf\_a01\_it\_enus TOGAF Fundamentals - Content Framework and Capability Basics Course.................................................. er\_tgaf\_a02\_it\_enus TOGAF Fundamentals - Security and SOA Governance Course.................................................. er\_tgaf\_a03\_it\_enus TOGAF Fundamentals - Architectural Artifacts and the Enterprise Continuum Course.................................................. er\_tgaf\_a04\_it\_enus

## **ENTERPRISE RESOURCE PLANNING SYSTEMS**

## **SALESFORCE**

## ■ Creating Employee Apps with Force.com

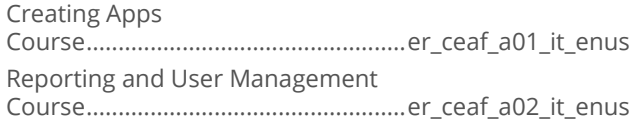

## **Developing Applications in Force.com**

Basic Programming in Force.com Course................................................. er\_bfuv\_a01\_it\_enus Intermediate Programming in Force.com Course................................................. er\_bfuv\_a02\_it\_enus